# **Peafowl Documentation**

*Release 1.0.0*

**Daniele De Sensi**

**Jan 18, 2021**

# **USER GUIDE**

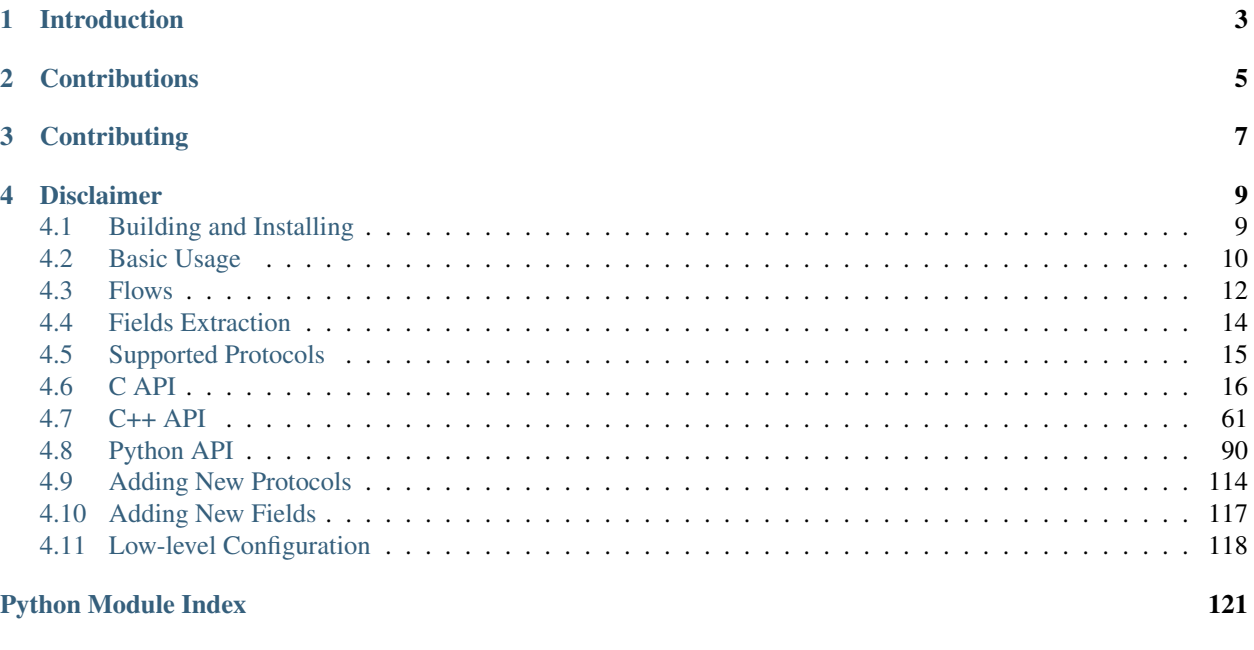

# [Index](#page-126-0) 123

# **INTRODUCTION**

<span id="page-6-0"></span>Peafowl is a flexible and extensible Deep Packet Inspection (DPI) framework which can be used to identify the application protocols carried by IP (IPv4 and IPv6) packets and to extract and process data and metadata at different layers. Peafowl is implemented in C. However, C++ and Python APIs are also provided. Since C++ and Python wraps the *C* interface, they could introduce some small overhead (e.g. due to some extra data copies, etc...). As a rule of thumb, you should use the *C* interface if performance is a major concern, and C++ or Python interfaces if you are more concerned about ease of use.

By using Peafowl it is possible to implement different kinds of applications like:

- URL filtering (for parental control or access control)
- User-Agent or Content-Type filtering (e.g. block traffic for mobile users, block video traffic, etc. . . )
- Security controls (e.g. block the traffic containing some malicious signatures or patterns)
- Data leak prevention
- Quality of Service and Traffic shaping (e.g. to give higher priority to VoIP traffic)

Peafowl is not tied to any specific technology for packet capture. Accordingly, you can capture the packets using pcap, sockets, DPDK, PF\_RING or whatever technology you prefer.

To correctly identify the protocol also when its data is split among multiple IP fragments and/or TCP segments and to avoid the possibility of evasion attacks, if required, the framework can perform IP defragmentation and TCP stream reassembly.

For a detailed description of the framework, of its usage, its API and on how to extend it, please refer to the [documen](https://peafowl.readthedocs.io/en/latest/)[tation.](https://peafowl.readthedocs.io/en/latest/)

Note: If you use Peafowl for scientific purposes, please cite our paper:

```
@inproceedings{ff:DPI:14,
```
address = {Munich, Germany}, author  $= \{Danelutto, Marco and Deri, Luca and De Sensi, Daniele and Torquati, Massimo\},\}$ booktitle = {Proceedings of 15th International Parallel Computing Conference ( ${ParCo}$ }},  $\Delta$ doi = {10.3233/978-1-61499-381-0-92}, editor = {Michael Bader and Arndt Bode and Hans-Joachim Bungartz and Michael Gerndt and Gerhard R. Joubert and Frans Peters},  $keywords = {fastflow, doi, network monitoring},$  $pages = \{92 - 99\},\$ pdf = [{http://pages.di.unipi.it/desensi/assets/pdf/2013\\_ParCo.pdf}](http://pages.di.unipi.it/desensi/assets/pdf/2013_ParCo.pdf), publisher = {IOS Press},

}

```
series = {Advances in Parallel Computing},
title = {Deep Packet Inspection on Commodity Hardware using FastFlow},
url = {http://ebooks.iospress.nl/publication/35869},
volume = \{25\},
year = \{2013\}
```
# **CONTRIBUTIONS**

<span id="page-8-0"></span>Peafowl has been mainly developed by Daniele De Sensi [\(d.desensi.software@gmail.com\)](mailto:d.desensi.software@gmail.com).

The following people contributed to Peafowl:

- Daniele De Sensi [\(d.desensi.software@gmail.com\)](mailto:d.desensi.software@gmail.com): Main developer
- Michele Campus [\(michelecampus5@gmail.com\)](mailto:michelecampus5@gmail.com): DNS, RTP and RTCP dissectors, L2 parsing
- Lorenzo Mangani [\(lorenzo.mangani@gmail.com\)](mailto:lorenzo.mangani@gmail.com): SIP, RTP and Skype dissectors
- max197616 [\(https://github.com/max197616\)](https://github.com/max197616): SSL dissector
- InSdi [\(https://github.com/InSdi\)](https://github.com/InSdi) [\(indu.mss@gmail.com\)](mailto:indu.mss@gmail.com): Viber, Kerberos and MySQL dissectors
- QXIP B.V. [\(http://qxip.net/\)](http://qxip.net/) sponsored the development of some Peafowl features (e.g. SIP, RTP, RTCP dissectors and others)
- CounterFlowAI [\(https://www.counterflow.ai/\)](https://www.counterflow.ai/) sponsored the development of some Peafowl features (e.g. TCP statistics)
- David Cluytens [\(https://github.com/cldavid\)](https://github.com/cldavid): QUIC5 dissector

I would like to thank Prof. Marco Danelutto, Dr. Luca Deri and Dr. Massimo Torquati for their essential help and valuable advices.

# **THREE**

# **CONTRIBUTING**

<span id="page-10-0"></span>If you would like to contribute to Peafowl development, for example by adding new protocols, please refer to the [documentation.](https://peafowl.readthedocs.io/en/latest/newprotocols.html)

**FOUR**

# **DISCLAIMER**

<span id="page-12-0"></span>The authors of Peafowl are strongly against any form of censorship. Please make sure that you respect the privacy of users and you have proper authorization to listen, capture and inspect network traffic.

# <span id="page-12-1"></span>**4.1 Building and Installing**

First of all, download Peafowl:

```
$ git clone git://github.com/DanieleDeSensi/peafowl.git
$ cd peafowl
```
To install Peafowl:

### C and C++

```
$ mkdir build
$ cd build
$ cmake ../
$ make
```
Then, you can install it:

\$ make install

To install it into a non-default directory *dir*, simply specify the *-DCMAKE\_INSTALL\_PREFIX=dir* when calling *cmake*.

Python

```
$ pip install --user .
```
This will install a *pypeafowl* module.

If you want to build the Peafowl module without installing it:

```
$ mkdir build
$ cd build
$ cmake ../ -DENABLE_PYTHON=ON
$ make
$ cd ..
```
Then, simply copy the *./build/src/pypeafowl.so* file to your working directory.

# <span id="page-13-0"></span>**4.2 Basic Usage**

After installing Peafowl, it can be used by your application by specifying the appropriate compilation flags for C and C++ or by loading the pypeafowl module for Python:

 $\mathcal{C}$ 

Include the peafowl/peafowl.h header and add -lpeafowl flag to the linker options.

 $C++$ 

Include the peafowl/peafowl.hpp header and add -lpeafowl flag to the linker options.

Python

**import pypeafowl as pfwl**

The first thing to do in your program, is creating an handle to the Peafowl library:

 $\overline{C}$ 

 $pfwl\_state_t*$  handle =  $pfwl\_init()$ ;

 $C++$ 

```
peafowl::Peafowl* handle = new peafowl::Peafowl();
```
Python

```
handle = pfwl.Peafowl()
```
This call initializes the framework and returns an handle, which will be used for most of the framework calls. After creating the handle, you can start analyzing the network packets. As anticipated, Peafowl does not rely on any specific packet capture library, and only requires you to provide a pointer to the packet, which you can read with whatever mechanism you prefer (e.g. libpcap, etc..). To dissect the packet:

C

```
pfwl_flow_info_t* info;
pfwl_status_t status = pfwl_dissect_from_L3(handle, pkt, length, ts, info);
```
#### The parameters are:

- The handle to the framework
- The packet, as a pointer to the beginning of Layer 3 (IP) header
- The packet length
- A timestamp. By default it must specified with seconds resolution. However, this may be changed with appropriate calls (see **`API Reference** for details).
- The last parameter will be filled by Peafowl with the information about protocols detected at different layers and about the data and metadata carried by the different layers.

The call returns a status which provides additional information on the processing (or an error).

For example, to print the application protocol:

```
if(status >= PFWL_STATUS_OK){
  printf("%s\n", pfwl_get_L7_protocol_name(info.l7.protocol));
}
```
 $C++$ 

peafowl::DissectionInfo info = handle->dissectFromL3(pkt, ts);

#### The parameters are:

- The packet, as a pointer to the beginning of Layer 3 (IP) header
- A timestamp. By default it must specified with seconds resolution. However, this may be changed with appropriate calls (see `API Reference`\_ for details).

This call returns a struct containing the status of the processing and information about protocols detected at different layers and about the data and metadata carried by the different layers.

For example, to print the application protocol:

```
if(!info.getStatus().isError()){
  std::cout << info.getL7().getProtocol().getName() << std::endl;
}
```
Python

```
info = handle.dissectFromL3(pkt, ts)
```
#### The parameters are:

- The packet, as a pointer to the beginning of Layer 3 (IP) header
- A timestamp. By default it must specified with seconds resolution. However, this may be changed with appropriate calls (see `API Reference` for details).

This call returns a struct containing the status of the processing and information about protocols detected at different layers and about the data and metadata carried by the different layers.

For example, to print the application protocol:

```
if not info.getStatus().isError():
  print(info.getL7().getProtocol().getName())
```
Similar calls are available for analyzing the packet starting from the beginning of Layer 2 or Layer 4 header. For more information please refer to the **`API Reference**`.

Eventually, when Peafowl is no more needed, you should deallocate the resources used by Peafowl:

C

```
pfwl_terminate(handle);
```
 $C++$ 

**delete** handle;

Python

**del** handle

For a more detailed description of the aforementioned calls and for other API calls, please refer to the **`API Refer**ence`\_ documentation.

Some full working examples can be found in the [demo folder:](https://github.com/DanieleDeSensi/peafowl/blob/master/demo/)

• [C API](https://github.com/DanieleDeSensi/peafowl/blob/master/demo/protocol_identification/protocol_identification.c)

• [Python API](https://github.com/DanieleDeSensi/peafowl/blob/master/demo/protocol_identification/protocol_identification.py)

# <span id="page-15-0"></span>**4.3 Flows**

To identify the application protocol, packets are classified in bidirectional sets of packets called *flows*. All the packets in a *flow* share the same:

- Source IP and Destination IP addressess
- Source and Destination Ports
- Layer 4 protocol (TCP, UDP, etc...)

Flows are stored by Peafowl to correctly identify the protocol by correlating information of subsequent packets. When a connection is terminated (i.e. FINs arrived for TCP flows), or when no packets are received for a given amount of time (30 seconds by default), the *flow* is considered as terminated and it is removed from the Peafowl internal storage.

There are cases where the user may be interested not only in the information about the packet, but also on information about the flow (e.g. how many packets/bytes have been sent on that *flow*). Such information can be accessed after the packet has been processed. For example, to know how many packets have been received on that flow up to that moment:

 $\mathcal{C}$ 

```
double* packetsStat = info->flow_info->statistics[PFWL_STAT_PACKETS];
long num_packets = packetsStat[PFWL_DIRECTION_OUTBOUND] +
                   packetsStat[PFWL_DIRECTION_INBOUND];
```
 $C++$ 

```
long numPackets = info.getStatistic(PFWL_STAT_PACKETS, PFWL_DIRECTION_OUTBOUND) +
                  info.getStatistic(PFWL_STAT_PACKETS, PFWL_DIRECTION_INBOUND)
```
Python

```
numPackets = info.getStatistic(pfwl.Statistic.PACKETS, pfwl.Direction.OUTBOUND) +
             info.getStatistic(pfwl.Statistic.PACKETS, pfwl.Direction.INBOUND)
```
Since the *flows* are bidirectional, we consider as *outbound* the packets flowing from source to destination host (as specified in the *info* structure) and as *inbound* the packets flowing from destination to source host.

In some cases, instead of accessing such statistic packet-by-packet, it may be more helpful to access them only once, when the flow terminates and it is removed from the Peafowl storage. It is possible to do that by specifying a callback function, which will be called by Peafowl when a flow terminates. This can be done in the following way:

 $\mathcal{C}$ 

```
void cb(pfwl_flow_info_t* flow_info){
  // You can here access to the information about the
  // flow before it is removed from the storage.
}
...
int main(int argc, char** argv){
  ...
  // Create peafowl handler, etc...
  pfwl_set_flow_termination_callback(handle, &cb);
```
(continues on next page)

(continued from previous page)

```
...
// Start dissecting the packets
...
```
 $C++$ 

}

```
class FlowManager: public peafowl::FlowManager{
public:
  void onTermination(const peafowl::FlowInfo& info){
    // You can here access to the information about the
    // flow before it is removed from the storage.
  }
};
...
int main(int argc, char** argv){
  ...
  // Create peafowl handler, etc...
 FlowManager fm;
 handle->setFlowManager(&fm);
  ...
  // Start dissecting the packets
  ...
}
```
Python

```
class FlowManagerPy(pfwl.FlowManager):
   def onTermination(self, f):
     # You can here access to the information about the
      # flow before it is removed from the storage.
...
def main():
  ...
  # Create peafowl handler, etc...
 fm = FlowManagerPy()
 p.setFlowManager(fm)
  ...
  # Start dissecting the packets
  ...
if __name__ == "__main__":
   main()
```
For a more detailed description of the aforementioned calls and for other API calls, please refer to the `API Reference`\_ documentation.

Some full working examples can be found in the [demo folder:](https://github.com/DanieleDeSensi/peafowl/blob/master/demo/)

- [C API](https://github.com/DanieleDeSensi/peafowl/blob/master/demo/flows_summary/flows_summary.c)
- [C++ API](https://github.com/DanieleDeSensi/peafowl/blob/master/demo/flows_summary/flows_summary.cpp)
- [Python API](https://github.com/DanieleDeSensi/peafowl/blob/master/demo/flows_summary/flows_summary.py)

# <span id="page-17-0"></span>**4.4 Fields Extraction**

Besides identifying the application protocol carried by the packets, Peafowl can also extract some data and metadata carried by the application protocol (e.g. HTTP URL, DNS Server Name, etc. . . ). We call each of these piece of information *fields* (i.e., HTTP URL is a *field*).

To avoid performance overhead caused by extracting fields which would not be needed by the user, the user needs first to specify which fields must be extracted by Peafowl. Then, the user can check, packet-by-packet if the field was present. If the field is present, the user can then check its value.

Warning: Please note that the fields will be overwritten when the next packet is read, i.e. if you need to preserve the value of a field for a longer time, you need to make a copy of the field.

For example, to extract the HTTP URL field:

C

```
// Create peafowl handler, etc...
// Tell Peafowl to extract HTTP URL
pfwl_field_add_L7(handle, PFWL_FIELDS_L7_HTTP_URL);
...
// Start dissecting the packets
...
// Check if the field is present and print it.
pfwl_string_t field;
if(!pfwl_field_string_get(info.l7.protocol_fields, PFWL_FIELDS_L7_HTTP_URL, &field)){
  printf("HTTP URL found: %.*s\n", (int) field.length, field.value);
}
```
Warning: Please note that, to avoid copying data from the packet into another buffer, string fields are not '0' terminated and you must explicitely consider their length.

 $C++$ 

```
// Create peafowl handler, etc...
// Tell Peafowl to extract HTTP URL
handle.fieldAddL7(PFWL_FIELDS_L7_HTTP_URL);
...
// Start dissecting the packets
...
// Check if the field is present and print it.
peafowl::Field field = info.getField(PFWL_FIELDS_L7_HTTP_URL);
if(field.isPresent()){
  std::cout << "HTTP URL found: " << field.getString() << std::endl;
}
```
Python

```
# Create peafowl handler, etc...
# Tell Peafowl to extract HTTP URL
handle.fieldAddL7(pfwl.Field.HTTP_URL)
...
# Start dissecting the packets
```
(continues on next page)

(continued from previous page)

```
...
# Check if the field is present and print it.
field = info.getField(pfwl.Field.HTTP_URL)
if field.isPresent():
  print("HTTP URL found: " + field.getString())
```
For a more detailed description of the aforementioned calls and for other API calls, please refer to the `API Reference`\_ documentation.

Some full working examples can be found in the [demo folder:](https://github.com/DanieleDeSensi/peafowl/blob/master/demo/)

- C API:
	- [DNS Extraction](https://github.com/DanieleDeSensi/peafowl/blob/master/demo/dns_extraction/dns_extraction.c) : Extracts name server, authority server and IP address of name server from DNS packets
	- [HTTP JPEG Dump](https://github.com/DanieleDeSensi/peafowl/blob/master/demo/dump_jpeg/dump_jpeg.c) : Dumps on the disk all the jpeg images carried by HTTP packets captured from a .pcap file or from the network.

# <span id="page-18-0"></span>**4.5 Supported Protocols**

Peafowl can identify some of the most common protocols. To add more protocols refer to the corresponding section in this document. The supported protocols are:

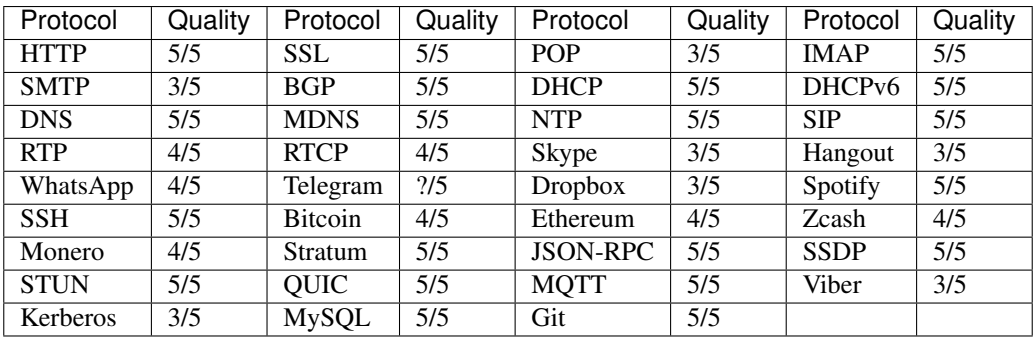

At the moment, data and metadata extraction is supported for the following protocols (for a full list of fields please refer to the [Peafowl](include/peafowl/peafowl.h) header:

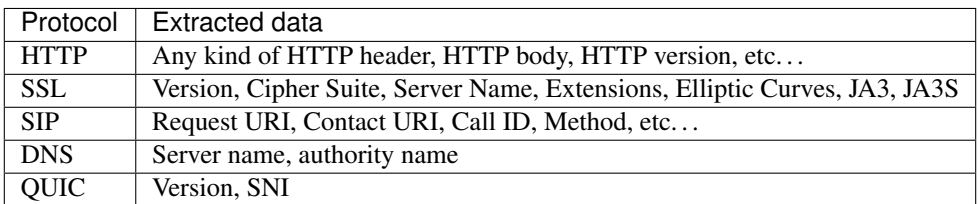

# <span id="page-19-0"></span>**4.6 C API**

# **4.6.1 Peafowl C API**

**Class Hierarchy**

**File Hierarchy**

**Full API**

**Classes and Structs**

# **Struct pfwl\_array\_t**

• Defined in file\_include\_peafowl\_peafowl.h

# **Struct Documentation**

#### **struct pfwl\_array\_t** A peafowl array.

# **Struct pfwl\_dissection\_info**

• Defined in file\_include\_peafowl\_peafowl.h

# **Struct Documentation**

**struct pfwl\_dissection\_info** The result of the identification process.

# Struct pfwl\_dissection\_info\_l2

• Defined in file\_include\_peafowl\_peafowl.h

# **Struct Documentation**

### **struct pfwl\_dissection\_info\_l2** The result of the L2 identification process.

# Struct pfwl\_dissection\_info\_l3

• Defined in file\_include\_peafowl\_peafowl.h

# **Struct Documentation**

**struct pfwl\_dissection\_info\_l3** The result of the L3 identification process.

# Struct pfwl\_dissection\_info\_l4

• Defined in file\_include\_peafowl\_peafowl.h

# **Struct Documentation**

**struct pfwl\_dissection\_info\_l4** The result of the L4 identification process.

# **Struct pfwl\_dissection\_info\_l7**

• Defined in file include peafowl peafowl.h

# **Struct Documentation**

**struct pfwl\_dissection\_info\_l7** The result of the L7 identification process.

# **Struct pfwl\_field**

• Defined in file\_include\_peafowl\_peafowl.h

# **Struct Documentation**

**struct pfwl\_field** A generic field extracted by peafowl.

# **Struct pfwl\_flow\_info**

• Defined in file\_include\_peafowl\_peafowl.h

# **Struct Documentation**

# **struct pfwl\_flow\_info**

Public information about the flow.

### **Struct pfwl\_pair\_t**

• Defined in file\_include\_peafowl\_peafowl.h

### **Struct Documentation**

#### **struct pfwl\_pair\_t** A peafowl pair.

# **Struct pfwl\_string\_t**

• Defined in file\_include\_peafowl\_peafowl.h

### **Struct Documentation**

#### <span id="page-21-0"></span>**struct pfwl\_string\_t**

A string as represented by peafowl.

# **Enums**

### **Enum pfwl\_datalink\_type**

• Defined in file\_include\_peafowl\_peafowl.h

# **Enum Documentation**

#### **enum pfwl\_datalink\_type**

L2 datalink protocols supported by peafowl. When adding a new protocol, please update the pfwl\_l2\_protocols\_names array in parsing\_l2.c

#### *Values:*

**enumerator PFWL\_PROTO\_L2\_EN10MB** IEEE 802.3 Ethernet (10Mb, 100Mb, 1000Mb, and up)

**enumerator PFWL\_PROTO\_L2\_LINUX\_SLL** Linux "cooked" capture encapsulation.

**enumerator PFWL\_PROTO\_L2\_IEEE802\_11\_RADIO** Radiotap link-layer information followed by an 802.11 header

**enumerator PFWL\_PROTO\_L2\_IEEE802\_11** IEEE 802.11.

**enumerator PFWL\_PROTO\_L2\_IEEE802** IEEE 802.5 Token Ring.

**enumerator PFWL\_PROTO\_L2\_SLIP** SLIP, encapsulated with a LINKTYPE\_SLIP header.

**enumerator PFWL\_PROTO\_L2\_PPP** PPP, as per RFC 1661 and RFC 1662.

**enumerator PFWL\_PROTO\_L2\_FDDI** FDDI, as specified by ANSI INCITS 239-1994.

**enumerator PFWL\_PROTO\_L2\_RAW** Raw IP.

**enumerator PFWL\_PROTO\_L2\_LOOP** OpenBSD loopback encapsulation.

**enumerator PFWL\_PROTO\_L2\_NULL** BSD loopback encapsulation.

**enumerator PFWL\_PROTO\_L2\_NUM** Special value to indicate an unsupported datalink type. This must be the last value

#### **Enum pfwl\_direction\_t**

• Defined in file\_include\_peafowl\_peafowl.h

#### **Enum Documentation**

**enum pfwl\_direction\_t** Possible packet directions.

*Values:*

**enumerator PFWL\_DIRECTION\_OUTBOUND** From source to destination.

**enumerator PFWL\_DIRECTION\_INBOUND** From destination to source.

#### **Enum pfwl\_dissector\_accuracy\_t**

• Defined in file\_include\_peafowl\_peafowl.h

# **Enum Documentation**

#### **enum pfwl\_dissector\_accuracy\_t**

Some dissector can run at a different accuracy level. This represent the level of accuracy that may be required to a dissector.

*Values:*

### **enumerator PFWL\_DISSECTOR\_ACCURACY\_LOW**

Low accuracy.

**enumerator PFWL\_DISSECTOR\_ACCURACY\_MEDIUM** Medium accuracy.

**enumerator PFWL\_DISSECTOR\_ACCURACY\_HIGH** High accuracy.

### **Enum pfwl\_field\_id\_t**

• Defined in file\_include\_peafowl\_peafowl.h

#### **Enum Documentation**

# **enum pfwl\_field\_id\_t** Protocol fields which can be extracted by peafowl. *Values:* **enumerator PFWL\_FIELDS\_L7\_SIP\_REQUEST\_URI** [STRING] **enumerator PFWL\_FIELDS\_L7\_SIP\_METHOD** [STRING] **enumerator PFWL\_FIELDS\_L7\_SIP\_CALLID** [STRING] **enumerator PFWL\_FIELDS\_L7\_SIP\_REASON** [STRING] **enumerator PFWL\_FIELDS\_L7\_SIP\_RTCPXR\_CALLID** [STRING] **enumerator PFWL\_FIELDS\_L7\_SIP\_CSEQ** [STRING] **enumerator PFWL\_FIELDS\_L7\_SIP\_CSEQ\_METHOD\_STRING** [STRING] **enumerator PFWL\_FIELDS\_L7\_SIP\_VIA**

- [STRING]
- **enumerator PFWL\_FIELDS\_L7\_SIP\_CONTACT\_URI** [STRING]
- **enumerator PFWL\_FIELDS\_L7\_SIP\_RURI\_USER** [STRING]
- **enumerator PFWL\_FIELDS\_L7\_SIP\_RURI\_DOMAIN** [STRING]
- **enumerator PFWL\_FIELDS\_L7\_SIP\_FROM\_USER** [STRING]
- **enumerator PFWL\_FIELDS\_L7\_SIP\_FROM\_DOMAIN** [STRING]
- **enumerator PFWL\_FIELDS\_L7\_SIP\_TO\_USER** [STRING]

**enumerator PFWL\_FIELDS\_L7\_SIP\_TO\_DOMAIN** [STRING] **enumerator PFWL\_FIELDS\_L7\_SIP\_PAI\_USER** [STRING] **enumerator PFWL\_FIELDS\_L7\_SIP\_PAI\_DOMAIN** [STRING] **enumerator PFWL\_FIELDS\_L7\_SIP\_PID\_URI** [STRING] **enumerator PFWL\_FIELDS\_L7\_SIP\_FROM\_URI** [STRING] **enumerator PFWL\_FIELDS\_L7\_SIP\_TO\_URI** [STRING] **enumerator PFWL\_FIELDS\_L7\_SIP\_RURI\_URI** [STRING] **enumerator PFWL\_FIELDS\_L7\_SIP\_TO\_TAG** [STRING] **enumerator PFWL\_FIELDS\_L7\_SIP\_FROM\_TAG** [STRING] **enumerator PFWL\_FIELDS\_L7\_DNS\_NAME\_SRV** [STRING] Server name **enumerator PFWL\_FIELDS\_L7\_DNS\_NS\_IP\_1** [STRING] Server name IP address **enumerator PFWL\_FIELDS\_L7\_DNS\_NS\_IP\_2** [STRING] Server name IP address **enumerator PFWL\_FIELDS\_L7\_DNS\_AUTH\_SRV** [STRING] Authority name **enumerator PFWL\_FIELDS\_L7\_SSL\_VERSION** [NUMBER] SSL Version **enumerator PFWL\_FIELDS\_L7\_SSL\_VERSION\_HANDSHAKE** [NUMBER] SSL Handshake Version (for client and server hellos) **enumerator PFWL\_FIELDS\_L7\_SSL\_HANDSHAKE\_TYPE** [NUMBER] SSL Handshake type **enumerator PFWL\_FIELDS\_L7\_SSL\_CIPHER\_SUITES** [STRING] Cypher Suites **enumerator PFWL\_FIELDS\_L7\_SSL\_EXTENSIONS** [STRING] Extensions **enumerator PFWL\_FIELDS\_L7\_SSL\_ELLIPTIC\_CURVES** [STRING] Supported elliptic curves **enumerator PFWL\_FIELDS\_L7\_SSL\_ELLIPTIC\_CURVES\_POINT\_FMTS** [STRING] Supported elliptic curves point formats

**enumerator PFWL\_FIELDS\_L7\_SSL\_SNI** [STRING] Server name extension found in client certificate **enumerator PFWL\_FIELDS\_L7\_SSL\_CERTIFICATE** [STRING] Server name found in server certificate **enumerator PFWL\_FIELDS\_L7\_SSL\_JA3** [STRING] SSL JA3 Fingerprint [\(https://github.com/salesforce/ja3\)](https://github.com/salesforce/ja3). If HANDSHAKE\_TYPE == 0x01 **enumerator PFWL\_FIELDS\_L7\_HTTP\_VERSION\_MAJOR** [NUMBER] HTTP Version - Major **enumerator PFWL\_FIELDS\_L7\_HTTP\_VERSION\_MINOR** [NUMBER] HTTP Version - Minor **enumerator PFWL\_FIELDS\_L7\_HTTP\_METHOD** [NUMBER] HTTP Method. For the possible values **enumerator PFWL\_FIELDS\_L7\_HTTP\_STATUS\_CODE** [NUMBER] HTTP Status code **enumerator PFWL\_FIELDS\_L7\_HTTP\_MSG\_TYPE** [NUMBER] HTTP request or response. For the possible values **enumerator PFWL\_FIELDS\_L7\_HTTP\_BODY** [STRING] HTTP Body **enumerator PFWL\_FIELDS\_L7\_HTTP\_URL** [STRING] HTTP URL **enumerator PFWL\_FIELDS\_L7\_HTTP\_HEADERS** [MMAP] HTTP headers **enumerator PFWL\_FIELDS\_L7\_RTP\_PTYPE** [NUMBER] RTP Payload Type **enumerator PFWL\_FIELDS\_L7\_RTP\_SEQNUM** [NUMBER] RTP Sequence Number **enumerator PFWL\_FIELDS\_L7\_RTP\_TIMESTP** [NUMBER] RTP Timestamp **enumerator PFWL\_FIELDS\_L7\_RTP\_SSRC** [NUMBER] RTP Syncronization Source Identifier (Host byte order) **enumerator PFWL\_FIELDS\_L7\_RTCP\_SENDER\_ALL** [NUMBER] To extract all the Sender fields **enumerator PFWL\_FIELDS\_L7\_RTCP\_SENDER\_SSRC** [NUMBER] RTCP Sender SSRC **enumerator PFWL\_FIELDS\_L7\_RTCP\_SENDER\_TIME\_MSW** [NUMBER] RTCP Sender timestamp MSW **enumerator PFWL\_FIELDS\_L7\_RTCP\_SENDER\_TIME\_LSW** [NUMBER] RTCP Sender timestamp LSW **enumerator PFWL\_FIELDS\_L7\_RTCP\_SENDER\_TIME\_RTP** [NUMBER] RTCP Sender timestamp RTP **enumerator PFWL\_FIELDS\_L7\_RTCP\_SENDER\_PKT\_COUNT** [NUMBER] RTCP Sender packet count **enumerator PFWL\_FIELDS\_L7\_RTCP\_SENDER\_OCT\_COUNT** [NUMBER] RTCP Sender octet count

**enumerator PFWL\_FIELDS\_L7\_RTCP\_SENDER\_ID** [NUMBER] RTCP Sender Identifier

**enumerator PFWL\_FIELDS\_L7\_RTCP\_SENDER\_FLCNPL** [NUMBER] RTCP Sender Fraction lost + Cumulative pkt lost

**enumerator PFWL\_FIELDS\_L7\_RTCP\_SENDER\_EXT\_SEQN\_RCV** [NUMBER] RTCP Sender Extended highest sequence number received

**enumerator PFWL\_FIELDS\_L7\_RTCP\_SENDER\_INT\_JITTER** [NUMBER] RTCP Sender Interarrival Jitter

**enumerator PFWL\_FIELDS\_L7\_RTCP\_SENDER\_LSR** [NUMBER] RTCP Sender Last SR timestamp

**enumerator PFWL\_FIELDS\_L7\_RTCP\_SENDER\_DELAY\_LSR** [NUMBER] RTCP Sender Delay last SR timestamp

**enumerator PFWL\_FIELDS\_L7\_RTCP\_RECEIVER\_ALL** [NUMBER] To extract all the Receiver fields

**enumerator PFWL\_FIELDS\_L7\_RTCP\_RECEIVER\_SSRC** [NUMBER] RTCP Receiver SSRC

**enumerator PFWL\_FIELDS\_L7\_RTCP\_RECEIVER\_ID** [NUMBER] RTCP Receiver Identifier

**enumerator PFWL\_FIELDS\_L7\_RTCP\_RECEIVER\_FLCNPL** [NUMBER] RTCP Receiver Fraction lost + Cumulative pkt lost

**enumerator PFWL\_FIELDS\_L7\_RTCP\_RECEIVER\_EXT\_SEQN\_RCV** [NUMBER] RTCP Receiver Extended highest sequence number received

**enumerator PFWL\_FIELDS\_L7\_RTCP\_RECEIVER\_INT\_JITTER** [NUMBER] RTCP Receiver Interarrival Jitter

**enumerator PFWL\_FIELDS\_L7\_RTCP\_RECEIVER\_LSR** [NUMBER] RTCP Receiver Last SR timestamp

**enumerator PFWL\_FIELDS\_L7\_RTCP\_RECEIVER\_DELAY\_LSR** [NUMBER] RTCP Receiver Delay last SR timestamp

**enumerator PFWL\_FIELDS\_L7\_RTCP\_SDES\_CSRC** [NUMBER] RTCP Source description CSRC ID

**enumerator PFWL\_FIELDS\_L7\_RTCP\_SDES\_TEXT** [STRING] RTCP Source description Text

**enumerator PFWL\_FIELDS\_L7\_JSON\_RPC\_FIRST** [NUMBER] Dummy value to mark first JSON RPC field.

**enumerator PFWL\_FIELDS\_L7\_JSON\_RPC\_VERSION** [NUMBER] JSON-RPC version.

**enumerator PFWL\_FIELDS\_L7\_JSON\_RPC\_MSG\_TYPE** [NUMBER] Msg type.  $0 =$  Request

**enumerator PFWL\_FIELDS\_L7\_JSON\_RPC\_ID** [STRING] Id field.

**enumerator PFWL\_FIELDS\_L7\_JSON\_RPC\_METHOD** [STRING] Method field.

**enumerator PFWL\_FIELDS\_L7\_JSON\_RPC\_PARAMS** [STRING] Params field.

- **enumerator PFWL\_FIELDS\_L7\_JSON\_RPC\_RESULT** [STRING] Result field.
- **enumerator PFWL\_FIELDS\_L7\_JSON\_RPC\_ERROR** [STRING] Error field.
- **enumerator PFWL\_FIELDS\_L7\_JSON\_RPC\_LAST** [NUMBER] Dummy value to mark last JSON RPC field.
- **enumerator PFWL\_FIELDS\_L7\_QUIC\_VERSION** [STRING] Version.
- **enumerator PFWL\_FIELDS\_L7\_QUIC\_SNI** [STRING] Server Name Indication.
- **enumerator PFWL\_FIELDS\_L7\_QUIC\_UAID** [STRING] User Agent Identifier.
- **enumerator PFWL\_FIELDS\_L7\_QUIC\_JA3** [STRING] Quic/TLS JA3 Fingerprint [\(https://github.com/salesforce/ja3\)](https://github.com/salesforce/ja3)
- **enumerator PFWL\_FIELDS\_L7\_STUN\_MAPPED\_ADDRESS** [STRING] Mapped address (or xor-mapped address) (format x.y.z.w for IPv4 and a:b:c:d:e:f:g:h for IPv6).
- **enumerator PFWL\_FIELDS\_L7\_STUN\_MAPPED\_ADDRESS\_PORT** [NUMBER] Mapped address port (or xor-mapped port) .
- **enumerator PFWL\_FIELDS\_L7\_NUM** [STRING] Dummy value to indicate number of fields. Must be the last field specified.

#### **Enum pfwl\_field\_matching\_t**

• Defined in file\_include\_peafowl\_peafowl.h

#### **Enum Documentation**

#### **enum pfwl\_field\_matching\_t**

Possible type of matchings when associating tags to packets.

#### *Values:*

- **enumerator PFWL\_FIELD\_MATCHING\_PREFIX** Prefix matching.
- **enumerator PFWL\_FIELD\_MATCHING\_EXACT** Exact matching.
- **enumerator PFWL\_FIELD\_MATCHING\_SUFFIX** Suffix matching.
- **enumerator PFWL\_FIELD\_MATCHING\_ERROR** Invalid tag matching.

### **Enum pfwl\_field\_type\_t**

• Defined in file\_include\_peafowl\_peafowl.h

# **Enum Documentation**

```
enum pfwl_field_type_t
    Possible types for peafowl fields.
    Values:
    enumerator PFWL_FIELD_TYPE_STRING
    enumerator PFWL_FIELD_TYPE_NUMBER
    enumerator PFWL_FIELD_TYPE_ARRAY
    enumerator PFWL_FIELD_TYPE_PAIR
    enumerator PFWL_FIELD_TYPE_MMAP
```
# **Enum pfwl\_flows\_strategy\_t**

• Defined in file\_include\_peafowl\_peafowl.h

### **Enum Documentation**

#### **enum pfwl\_flows\_strategy\_t**

Possible strategies to adopt when there are too many flows in the flows table.

#### *Values:*

**enumerator PFWL\_FLOWS\_STRATEGY\_NONE**

Flows are always added to the table.

### **enumerator PFWL\_FLOWS\_STRATEGY\_SKIP**

If the maximum capacity of the table is reached, new flows are not stored.

#### **enumerator PFWL\_FLOWS\_STRATEGY\_EVICT**

If the maximum capacity of the table is reached, when a new flow is added the oldest flow is evicted.

# **Enum pfwl\_protocol\_l3\_t**

• Defined in file\_include\_peafowl\_peafowl.h

### **Enum Documentation**

**enum pfwl\_protocol\_l3\_t**

L3 (IP) protocol.

*Values:*

**enumerator PFWL\_PROTO\_L3\_IPV4** IPv4.

**enumerator PFWL\_PROTO\_L3\_IPV6** IPv6.

**enumerator PFWL\_PROTO\_L3\_NUM** Special value. This must be the last value.

# **Enum pfwl\_protocol\_l7\_t**

• Defined in file\_include\_peafowl\_peafowl.h

### **Enum Documentation**

**enum pfwl\_protocol\_l7\_t** L7 (application level) protocol. *Values:* **enumerator PFWL\_PROTO\_L7\_DNS** DNS. **enumerator PFWL\_PROTO\_L7\_MDNS** MDNS. **enumerator PFWL\_PROTO\_L7\_DHCP** DHCP. **enumerator PFWL\_PROTO\_L7\_DHCPv6** DHCPv6. **enumerator PFWL\_PROTO\_L7\_NTP** NTP. **enumerator PFWL\_PROTO\_L7\_SIP** SIP. **enumerator PFWL\_PROTO\_L7\_RTP** RTP. **enumerator PFWL\_PROTO\_L7\_RTCP** RTCP. **enumerator PFWL\_PROTO\_L7\_SSH** SSH. **enumerator PFWL\_PROTO\_L7\_SKYPE** Skype. **enumerator PFWL\_PROTO\_L7\_HTTP** HTTP.

**enumerator PFWL\_PROTO\_L7\_BGP** BGP. **enumerator PFWL\_PROTO\_L7\_SMTP** SMTP. **enumerator PFWL\_PROTO\_L7\_POP3** POP3. **enumerator PFWL\_PROTO\_L7\_IMAP** IMAP. **enumerator PFWL\_PROTO\_L7\_SSL** SSL. **enumerator PFWL\_PROTO\_L7\_HANGOUT** Hangout. **enumerator PFWL\_PROTO\_L7\_WHATSAPP** WhatsApp. **enumerator PFWL\_PROTO\_L7\_TELEGRAM** Telegram. **enumerator PFWL\_PROTO\_L7\_DROPBOX** Dropbox. **enumerator PFWL\_PROTO\_L7\_SPOTIFY** Spotify. **enumerator PFWL\_PROTO\_L7\_BITCOIN** Bitcoin. **enumerator PFWL\_PROTO\_L7\_ETHEREUM** Ethereum. **enumerator PFWL\_PROTO\_L7\_ZCASH** Zcash. **enumerator PFWL\_PROTO\_L7\_MONERO** Monero. **enumerator PFWL\_PROTO\_L7\_STRATUM** Stratum mining protocol (can be used by Bitcoin, Zcash and others) **enumerator PFWL\_PROTO\_L7\_JSON\_RPC** Json-RPC. **enumerator PFWL\_PROTO\_L7\_SSDP** SSDP. **enumerator PFWL\_PROTO\_L7\_STUN** STUN. **enumerator PFWL\_PROTO\_L7\_QUIC** QUIC. **enumerator PFWL\_PROTO\_L7\_QUIC5** QUIC5. **enumerator PFWL\_PROTO\_L7\_MQTT** MQTT.

**enumerator PFWL\_PROTO\_L7\_MYSQL** MySQL. **enumerator PFWL\_PROTO\_L7\_VIBER** Viber. **enumerator PFWL\_PROTO\_L7\_KERBEROS** Kerberos. **enumerator PFWL\_PROTO\_L7\_TOR** Tor. **enumerator PFWL\_PROTO\_L7\_GIT** Git. **enumerator PFWL\_PROTO\_L7\_NUM** Dummy value to indicate the number of protocols. **enumerator PFWL\_PROTO\_L7\_NOT\_DETERMINED** Dummy value to indicate that the protocol has not been identified yet **enumerator PFWL\_PROTO\_L7\_UNKNOWN** been identified

Dummy value to indicate that the protocol has not

#### **Enum pfwl\_statistic\_t**

• Defined in file\_include\_peafowl\_peafowl.h

#### **Enum Documentation**

#### **enum pfwl\_statistic\_t**

A generic statistic for the flow. While a field is something related to the packet, a statistic is something related to the flow (e.g. packets per second, etc...).

#### *Values:*

#### **enumerator PFWL\_STAT\_PACKETS**

Number of packets, one value for each direction. Multiple IP fragments count like a single packet.

#### **enumerator PFWL\_STAT\_BYTES**

Number of bytes (from L3 start to end of packet).

#### **enumerator PFWL\_STAT\_TIMESTAMP\_FIRST**

Timestamp of the first packet received for this flow. Resolution depends on the values provided through the pfwl\_dissect\_from\_L\* calls.

#### **enumerator PFWL\_STAT\_TIMESTAMP\_LAST**

Timestamp of the last packet received for this flow. Resolution depends on the values provided through the pfwl\_dissect\_from\_L\* calls.

#### **enumerator PFWL\_STAT\_L4\_TCP\_RTT\_SYN\_ACK**

Round-Trip-Time (RTT), measuring delay from the first SYN received to the corresponding ACK. Resolution depends on the values provided through the pfwl\_dissect\_from\_L\* calls.

#### **enumerator PFWL\_STAT\_L4\_TCP\_COUNT\_SYN**

Number of segments with SYN bit set.

**enumerator PFWL\_STAT\_L4\_TCP\_COUNT\_FIN** Number of segments with FIN bit set.

- **enumerator PFWL\_STAT\_L4\_TCP\_COUNT\_RST** Number of segments with RST bit set.
- **enumerator PFWL\_STAT\_L4\_TCP\_COUNT\_RETRANSMISSIONS** Number of retransmitted packets.
- **enumerator PFWL\_STAT\_L4\_TCP\_COUNT\_ZERO\_WINDOW** Number of zero window segments.
- **enumerator PFWL\_STAT\_L4\_TCP\_WINDOW\_SCALING** Window scaling value (shift count) or -1 if the TCP option was not present.

**enumerator PFWL\_STAT\_L7\_PACKETS** Number of packets with a non-zero L7 payload.

**enumerator PFWL\_STAT\_L7\_BYTES** Number of L7 bytes. One value for each direction.

**enumerator PFWL\_STAT\_NUM** Dummy value to indicate number of statistics. Must be the last stat specified.

#### **Enum pfwl\_status**

• Defined in file include peafowl peafowl.h

#### **Enum Documentation**

**enum pfwl\_status** Status of the identification process

*Values:*

**enumerator PFWL\_ERROR\_L2\_PARSING** L2 data unsupported, truncated or corrupted.

Errors

- **enumerator PFWL\_ERROR\_L3\_PARSING** L3 data unsupported, truncated or corrupted.
- **enumerator PFWL\_ERROR\_L4\_PARSING** L4 data unsupported, truncated or corrupted.
- **enumerator PFWL\_ERROR\_MAX\_FLOWS** Maximum number of flows reached.
- **enumerator PFWL\_ERROR\_IPV6\_HDR\_PARSING** Error while parsing IPv6 headers.
- **enumerator PFWL\_ERROR\_IPSEC\_NOTSUPPORTED** IPsec packet, not supported currently.
- **enumerator PFWL\_ERROR\_WRONG\_IPVERSION** L3 protocol was neither IPv4 nor IPv6.

**enumerator PFWL\_STATUS\_OK** Normal processing scenario.

#### **enumerator PFWL\_STATUS\_IP\_FRAGMENT**

Received a fragment of an IP packet. If IP reassambly is enabled, the fragment has been stored and the data will be recompacted and analyzed when all the fragments will be received.

#### **enumerator PFWL\_STATUS\_IP\_DATA\_REBUILT**

The received datagram allowed the library to reconstruct a fragmented datagram. This status may only be returned if pfwl parse L3 is explicitely called. In this case, 13.pkt refragmented will contain a pointer to the recomposed datagram. This pointer will be different from the packet provided by the user. The user should free() this pointer when it is no more needed.

#### **enumerator PFWL\_STATUS\_TCP\_OUT\_OF\_ORDER**

Received an out of order TCP segment. If TCP defragmentation is enabled, the segment has been stored, and will be recomposed and analyzed when the other segments will be received.

#### **enumerator PFWL\_STATUS\_TCP\_CONNECTION\_TERMINATED**

FINs has been sent by both peers of the connection. This status is not set for connections closed by RST.

#### **Enum pfwl\_timestamp\_unit\_t**

• Defined in file\_include\_peafowl\_peafowl.h

#### **Enum Documentation**

#### **enum pfwl\_timestamp\_unit\_t**

Units of timestamps used by Peafowl.

*Values:*

- **enumerator PFWL\_TIMESTAMP\_UNIT\_MICROSECONDS** Microseconds.
- **enumerator PFWL\_TIMESTAMP\_UNIT\_MILLISECONDS** Milliseconds.
- **enumerator PFWL\_TIMESTAMP\_UNIT\_SECONDS** Seconds.

# **Unions**

#### **Union pfwl\_basic\_type\_t**

• Defined in file\_include\_peafowl\_peafowl.h

#### **Union Documentation**

#### **union pfwl\_basic\_type\_t**

*#include <peafowl.h>* A peafowl basic type.

# **Public Members**

#### *[pfwl\\_string\\_t](#page-21-0)* **string** A string.

int64\_t **number** A number, in host byte order.

# **Union pfwl\_ip\_addr**

• Defined in file\_include\_peafowl\_peafowl.h

# **Union Documentation**

**union pfwl\_ip\_addr** *#include <peafowl.h>* An IP address.

# **Public Members**

uint32\_t **ipv4** The IPv4 address.

**struct** in6\_addr **ipv6** The IPv6 address.

# **Functions**

# **Function pfwl\_convert\_pcap\_dlt**

• Defined in file\_include\_peafowl\_peafowl.h

### **Function Documentation**

# *[pfwl\\_protocol\\_l2\\_t](#page-63-0)* **pfwl\_convert\_pcap\_dlt**(int *dlt*)

pfwl\_convert\_pcap\_dlt Converts a pcap datalink type (which can be obtained with the pcap\_datalink(. . . ) call), to a pfwl\_datalink\_type\_t.

Return The peafowl datalink type. PFWL\_DLT\_NOT\_SUPPORTED is returned if the specified datalink type is not supported by peafowl.

# Parameters

• dlt: The pcap datalink type.

# **Function pfwl\_create\_flow\_info\_private**

• Defined in file\_include\_peafowl\_peafowl.h

# **Function Documentation**

```
pfwl_flow_info_private_t *pfwl_create_flow_info_private(pfwl_state_t *state, const
                                                        pfwl_dissection_info_t *dissec-
                                                        tion_info)
```
Creates a new Peafowl flow info (to be called only if pfwl dissect  $L7$  is called directly by the user).

Return The new Peafowl flow, needs to be deleted with pfwl\_destroy\_flow.

#### Parameters

- state: A pointer to the state of the library.
- dissection\_info: Info about the flow (user needs to fill info up to L4 included).

# **Function pfwl\_defragmentation\_disable\_ipv4**

• Defined in file\_include\_peafowl\_peafowl.h

### **Function Documentation**

#### uint8\_t **pfwl\_defragmentation\_disable\_ipv4**(pfwl\_state\_t \**state*) Disables IPv4 defragmentation.

Return 0 if succeeded, 1 otherwise.

#### Parameters

• state: A pointer to the state of the library.

### **Function pfwl\_defragmentation\_disable\_ipv6**

• Defined in file\_include\_peafowl\_peafowl.h

### **Function Documentation**

uint8\_t **pfwl\_defragmentation\_disable\_ipv6**(pfwl\_state\_t \**state*) Disables IPv6 defragmentation.

Return 0 if succeeded, 1 otherwise.

#### Parameters

• state: A pointer to the state of the library.
## **Function pfwl\_defragmentation\_enable\_ipv4**

• Defined in file\_include\_peafowl\_peafowl.h

## **Function Documentation**

uint8\_t **pfwl\_defragmentation\_enable\_ipv4**(pfwl\_state\_t \**state*, uint16\_t *table\_size*) Enables IPv4 defragmentation. It is enabled by default.

Return 0 if succeeded, 1 otherwise.

#### Parameters

- state: A pointer to the library state.
- table\_size: The size of the table to be used to store IPv4 fragments informations.

## **Function pfwl\_defragmentation\_enable\_ipv6**

• Defined in file\_include\_peafowl\_peafowl.h

# **Function Documentation**

uint8 t **pfwl\_defragmentation\_enable\_ipv6**(pfwl\_state t \**state*, uint16\_t *table\_size*) Enables IPv6 defragmentation. It is enabled by default.

Return 0 if succeeded, 1 otherwise.

#### Parameters

- state: A pointer to the library state.
- table\_size: The size of the table to be used to store IPv6 fragments informations.

## Function pfwl\_defragmentation\_set\_per\_host\_memory\_limit\_ipv4

• Defined in file\_include\_peafowl\_peafowl.h

## **Function Documentation**

#### uint8\_t **pfwl\_defragmentation\_set\_per\_host\_memory\_limit\_ipv4**(pfwl\_state\_t

\**state*, uint32\_t

*per\_host\_memory\_limit*)

Sets the amount of memory (in bytes) that a single host can use for IPv4 defragmentation.

Return 0 if succeeded, 1 otherwise.

- state: A pointer to the library state.
- per\_host\_memory\_limit: The maximum amount of memory that any IPv4 host can use.

# Function pfwl\_defragmentation\_set\_per\_host\_memory\_limit\_ipv6

• Defined in file include peafowl peafowl.h

## **Function Documentation**

```
uint8 tpfwl defragmentation set per host memory limit ipv6 (pfwl state t
```
\**state*, uint32\_t

*per\_host\_memory\_limit*) Sets the amount of memory (in bytes) that a single host can use for IPv6 defragmentation.

Return 0 if succeeded, 1 otherwise.

#### Parameters

- state: A pointer to the library state.
- per\_host\_memory\_limit: The maximum amount of memory that any IPv6 host can use.

# Function pfwl\_defragmentation\_set\_reassembly\_timeout\_ipv4

• Defined in file include peafowl peafowl.h

## **Function Documentation**

#### uint8\_t **pfwl\_defragmentation\_set\_reassembly\_timeout\_ipv4**(pfwl\_state\_t \**state*, uint8\_t

*timeout\_seconds*) Sets the maximum time (in seconds) that can be spent to reassembly an IPv4 fragmented datagram. Is the maximum time gap between the first and last fragments of the datagram.

Return 0 if succeeded, 1 otherwise.

#### Parameters

- state: A pointer to the state of the library.
- timeout\_seconds: The reassembly timeout.

## Function pfwl\_defragmentation\_set\_reassembly\_timeout\_ipv6

• Defined in file\_include\_peafowl\_peafowl.h

## **Function Documentation**

uint8\_t **pfwl\_defragmentation\_set\_reassembly\_timeout\_ipv6**(pfwl\_state\_t \**state*, uint8\_t

*timeout\_seconds*)

Sets the maximum time (in seconds) that can be spent to reassembly an IPv6 fragmented datagram. Is the maximum time gap between the first and last fragments of the datagram.

Return 0 if succeeded, 1 otherwise.

#### Parameters

• state: A pointer to the state of the library.

• timeout seconds: The reassembly timeout.

# **Function pfwl\_defragmentation\_set\_total\_memory\_limit\_ipv4**

• Defined in file include peafowl peafowl.h

## **Function Documentation**

```
uint8_t pfwl_defragmentation_set_total_memory_limit_ipv4(pfwl_state_t *state, uint32_t
```
*total\_memory\_limit*) Sets the total amount of memory (in bytes) that can be used for IPv4 defragmentation. If defragmentation is disabled and then enabled again, this function must be called again.

Return 0 if succeeded, 1 otherwise.

#### **Parameters**

- state: A pointer to the state of the library
- total memory limit: The maximum amount of memory that can be used for IPv4 defragmentation.

## **Function pfwl\_defragmentation\_set\_total\_memory\_limit\_ipv6**

• Defined in file\_include\_peafowl\_peafowl.h

## **Function Documentation**

## uint8\_t **pfwl\_defragmentation\_set\_total\_memory\_limit\_ipv6**(pfwl\_state\_t \**state*, uint32\_t

*total\_memory\_limit*) Sets the total amount of memory (in bytes) that can be used for IPv6 defragmentation. If defragmentation is disabled and then enabled again, this function must be called again.

Return 0 if succeeded, 1 otherwise.

#### Parameters

- state: A pointer to the state of the library
- total memory limit: The maximum amount of memory that can be used for IPv6 defragmentation.

## **Function pfwl\_destroy\_flow\_info\_private**

• Defined in file\_include\_peafowl\_peafowl.h

void **pfwl\_destroy\_flow\_info\_private**(pfwl\_flow\_info\_private\_t \**info*) Destroys a flow info created with pfwl create flow.

#### Parameters

• info: The flow to be destroyed.

# **Function pfwl\_dissect\_from\_L2**

• Defined in file\_include\_peafowl\_peafowl.h

# **Function Documentation**

*[pfwl\\_status\\_t](#page-63-0)* **pfwl\_dissect\_from\_L2**(pfwl\_state\_t \**state*, **const** unsigned char \**pkt*, size\_t *length*, double *timestamp*, *[pfwl\\_protocol\\_l2\\_t](#page-63-1) datalink\_type*, *[pfwl\\_dissection\\_info\\_t](#page-61-0)* \**dissection\_info*)

Dissects the packet starting from the beginning of the L2 (datalink) header.

Return The status of the identification process.

#### Parameters

- state: The state of the library.
- pkt: The pointer to the beginning of datalink header.
- length: Length of the packet.
- timestamp: The current time. The time unit depends on the timers used by the caller and can be set through the pfwl\_set\_timestamp\_unit call. By default it is assumed that the timestamps unit is 'seconds'.
- datalink\_type: The datalink type. They match 1:1 the pcap datalink types. You can convert a PCAP datalink type to a Peafowl datalink type by calling the function 'pfwl\_convert\_pcap\_dlt'.
- dissection\_info: The result of the dissection. All its bytes must be set to 0 before calling this call. Dissection information from L2 to L7 will be filled in by this call.

## **Function pfwl\_dissect\_from\_L3**

• Defined in file\_include\_peafowl\_peafowl.h

## **Function Documentation**

*[pfwl\\_status\\_t](#page-63-0)* **pfwl\_dissect\_from\_L3**(pfwl\_state\_t \**state*, **const** unsigned char \**pkt*, size\_t *length*, double *timestamp*, *[pfwl\\_dissection\\_info\\_t](#page-61-0)* \**dissection\_info*) Dissects the packet starting from the beginning of the L3 (IP) header.

Return The status of the identification process.

- state: The state of the library.
- pkt: The pointer to the beginning of IP header.
- length: Length of the packet (from the beginning of the IP header).
- timestamp: The current time. The time unit depends on the timers used by the caller and can be set through the pfwl set timestamp unit call. By default it is assumed that the timestamps unit is 'seconds'.
- dissection info: The result of the dissection. Bytes of dissection info.l3, dissection info.l4, dissection info.l7 must be set to 0 before calling this call. Dissection information from L3 to L7 will be filled in by this call.

## **Function pfwl\_dissect\_from\_L4**

• Defined in file\_include\_peafowl\_peafowl.h

## **Function Documentation**

*[pfwl\\_status\\_t](#page-63-0)* **pfwl\_dissect\_from\_L4**(pfwl\_state\_t \**state*, **const** unsigned char \**pkt*, size\_t *length*, double *timestamp*, *[pfwl\\_dissection\\_info\\_t](#page-61-0)* \**dissection\_info*) Dissects the packet starting from the beginning of the L4 (UDP or TCP) header.

Return The status of the identification process.

#### Parameters

- state: The state of the library.
- pkt: The pointer to the beginning of UDP or TCP header.
- length: Length of the packet (from the beginning of the UDP or TCP header).
- timestamp: The current time. The time unit depends on the timers used by the caller and can be set through the pfwl\_set\_timestamp\_unit call. By default it is assumed that the timestamps unit is 'seconds'.
- dissection\_info: The result of the dissection. Bytes of dissection\_info.l4, dissection\_info.l7 must be set to 0 before calling this call. Dissection information about L3 header must be filled in by the caller. Dissection information from L4 to L7 will be filled in by this call.

## **Function pfwl\_dissect\_L2**

• Defined in file\_include\_peafowl\_peafowl.h

## **Function Documentation**

```
pfwl_status_t pfwl_dissect_L2(const unsigned char *packet, pfwl_protocol_l2_t datalink_type,
                             pfwl_dissection_info_t *dissection_info)
```
Extracts from the packet the L2 information.

Return The status of the identification process.

- packet: A pointer to the packet.
- datalink\_type: The datalink type. You can convert a PCAP datalink type to a Peafowl datalink type by calling the function 'pfwl\_convert\_pcap\_dlt'.

• dissection info: The result of the dissection. Dissection information about L2 headers will be filled in by this call.

## **Function pfwl\_dissect\_L3**

• Defined in file include peafowl peafowl.h

## **Function Documentation**

*[pfwl\\_status\\_t](#page-63-0)* **pfwl\_dissect\_L3**(pfwl\_state\_t \**state*, **const** unsigned char \**pkt*, size\_t *length*, double *timestamp*, *[pfwl\\_dissection\\_info\\_t](#page-61-0)* \**dissection\_info*)

Extracts from the packet the L3 information.

Return The status of the identification process.

#### **Parameters**

- state: The state of the library.
- pkt: The pointer to the beginning of IP header.
- length: Length of the packet (from the beginning of the IP header).
- timestamp: The current time. The time unit depends on the timers used by the caller and can be set through the pfwl\_set\_timestamp\_unit call. By default it is assumed that the timestamps unit is 'seconds'.
- dissection info: The result of the dissection. Bytes of dissection info.l3, dissection info.l4, dissection info.17 must be set to 0 before calling this call. Dissection information about L3 headers will be filled in by this call.

# **Function pfwl\_dissect\_L4**

• Defined in file include peafowl peafowl.h

## **Function Documentation**

*[pfwl\\_status\\_t](#page-63-0)* **pfwl\_dissect\_L4**(pfwl\_state\_t \**state*, **const** unsigned char \**pkt*, size\_t *length*, double *timestamp*, *[pfwl\\_dissection\\_info\\_t](#page-61-0)* \**dissection\_info*, pfwl\_flow\_info\_private\_t \*\**flow\_info\_private*)

Extracts from the packet the L4 information.

Return The status of the identification process.

- state: The state of the library.
- pkt: The pointer to the beginning of UDP or TCP header.
- length: Length of the packet (from the beginning of the UDP or TCP header).
- timestamp: The current time. The time unit depends on the timers used by the caller and can be set through the pfwl\_set\_timestamp\_unit call. By default it is assumed that the timestamps unit is 'seconds'.
- dissection info: The result of the dissection. Bytes of dissection info.l4, dissection info.l7 must be set to 0 before calling this call. Dissection information about L3 headers must be filled in by the caller. l4.protocol must be filled in by the caller as well. Dissection information about L4 headers will be filled in by this call.
- flow\_info\_private: Will be filled by this library. \*flow\_info\_private will point to the private information about the flow.

# **Function pfwl\_dissect\_L7**

• Defined in file\_include\_peafowl\_peafowl.h

# **Function Documentation**

*[pfwl\\_status\\_t](#page-63-0)* **pfwl\_dissect\_L7**(pfwl\_state\_t \**state*, **const** unsigned char \**pkt*, size\_t *length*, *[pfwl\\_dissection\\_info\\_t](#page-61-0)* \**dissection\_info*, pfwl\_flow\_info\_private\_t \**flow\_info\_private*)

Extracts from the packet the L7 information. Before calling it, a check on L4 protocol should be done and the function should be called only if the packet is TCP or UDP. It should be used if the application already called pfwl\_dissect\_L4 or if the application already has the concept of 'flow'. In this case the first time that the flow is passed to the call, flow\_info\_private must be initialized with pfwl\_init\_flow\_info( $\dots$ ) and stored with the flow already present in the application. With this call, information in dissection\_info->flow are only set for L7 packets and bytes.

Return The status of the identification process.

#### Parameters

- state: The pointer to the library state.
- pkt: The pointer to the beginning of application data.
- length: Length of the packet (from the beginning of the L7 header).
- dissection\_info: The result of the dissection. Bytes of dissection\_info.l7 must be set to 0 before calling this call. Dissection information about L3 and L4 headers must be filled in by the caller. Dissection information about L7 packet will be filled in by this call.
- flow\_info\_private: The private information about the flow. It must be stored by the user and itialized with the pfwl init flow  $info(\ldots)$  call.

# **Function pfwl\_field\_add\_L7**

• Defined in file include peafowl peafowl.h

#### uint8\_t **pfwl\_field\_add\_L7**(pfwl\_state\_t \**state*, *[pfwl\\_field\\_id\\_t](#page-23-0) field*)

Enables the extraction of a specific L7 field for a given protocol. When a protocol is identified, the default behavior is to not inspect the packets belonging to that flow anymore and keep simply returning the same protocol identifier.

If at least one field extraction is enabled for a certain protocol, then we keep inspecting all the new packets of that flow to extract such field. Moreover, if the application protocol uses TCP, then we have the additional cost of TCP reordering for all the segments. Is highly recommended to enable TCP reordering if it is not already enabled (remember that is enabled by default). Otherwise the informations extracted could be erroneous/incomplete.

Please note that this is only a suggestion given by the user to peafowl, and that in some cases the dissector could still extract the field, even if this has not been requested by the user. Indeed, in some cases the extraction of some fields may be needed for the correct identification of the protocol.

Return 0 if succeeded, 1 otherwise.

#### Parameters

- state: A pointer to the state of the library.
- field: The field to extract.

# **Function pfwl\_field\_array\_get\_pair**

• Defined in file include peafowl peafowl.h

## **Function Documentation**

uint8\_t **pfwl\_field\_array\_get\_pair**(*[pfwl\\_field\\_t](#page-61-1)* \**fields*, *[pfwl\\_field\\_id\\_t](#page-23-0) id*, size\_t *position*, *[pfwl\\_pair\\_t](#page-21-0)* \**pair*)

pfwl\_field\_array\_get\_pair Extracts a pair in a specific position, from a specific array field.

Return 0 if the field was present, 1 otherwise. If 1 is returned, 'pair' is not set.

## Parameters

- fields: The list of fields.
- id: The field identifier.
- position: The position in the array.
- pair: The returned pair.

# **Function pfwl\_field\_array\_length**

• Defined in file include peafowl peafowl.h

```
uint8_t pfwl_field_array_length(pfwl_field_t *fields, pfwl_field_id_t id, size_t *length)
  pfwl_field_array_length Returns the size of a field representing an array of strings.
```
Return 0 if the field was present, 1 otherwise. If 1 is returned, 'size' is not set.

## Parameters

- fields: The list of fields.
- id: The field identifier.
- length: The returned length.

# **Function pfwl\_field\_mmap\_tags\_add\_L7**

• Defined in file\_include\_peafowl\_peafowl.h

# **Function Documentation**

```
void pfwl_field_mmap_tags_add_L7(pfwl_state_t *state, pfwl_field_id_t field, const char *key,
                                   const char *value, pfwl_field_matching_t matchingType,
                                   const char *tag)
```
pfwl\_field\_map\_tags\_add Adds a tag matching rule for a specific field.

Adds a tag matching rule for a specific multimap field.

#### Parameters

- state: A pointer to the state of the library.
- field: The field identifier.
- key: The key of the multimap value. The comparison will always be case insensitive. I.e. if searching for 'BarFoo', 'barfoo' and 'BaRfOo' will match as well.
- value: The value of the multimap value. The comparison will always be case insensitive. I.e. if searching for 'BarFoo', 'barfoo' and 'BaRfOo' will match as well.
- matchingType: Can be 'PREFIX', 'EXACT' or 'SUFFIX'.
- tag: The tag to assign to the packet when the field matches with 'value'.

# **Function pfwl\_field\_number\_get**

• Defined in file\_include\_peafowl\_peafowl.h

uint8\_t **pfwl\_field\_number\_get**(*[pfwl\\_field\\_t](#page-61-1)* \**fields*, *[pfwl\\_field\\_id\\_t](#page-23-0) id*, int64\_t \**number*) pfwl\_field\_number\_get Extracts a specific numeric field from a list of fields.

Return 0 if the field was present, 1 otherwise. If 1 is returned, 'number' is not set.

#### Parameters

- fields: The list of fields.
- id: The field identifier.
- number: The extracted field, in host byte order.

#### **Function pfwl\_field\_remove\_L7**

• Defined in file\_include\_peafowl\_peafowl.h

## **Function Documentation**

Return 0 if succeeded, 1 otherwise.

#### Parameters

- state: A pointer to the state of the library.
- field: The field identifier.

## **Function pfwl\_field\_string\_get**

• Defined in file\_include\_peafowl\_peafowl.h

#### **Function Documentation**

uint8\_t **pfwl\_field\_string\_get**(*[pfwl\\_field\\_t](#page-61-1)* \**fields*, *[pfwl\\_field\\_id\\_t](#page-23-0) id*, *[pfwl\\_string\\_t](#page-21-1)* \**string*) pfwl\_field\_string\_get Extracts a specific string field from a list of fields.

Return 0 if the field was present, 1 otherwise. If 1 is returned, 'string' is not set.

- fields: The list of fields.
- id: The field identifier.
- string: The extracted field.

uint8\_t **pfwl\_field\_remove\_L7**(pfwl\_state\_t \**state*, *[pfwl\\_field\\_id\\_t](#page-23-0) field*) Disables the extraction of a specific L7 protocol field.

# **Function pfwl\_field\_string\_tags\_add\_L7**

• Defined in file include peafowl peafowl.h

# **Function Documentation**

void **pfwl\_field\_string\_tags\_add\_L7**(pfwl\_state\_t \**state*, *[pfwl\\_field\\_id\\_t](#page-23-0) field*, **const** char \**value*, *[pfwl\\_field\\_matching\\_t](#page-27-0) matchingType*, **const** char \**tag*) pfwl\_field\_string\_tags\_add Adds a tag matching rule for a specific field.

Adds a tag matching rule for a specific string field.

#### Parameters

- state: A pointer to the state of the library.
- field: The field identifier.
- value: Is the string to be matched against the field. The comparison will always be case insensitive. I.e. if searching for 'BarFoo', 'barfoo' and 'BaRfOo' will match as well.
- matchingType: Can be 'PREFIX', 'EXACT' or 'SUFFIX'.
- tag: The tag to assign to the packet when the field matches with 'value'.

## **Function pfwl\_field\_tags\_load\_L7**

• Defined in file include peafowl peafowl.h

## **Function Documentation**

int **pfwl\_field\_tags\_load\_L7**(pfwl\_state\_t \**state*, *[pfwl\\_field\\_id\\_t](#page-23-0) field*, **const** char \**tags\_file*) pfwl\_field\_tags\_load Loads the associations between fields values and user-defined tags.

Loads the associations between fields values and user-defined tags. { "rules": [ {"value": "google.com", "matchingType": "SUFFIX", "tag": "GOOGLE"}, {"value": "amazon.com", "matchingType": "SUFFIX", "tag": " $AMAZON"$ }, ... ], }

#### Parameters

- state: A pointer to the state of the library.
- $\bullet$   $f \neq \lceil d \cdot \rceil$  The field identifier.
- tags\_file: The name of the JSON file containing associations between fields values and tags. The structure of the JSON file depends from the type of 'field'. *If 'field' is a string:*

value: Is the string to be matched against the field. The comparison will always be case insensitive. I.e. if searching for 'BarFoo', 'barfoo' and 'BaRfOo' will match as well. matchingType: Can be 'PREFIX', 'EXACT' or 'SUFFIX'. tag: The tag to assign to the packet when the field matches with stringToMatch. *If 'field' is a multi map:*

{ "rules": [ {"key": "Host", "value": "google.com", "matchingType": "SUFFIX", "tag": "GOOGLE"}, {"key": "Content-Type", "value": "amazon.com", "matchingType": "SUFFIX", "tag": "AMAZON"}, ... ], }

key: The key to match in the multi map. 'value', 'matchingType' and 'tag' are the same as in the string case.

The 'tags\_file' argument can be NULL and the matching rules can be added later with the pfwl\_\*\_tags\_add calls.

Return 0 if the loading was successful, 1 otherwise (e.g. error while parsing the json file, non existing file,  $etc. . . .$ 

#### **Function pfwl\_field\_tags\_unload\_L7**

• Defined in file include peafowl peafowl.h

#### **Function Documentation**

void **pfwl\_field\_tags\_unload\_L7**(pfwl\_state\_t \**state*, *[pfwl\\_field\\_id\\_t](#page-23-0) field*)

pfwl\_field\_tags\_unload Unloads the associations between fields values and user-defined tags.

Unloads the associations between fields values and user-defined tags.

#### Parameters

- state: A pointer to the state of the library.
- field: The field identifier.

## **Function pfwl\_get\_L2\_protocol\_id**

• Defined in file include peafowl peafowl.h

## **Function Documentation**

*[pfwl\\_protocol\\_l2\\_t](#page-63-1)* **pfwl\_get\_L2\_protocol\_id**(**const** char \***const** *name*) Returns the L2 protocol id corresponding to an L2 protocol string.

Return The L2 protocol id corresponding to an L2 protocol string.

#### Parameters

• name: The protocol string.

## **Function pfwl\_get\_L2\_protocol\_name**

• Defined in file\_include\_peafowl\_peafowl.h

## **Function Documentation**

**const** char \***pfwl\_get\_L2\_protocol\_name**(*[pfwl\\_protocol\\_l2\\_t](#page-63-1) protocol*) Returns the string represetation of an L2 protocol.

Return The string representation of the L2 protocol with id 'protocol'.

#### **Parameters**

• protocol: The L2 protocol identifier.

## **Function pfwl\_get\_L2\_protocols\_names**

• Defined in file\_include\_peafowl\_peafowl.h

# **Function Documentation**

**const** char \*\***const pfwl\_get\_L2\_protocols\_names**() Returns the string represetations of the L2 protocols.

Return An array A of string, such that A[i] is the string representation of the L2 protocol with id 'i'.

# **Function pfwl\_get\_L3\_protocol\_id**

• Defined in file\_include\_peafowl\_peafowl.h

# **Function Documentation**

*[pfwl\\_protocol\\_l3\\_t](#page-29-0)* **pfwl\_get\_L3\_protocol\_id**(**const** char \***const** *name*) Returns the L3 protocol id corresponding to an L3 protocol string.

Return The L3 protocol id corresponding to an L3 protocol string.

#### Parameters

• name: The protocol string.

## **Function pfwl\_get\_L3\_protocol\_name**

• Defined in file\_include\_peafowl\_peafowl.h

## **Function Documentation**

**const** char \***pfwl\_get\_L3\_protocol\_name**(*[pfwl\\_protocol\\_l3\\_t](#page-29-0) protocol*) Returns the string represetation of an L3 protocol.

Return The string representation of the L3 protocol with id 'protocol'.

#### Parameters

• protocol: The L3 protocol identifier.

## **Function pfwl\_get\_L3\_protocols\_names**

• Defined in file\_include\_peafowl\_peafowl.h

**const** char \*\***const pfwl\_get\_L3\_protocols\_names**()

Returns the string represetations of the L3 protocols.

**Return** An array A of string, such that  $A[i]$  is the string representation of the L3 protocol with id 'i'.

# **Function pfwl\_get\_L4\_protocol\_id**

• Defined in file\_include\_peafowl\_peafowl.h

# **Function Documentation**

```
pfwl_protocol_l4_t pfwl_get_L4_protocol_id(const char *const name)
 Returns the L4 protocol id corresponding to an L4 protocol string.
```
Return The L4 protocol id corresponding to an L4 protocol string.

## Parameters

• name: The protocol string.

# **Function pfwl\_get\_L4\_protocol\_name**

• Defined in file\_include\_peafowl\_peafowl.h

# **Function Documentation**

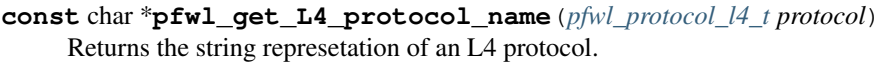

Return The string representation of the L4 protocol with id 'protocol'.

## Parameters

• protocol: The L4 protocol identifier.

# **Function pfwl\_get\_L4\_protocols\_names**

• Defined in file\_include\_peafowl\_peafowl.h

# **Function Documentation**

**const** char \*\***const pfwl\_get\_L4\_protocols\_names**() Returns the string represetations of the L4 protocols.

Return An array A of string, such that A[i] is the string representation of the L4 protocol with id 'i'.

# **Function pfwl\_get\_L7\_field\_id**

• Defined in file\_include\_peafowl\_peafowl.h

## **Function Documentation**

*[pfwl\\_field\\_id\\_t](#page-23-0)* **pfwl\_get\_L7\_field\_id**(*[pfwl\\_protocol\\_l7\\_t](#page-29-1) protocol*, **const** char \**field\_name*) Returns the id associated to a protocol field name.

Return The id associated to the protocol field with name 'field\_name'.

#### Parameters

- protocol: The protocol.
- field\_name: The name of the field.

## **Function pfwl\_get\_L7\_field\_name**

• Defined in file\_include\_peafowl\_peafowl.h

## **Function Documentation**

**const** char \***pfwl\_get\_L7\_field\_name**(*[pfwl\\_field\\_id\\_t](#page-23-0) field*) Returns the string represetation of a protocol field.

Return The string representation of the protocol field with id 'field'.

#### Parameters

• field: The protocol field identifier.

## **Function pfwl\_get\_L7\_field\_protocol**

• Defined in file\_include\_peafowl\_peafowl.h

#### **Function Documentation**

```
pfwl_protocol_l7_t pfwl_get_L7_field_protocol(pfwl_field_id_t field)
 Returns the protocol associated to a field identifier.
```
Return The protocol associated to a field identifier.

#### Parameters

• field: The field identifier.

# **Function pfwl\_get\_L7\_field\_type**

• Defined in file\_include\_peafowl\_peafowl.h

## **Function Documentation**

*[pfwl\\_field\\_type\\_t](#page-28-0)* **pfwl\_get\_L7\_field\_type**(*[pfwl\\_field\\_id\\_t](#page-23-0) field*) pfwl\_field\_type\_get Returns the type of a field.

Returns the type of a field.

Return The type of 'field'.

#### Parameters

• field: The field.

# **Function pfwl\_get\_L7\_protocol\_id**

• Defined in file\_include\_peafowl\_peafowl.h

## **Function Documentation**

```
pfwl_protocol_l7_t pfwl_get_L7_protocol_id(const char *const name)
 Returns the L7 protocol id corresponding to an L7 protocol string.
```
Return The L7 protocol id corresponding to an L7 protocol string.

#### Parameters

• name: The protocol string.

# **Function pfwl\_get\_L7\_protocol\_name**

• Defined in file\_include\_peafowl\_peafowl.h

## **Function Documentation**

```
const char *pfwl_get_L7_protocol_name(pfwl_protocol_l7_t protocol)
 Returns the string represetation of an L7 protocol.
```
Return The string representation of the protocol with id 'protocol'.

#### Parameters

• protocol: The L7 protocol identifier.

# **Function pfwl\_get\_L7\_protocols\_names**

• Defined in file\_include\_peafowl\_peafowl.h

# **Function Documentation**

**const** char \*\***const pfwl\_get\_L7\_protocols\_names**() Returns the string represetations of the L7 protocols.

**Return** An array A of string, such that  $A[i]$  is the string representation of the L7 protocol with id 'i'.

## **Function pfwl\_get\_status\_msg**

• Defined in file\_include\_peafowl\_peafowl.h

# **Function Documentation**

**const** char \***pfwl\_get\_status\_msg**(*[pfwl\\_status\\_t](#page-63-0) status\_code*) Returns the string representing the status message associated to the specified status\_code.

Return The status message.

#### Parameters

• status code: The status code.

## **Function pfwl\_guess\_protocol**

• Defined in file\_include\_peafowl\_peafowl.h

# **Function Documentation**

#### *[pfwl\\_protocol\\_l7\\_t](#page-29-1)* **pfwl\_guess\_protocol**(*[pfwl\\_dissection\\_info\\_t](#page-61-0) identification\_info*)

Guesses the protocol looking only at source/destination ports. This could be erroneous because sometimes protocols run over ports which are not their well-known ports.

Return Returns the possible matching protocol.

## Parameters

• identification\_info: Info about the identification done up to now (up to L4 parsing).

# **Function pfwl\_has\_protocol\_L7**

• Defined in file include peafowl peafowl.h

## **Function Documentation**

uint8\_t **pfwl\_has\_protocol\_L7**(*[pfwl\\_dissection\\_info\\_t](#page-61-0)* \**dissection\_info*, *[pfwl\\_protocol\\_l7\\_t](#page-29-1) protocol*) pfwl\_has\_protocol\_L7 Checks if a specific L7 protocol has been identified in a given dissection info.

Checks if a specific L7 protocol has been identified in a given dissection info. ATTENTION: Please note that protocols are associated to flows and not to packets. For example, if for a given flow, the first packet carries IMAP data and the second packet carries SSL encrypted data, we will have:

For the first packet:

- pfwl\_has\_protocol\_L7(info, PFWL\_PROTO\_L7\_IMAP): 1
- pfwl\_has\_protocol\_L7(info, PFWL\_PROTO\_L7\_SSL): 0

For the second packet:

- pfwl\_has\_protocol\_L7(info, PFWL\_PROTO\_L7\_IMAP): 1
- pfwl\_has\_protocol\_L7(info, PFWL\_PROTO\_L7\_SSL): 1

For all the subsequent packets:

- pfwl\_has\_protocol\_L7(info, PFWL\_PROTO\_L7\_IMAP): 1
- pfwl\_has\_protocol\_L7(info, PFWL\_PROTO\_L7\_SSL): 1

Return 1 if the L7 protocol is carried by the flow, 0 otherwise.

### Parameters

- dissection\_info: The dissection info.
- protocol: The L7 protocol.

#### **Function pfwl\_http\_get\_header**

• Defined in file\_include\_peafowl\_peafowl.h

## **Function Documentation**

uint8\_t **pfwl\_http\_get\_header**(*[pfwl\\_dissection\\_info\\_t](#page-61-0)* \**dissection\_info*, **const** char \**header\_name*, *[pfwl\\_string\\_t](#page-21-1)* \**header\_value*)

pfwl\_http\_get\_header Extracts a specific HTTP header from the dissection info.

Return 0 if the http header was present, 1 otherwise. If 1 is returned, 'header\_value' is not set.

- dissection\_info: The dissection info.
- header\_name: The name of the header ('\0' terminated).
- header\_value: The returned header value.

# **Function pfwl\_init**

• Defined in file\_include\_peafowl\_peafowl.h

# **Function Documentation**

pfwl\_state\_t \***pfwl\_init**(void) Initializes Peafowl. Initializes the library.

Return A pointer to the state of the library.

# **Function pfwl\_init\_flow\_info**

• Defined in file\_include\_peafowl\_peafowl.h

## **Function Documentation**

void **pfwl\_init\_flow\_info**(pfwl\_state\_t \**state*, pfwl\_flow\_info\_private\_t \**flow\_info\_private*) DEPRECATED. Initialize the flow informations passed as argument.

#### Parameters

- state: A pointer to the state of the library.
- flow\_info\_private: The private flow information, will be initialized by the library.

## **Function pfwl\_protocol\_l7\_disable**

• Defined in file\_include\_peafowl\_peafowl.h

## **Function Documentation**

```
uint8_t pfwl_protocol_l7_disable(pfwl_state_t *state, pfwl_protocol_l7_t protocol)
 Disables an L7 protocol dissector.
```
Return 0 if succeeded, 1 otherwise.

- state: A pointer to the state of the library.
- protocol: The protocol to disable.

# **Function pfwl\_protocol\_l7\_disable\_all**

• Defined in file\_include\_peafowl\_peafowl.h

## **Function Documentation**

```
uint8_t pfwl_protocol_l7_disable_all(pfwl_state_t *state)
 Disable all the protocol dissector.
```
Return 0 if succeeded, 1 otherwise.

#### Parameters

• state: A pointer to the state of the library.

## **Function pfwl\_protocol\_l7\_enable**

• Defined in file\_include\_peafowl\_peafowl.h

## **Function Documentation**

```
uint8_t pfwl_protocol_l7_enable(pfwl_state_t *state, pfwl_protocol_l7_t protocol)
 Enables an L7 protocol dissector.
```
Return 0 if succeeded, 1 otherwise.

## Parameters

- state: A pointer to the state of the library.
- protocol: The protocol to enable.

## **Function pfwl\_protocol\_l7\_enable\_all**

• Defined in file\_include\_peafowl\_peafowl.h

#### **Function Documentation**

```
uint8_t pfwl_protocol_l7_enable_all(pfwl_state_t *state)
 Enables all the L7 protocol dissector.
```
Return 0 if succeeded, 1 otherwise.

#### Parameters

• state: A pointer to the state of the library.

## **Function pfwl\_set\_expected\_flows**

• Defined in file include peafowl peafowl.h

## **Function Documentation**

uint8\_t **pfwl\_set\_expected\_flows**(pfwl\_state\_t \**state*, uint32\_t *flows*, *pfwl\_flows\_strategy* t *strategy*) Sets the number of simultaneously active flows to be expected.

Return 0 if succeeded, 1 otherwise.

#### Parameters

- state: A pointer to the state of the library.
- flows: The number of simultaneously active flows.
- strategy: If PFWL\_FLOWS\_STRATEGY\_NONE, there will not be any limit to the number of simultaneously active flows. However, this could lead to slowdown when retrieving flow information. If PFWL\_FLOWS\_STRATEGY\_SKIP, when that number of active flows is reached, if a new flow is created an error will be returned (PFWL\_ERROR\_MAX\_FLOWS) and new flows will not be created. If PFWL\_FLOWS\_STRATEGY\_EVICT, when when that number of active flows is reached, if a new flow is created the oldest flow will be evicted.

## **Function pfwl\_set\_flow\_cleaner\_callback**

• Defined in file include peafowl peafowl.h

## **Function Documentation**

uint8\_t **pfwl\_set\_flow\_cleaner\_callback**(pfwl\_state\_t \**state*, pfwl\_flow\_cleaner\_callback\_t \**cleaner*) DEPRECATED: Please use pfwl\_set\_flow\_termination\_callback. Sets the callback that will be called when a flow expires.

Return 0 if succeeded, 1 otherwise.

#### **Parameters**

- state: A pointer to the state of the library.
- cleaner: The callback used to clear the user data.

## **Function pfwl\_set\_flow\_termination\_callback**

• Defined in file\_include\_peafowl\_peafowl.h

## uint8\_t **pfwl\_set\_flow\_termination\_callback**(pfwl\_state\_t \**state*,

pfwl\_flow\_termination\_callback\_t \**cleaner*)

Sets the callback that will be called when a flow expires.

Return 0 if succeeded, 1 otherwise.

### Parameters

- state: A pointer to the state of the library.
- cleaner: The callback used to access flow information when it expires.

## **Function pfwl\_set\_max\_trials**

• Defined in file include peafowl peafowl.h

# **Function Documentation**

#### uint8\_t **pfwl\_set\_max\_trials**(pfwl\_state\_t \**state*, uint16\_t *max\_trials*)

Sets the maximum number of packets to use to identify the protocol. During the flow protocol identification, after this number of trials, if the library cannot decide between two or more protocols, one of them will be chosen, otherwise PFWL\_PROTOCOL\_UNKNOWN will be returned.

Return 0 if succeeded, 1 otherwise.

#### Parameters

- state: A pointer to the state of the library.
- max trials: Maximum number of trials. Zero will be consider as infinity.

# **Function pfwl\_set\_protocol\_accuracy\_L7**

• Defined in file\_include\_peafowl\_peafowl.h

## **Function Documentation**

# uint8\_t **pfwl\_set\_protocol\_accuracy\_L7**(pfwl\_state\_t \**state*, *[pfwl\\_protocol\\_l7\\_t](#page-29-1) protocol*,

*[pfwl\\_dissector\\_accuracy\\_t](#page-22-0) accuracy*)

Some L7 protocols dissectors (e.g. SIP) can be applied with a different level of accuracy (and of performance). By using this call the user can decide if running the dissector in its most accurate version (at the cost of a higher processing latency).

Return 0 if succeeded, 1 otherwise.

- state: A pointer to the state of the library.
- protocol: The L7 protocol for which we want to change the accuracy.
- accuracy: The accuracy level.

## **Function pfwl\_set\_timestamp\_unit**

• Defined in file\_include\_peafowl\_peafowl.h

## **Function Documentation**

uint8  $t$  **pfwl\_set\_timestamp\_unit**(pfwl\_state t \**state*, *[pfwl\\_timestamp\\_unit\\_t](#page-33-0)\_unit*) Sets the unit of the timestamps used in the pfwl\_dissect\_\* calls.

Return 0 if succeeded, 1 otherwise.

#### Parameters

- state: The state of the library.
- unit: The unit of the timestamps.

# **Function pfwl\_statistic\_add**

• Defined in file\_include\_peafowl\_peafowl.h

# **Function Documentation**

uint8\_t **pfwl\_statistic\_add**(pfwl\_state\_t \**state*, *[pfwl\\_statistic\\_t](#page-31-0) stat*) pfwl\_statistic\_add Enables the computation of a specific flow statistic.

Return 0 if succeeded, 1 otherwise.

#### Parameters

- state: A pointer to the state of the library.
- stat: The statistic to be enabled.

## **Function pfwl\_statistic\_remove**

• Defined in file\_include\_peafowl\_peafowl.h

## **Function Documentation**

uint8\_t **pfwl\_statistic\_remove**(pfwl\_state\_t \**state*, *[pfwl\\_statistic\\_t](#page-31-0) stat*) pfwl\_statistic\_remove Disables the computation of a specific flow statistic.

Return 0 if succeeded, 1 otherwise.

- state: A pointer to the state of the library.
- stat: The statistic to be enabled.

# **Function pfwl\_tcp\_reordering\_disable**

• Defined in file\_include\_peafowl\_peafowl.h

## **Function Documentation**

#### uint8\_t **pfwl\_tcp\_reordering\_disable**(pfwl\_state\_t \**state*)

If called, the library will not reorder out of order TCP packets. Out-of-order segments will be delivered to the dissectors as they arrive. This means that the dissector may not be able to identify the application protocol. Moreover, if there are callbacks saved for TCP based protocols, if TCP reordering is disabled, the extracted informations could be erroneous or incomplete.

Return 0 if succeeded, 1 otherwise.

#### Parameters

• state: A pointer to the state of the library.

#### **Function pfwl\_tcp\_reordering\_enable**

• Defined in file include peafowl peafowl.h

#### **Function Documentation**

#### uint8\_t **pfwl\_tcp\_reordering\_enable**(pfwl\_state\_t \**state*)

If enabled, the library will reorder out of order TCP packets (enabled by default).

Return 0 if succeeded, 1 otherwise.

#### Parameters

• state: A pointer to the state of the library.

## **Function pfwl\_terminate**

• Defined in file\_include\_peafowl\_peafowl.h

#### **Function Documentation**

void **pfwl\_terminate**(pfwl\_state\_t \**state*)

Terminates the library.

#### Parameters

• state: A pointer to the state of the library.

# **Defines**

# **Define PFWL\_MAX\_L7\_SUBPROTO\_DEPTH**

• Defined in file\_include\_peafowl\_peafowl.h

#### **Define Documentation**

**PFWL\_MAX\_L7\_SUBPROTO\_DEPTH** Maximum number of nested L7 protocols.

#### **Define PFWL\_TAGS\_MAX**

• Defined in file\_include\_peafowl\_peafowl.h

## **Define Documentation**

# **PFWL\_TAGS\_MAX** Maximum number of tags that can be associated to a packet.

# **Typedefs**

## **Typedef pfwl\_dissection\_info\_l2\_t**

• Defined in file\_include\_peafowl\_peafowl.h

## **Typedef Documentation**

**typedef struct** *[pfwl\\_dissection\\_info\\_l2](#page-19-0)* **pfwl\_dissection\_info\_l2\_t** The result of the L2 identification process.

## **Typedef pfwl\_dissection\_info\_l3\_t**

• Defined in file\_include\_peafowl\_peafowl.h

## **Typedef Documentation**

**typedef struct** *[pfwl\\_dissection\\_info\\_l3](#page-20-0)* **pfwl\_dissection\_info\_l3\_t** The result of the L3 identification process.

# **Typedef pfwl\_dissection\_info\_l4\_t**

• Defined in file\_include\_peafowl\_peafowl.h

# **Typedef Documentation**

**typedef struct** *[pfwl\\_dissection\\_info\\_l4](#page-20-1)* **pfwl\_dissection\_info\_l4\_t** The result of the L4 identification process.

# **Typedef pfwl\_dissection\_info\_l7\_t**

• Defined in file\_include\_peafowl\_peafowl.h

# **Typedef Documentation**

**typedef struct** *[pfwl\\_dissection\\_info\\_l7](#page-20-2)* **pfwl\_dissection\_info\_l7\_t** The result of the L7 identification process.

# **Typedef pfwl\_dissection\_info\_t**

• Defined in file include peafowl peafowl.h

# **Typedef Documentation**

<span id="page-61-0"></span>**typedef struct** *[pfwl\\_dissection\\_info](#page-19-1)* **pfwl\_dissection\_info\_t** The result of the identification process.

# **Typedef pfwl\_field\_t**

• Defined in file\_include\_peafowl\_peafowl.h

# **Typedef Documentation**

<span id="page-61-1"></span>**typedef struct** *[pfwl\\_field](#page-20-3)* **pfwl\_field\_t** A generic field extracted by peafowl.

# **Typedef pfwl\_flow\_cleaner\_callback\_t**

• Defined in file\_include\_peafowl\_peafowl.h

# **Typedef Documentation**

## **void() pfwl\_flow\_cleaner\_callback\_t (void \*flow\_udata)**

Callback for flow cleaning. DEPRECATED: You should now use pfwl\_flow\_termination\_callback\_t This callback is called when the flow is expired and deleted. It can be used by the user to clear any data he/she associated to the flow through flow\_info.udata.

#### Parameters

• flow udata: A pointer to the user data specific to this flow.

# **Typedef pfwl\_flow\_info\_t**

• Defined in file\_include\_peafowl\_peafowl.h

# **Typedef Documentation**

```
typedef struct pfwl_flow_info pfwl_flow_info_t
 Public information about the flow.
```
# **Typedef pfwl\_flow\_termination\_callback\_t**

• Defined in file\_include\_peafowl\_peafowl.h

# **Typedef Documentation**

**void() pfwl\_flow\_termination\_callback\_t (pfwl\_flow\_info\_t \*flow\_info)** Callback which is called when a flow terminates. This callback is called when the flow is expired and deleted. It can be used by the user to access flow information and to clear any data he/she associated to the flow.

## Parameters

• flow\_info: A pointer to the flow information.

# **Typedef pfwl\_ip\_addr\_t**

• Defined in file\_include\_peafowl\_peafowl.h

## **Typedef Documentation**

## **typedef union** *[pfwl\\_ip\\_addr](#page-34-0)* **pfwl\_ip\_addr\_t**

IP address.

An IP address.

# **Typedef pfwl\_mmap\_t**

• Defined in file\_include\_peafowl\_peafowl.h

# **Typedef Documentation**

**typedef** *[pfwl\\_array\\_t](#page-19-2)* **pfwl\_mmap\_t** A peafowl map (just an array of pairs at the moment).

# **Typedef pfwl\_protocol\_l2\_t**

• Defined in file\_include\_peafowl\_peafowl.h

# **Typedef Documentation**

# <span id="page-63-1"></span>**typedef enum** *[pfwl\\_datalink\\_type](#page-21-3)* **pfwl\_protocol\_l2\_t**

L2 datalink protocols supported by peafowl. When adding a new protocol, please update the pfwl\_l2\_protocols\_names array in parsing\_l2.c

# **Typedef pfwl\_protocol\_l4\_t**

• Defined in file\_include\_peafowl\_peafowl.h

# **Typedef Documentation**

<span id="page-63-2"></span>**typedef** uint8\_t **pfwl\_protocol\_l4\_t** L4 protocol. Values defined in include/netinet/in.h (IPPROTO\_TCP, IPPROTO\_UDP, IPPROTO\_ICMP, etc...)

# **Typedef pfwl\_status\_t**

• Defined in file\_include\_peafowl\_peafowl.h

# **Typedef Documentation**

## <span id="page-63-0"></span>**typedef enum** *[pfwl\\_status](#page-32-0)* **pfwl\_status\_t** Status of the identification process

# **4.7 C++ API**

# **4.7.1 Peafowl C++ API**

**Class Hierarchy**

**File Hierarchy**

**Full API**

**Namespaces**

**Namespace peafowl**

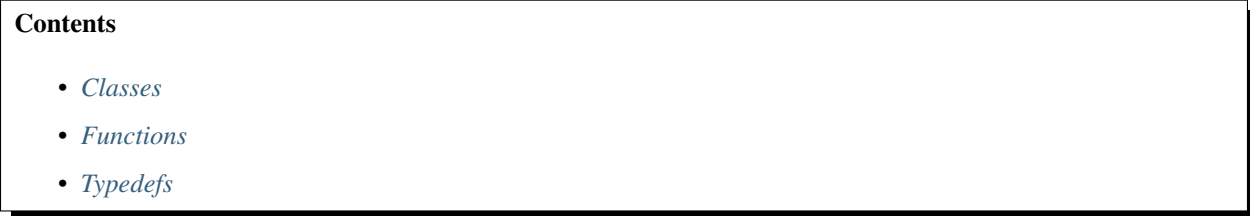

## <span id="page-64-0"></span>**Classes**

- *[Class DefragmentationOptions](#page-65-2)*
- *[Class DissectionInfo](#page-67-0)*
- *[Class DissectionInfoL2](#page-68-0)*
- *[Class DissectionInfoL3](#page-69-0)*
- *[Class DissectionInfoL4](#page-70-0)*
- *[Class DissectionInfoL7](#page-71-0)*
- *[Class Field](#page-73-0)*
- *[Class FlowInfo](#page-73-1)*
- *[Class FlowManager](#page-75-0)*
- *[Class IpAddress](#page-76-0)*
- *[Template Class Pair](#page-77-0)*
- *[Class Peafowl](#page-77-1)*
- *[Class ProtocolL2](#page-82-0)*
- *[Class ProtocolL3](#page-83-0)*
- *[Class ProtocolL4](#page-85-0)*
- *[Class ProtocolL7](#page-86-0)*
- *[Class Status](#page-87-0)*
- *[Class String](#page-88-0)*

## <span id="page-65-0"></span>**Functions**

- *[Function peafowl::convertPcapDlt](#page-88-1)*
- *[Function peafowl::fieldGet](#page-89-0)*
- *[Function peafowl::getL2ProtocolsNames](#page-89-1)*
- *[Function peafowl::getL3ProtocolsNames](#page-89-2)*
- *[Function peafowl::getL4ProtocolsNames](#page-89-3)*
- *[Function peafowl::getL7FieldId](#page-90-0)*
- *[Function peafowl::getL7FieldName](#page-90-1)*
- *[Function peafowl::getL7FieldProtocol](#page-90-2)*
- *[Function peafowl::getL7FieldType](#page-91-0)*
- *[Function peafowl::getL7ProtocolsNames](#page-91-1)*

# <span id="page-65-1"></span>**Typedefs**

- *[Typedef peafowl::Direction](#page-91-2)*
- *[Typedef peafowl::DissectorAccuracy](#page-92-0)*
- *[Typedef peafowl::FieldId](#page-92-1)*
- *[Typedef peafowl::FieldMatching](#page-92-2)*
- *[Typedef peafowl::FieldType](#page-92-3)*
- *[Typedef peafowl::FlowsStrategy](#page-93-0)*
- *[Typedef peafowl::Statistic](#page-93-1)*
- *[Typedef peafowl::TimestampUnit](#page-93-2)*

# **Classes and Structs**

## <span id="page-65-2"></span>**Class DefragmentationOptions**

• Defined in file\_include\_peafowl\_peafowl.hpp

## **Class Documentation**

#### <span id="page-65-3"></span>**class** peafowl::**DefragmentationOptions** The *[DefragmentationOptions](#page-65-3)* class describes options to customize *[Peafowl](#page-77-2)*'s defragmentation routines.

# **Public Functions**

#### **DefragmentationOptions**()

Constructor.

void **enableIPv4**(uint16\_t *tableSize*)

Enables IPv4 defragmentation. It is enabled by default.

#### **Parameters**

• tableSize: The size of the table to be used to store IPv4 fragments informations.

# void **enableIPv6**(uint16\_t *tableSize*)

Enables IPv6 defragmentation. It is enabled by default.

#### **Parameters**

- tableSize: The size of the table to be used to store IPv6 fragments informations.
- void **setPerHostMemoryLimitIPv4**(uint32\_t *perHostMemoryLimit*)

Sets the amount of memory (in bytes) that a single host can use for IPv4 defragmentation.

#### **Parameters**

- perHostMemoryLimit: The maximum amount of memory that any IPv4 host can use.
- void **setPerHostMemoryLimitIPv6**(uint32\_t *perHostMemoryLimit*)

Sets the amount of memory (in bytes) that a single host can use for IPv6 defragmentation.

#### **Parameters**

• perHostMemoryLimit: The maximum amount of memory that any IPv6 host can use.

#### void **setTotalMemoryLimitIPv4**(uint32\_t *totalMemoryLimit*)

Sets the total amount of memory (in bytes) that can be used for IPv4 defragmentation. If defragmentation is disabled and then enabled again, this function must be called again.

#### Parameters

• totalMemoryLimit: The maximum amount of memory that can be used for IPv4 defragmentation.

#### void **setTotalMemoryLimitIPv6**(uint32\_t *totalMemoryLimit*)

Sets the total amount of memory (in bytes) that can be used for IPv6 defragmentation. If defragmentation is disabled and then enabled again, this function must be called again.

#### Parameters

• totalMemoryLimit: The maximum amount of memory that can be used for IPv6 defragmentation.

#### void **setReassemblyTimeoutIPv4**(uint8\_t *timeoutSeconds*)

Sets the maximum time (in seconds) that can be spent to reassembly an IPv4 fragmented datagram. Is the maximum time gap between the first and last fragments of the datagram.

#### Parameters

• timeoutSeconds: The reassembly timeout.

#### void **setReassemblyTimeoutIPv6**(uint8\_t *timeoutSeconds*)

Sets the maximum time (in seconds) that can be spent to reassembly an IPv6 fragmented datagram. Is the maximum time gap between the first and last fragments of the datagram.

#### Parameters

• timeoutSeconds: The reassembly timeout.

void **disableIPv4**() Disables IPv4 defragmentation.

void **disableIPv6**() Disables IPv6 defragmentation.

#### <span id="page-67-0"></span>**Class DissectionInfo**

• Defined in file\_include\_peafowl\_peafowl.hpp

#### **Class Documentation**

#### <span id="page-67-1"></span>**class** peafowl::**DissectionInfo**

The result of the identification process.

#### **Public Functions**

**DissectionInfo**(pfwl\_dissection\_info\_t *dissectionInfo*, *[Status](#page-87-1) status*) Constructor.

#### **Parameters**

- dissectionInfo: The C dissection info.
- status: The status of the processing.

#### *[DissectionInfo](#page-67-1)* &**operator=**(**const** pfwl\_dissection\_info\_t &*rhs*)

Assignment operator.

Return The CPP dissection info.

#### **Parameters**

• rhs: The C dissection info.

#### *[ProtocolL7](#page-86-1)* **guessProtocol**() **const**

Guesses the protocol looking only at source/destination ports. This could be erroneous because sometimes protocols run over ports which are not their well-known ports.

Return Returns the possible matching protocol.

#### bool **hasProtocolL7**(*[ProtocolL7](#page-86-1) protocol*) **const**

hasProtocolL7 Checks if a specific L7 protocol has been identified in a given dissection info.

Checks if a specific L7 protocol has been identified in a given dissection info. ATTENTION: Please note that protocols are associated to flows and not to packets. For example, if for a given flow, the first packet carries IMAP data and the second packet carries SSL encrypted data, we will have:

For the first packet:

- pfwl\_has\_protocol\_L7(info, PFWL\_PROTO\_L7\_IMAP): true
- pfwl\_has\_protocol\_L7(info, PFWL\_PROTO\_L7\_SSL): false

For the second packet:

- pfwl\_has\_protocol\_L7(info, PFWL\_PROTO\_L7\_IMAP): true
- pfwl\_has\_protocol\_L7(info, PFWL\_PROTO\_L7\_SSL): true

For all the subsequent packets:

- pfwl\_has\_protocol\_L7(info, PFWL\_PROTO\_L7\_IMAP): true
- pfwl\_has\_protocol\_L7(info, PFWL\_PROTO\_L7\_SSL): true

Return True if the L7 protocol is carried by the flow, false otherwise.

#### **Parameters**

• protocol: The L7 protocol.

*[Status](#page-87-1)* **getStatus**() **const** getStatus Returns the status of the processing.

Return The status of the processing.

```
DissectionInfoL2 getL2() const
 getL2 Returns the L2 dissection information.
```
Return The L2 dissection information.

*[DissectionInfoL3](#page-69-2)* **getL3**() **const** getL3 Returns the L3 dissection information.

Return The L3 dissection information.

*[DissectionInfoL4](#page-70-1)* **getL4**() **const** getL4 Returns the L4 dissection information.

Return The L4 dissection information.

```
DissectionInfoL7 getL7() const
 getL7 Returns the L7 dissection information.
```
Return The L7 dissection information.

#### *[FlowInfo](#page-73-2)* **getFlowInfo**() **const** getFlowInfo Returns the flow information.

Return The flow information.

**const** pfwl\_dissection\_info\_t &**getNativeInfo**() **const** Returns the C dissection info.

Return The C dissection info.

## <span id="page-68-0"></span>**Class DissectionInfoL2**

• Defined in file\_include\_peafowl\_peafowl.hpp

# **Class Documentation**

#### <span id="page-69-1"></span>**class** peafowl::**DissectionInfoL2**

The result of the L2 identification process.

#### **Public Functions**

# **DissectionInfoL2**()

Constructor.

**DissectionInfoL2**(pfwl\_dissection\_info\_l2\_t *dissectionInfo*) Copy constructor.

#### Parameters

• dissectionInfo: The information to be copied.

size\_t **getLength**() **const** Returns the length of the L2 header.

Return The length of the L2 header.

*[ProtocolL2](#page-82-1)* **getProtocol**() **const** Returns the L2 protocol.

Return The L2 protocol.

pfwl\_dissection\_info\_l2\_t **getNative**() **const** Returns the C representation of the L2 protocol.

Return The C representation of the L2 protocol.

## <span id="page-69-0"></span>**Class DissectionInfoL3**

• Defined in file\_include\_peafowl\_peafowl.hpp

## **Class Documentation**

## <span id="page-69-2"></span>**class** peafowl::**DissectionInfoL3**

The result of the L3 identification process.

## **Public Functions**

```
DissectionInfoL3()
Constructor.
```
**DissectionInfoL3**(pfwl\_dissection\_info\_l3\_t *dissectionInfo*) Copy constructor.

## **Parameters**

- dissectionInfo: The information to be copied.
- size\_t **getLength**() **const**

Returns the length of the L3 header.

Return The length of the L3 header.

#### size\_t **getPayloadLength**() **const** Returns the length of the L3 payload.

Return The length of the L3 payload.

*[IpAddress](#page-76-1)* **getAddressSrc**() **const**

Returns the source address, in network byte order.

Return The source address, in network byte order.

#### *[IpAddress](#page-76-1)* **getAddressDst**() **const**

Returns the destination address, in network byte order.

Return The destination address, in network byte order.

#### std::pair<**const** unsigned char\*, size\_t> **getRefragmentedPacket**() **const**

Returns the refragmented IP packet (if it was fragmented, starting from the first byte of L3 packet) and its length.

Return The refragmented IP packet (if it was fragmented, starting from the first byte of L3 packet) and its length.

*[ProtocolL3](#page-83-1)* **getProtocol**() **const** Returns the L3 protocol.

Return The L3 protocol.

pfwl\_dissection\_info\_l3\_t **getNative**() **const** Returns the C representation of the L3 protocol.

Return The C representation of the L3 protocol.

## <span id="page-70-0"></span>**Class DissectionInfoL4**

• Defined in file\_include\_peafowl\_peafowl.hpp

#### **Class Documentation**

## <span id="page-70-1"></span>**class** peafowl::**DissectionInfoL4**

The result of the L4 identification process.

### **Public Functions**

- **DissectionInfoL4**() Constructor.
- **DissectionInfoL4**(pfwl\_dissection\_info\_l4\_t *dissectionInfo*) Copy constructor.

#### Parameters

• dissectionInfo: The information to be copied.

size\_t **getLength**() **const** Returns the length of the L4 header.

# Return The length of the L4 header.

size\_t **getPayloadLength**() **const** Returns the length of the L4 payload. Return The length of the L4 payload.

uint16\_t **getPortSrc**() **const**

Returns the source port, in network byte order.

Return The source port, in network byte order.

uint16\_t **getPortDst**() **const** Returns the destination port, in network byte order.

Return The destination port, in network byte order.

*[Direction](#page-92-4)* **getDirection**() **const**

Returns the packet direction (with respect to the source and destination addresses specified in the flow).

Return The packet direction.

std::pair<**const** unsigned char\*, size\_t> **getResegmentedPacket**() **const** Returns the resegmented TCP payload and its length.

Return The resegmented TCP payload and its length.

*[ProtocolL4](#page-85-1)* **getProtocol**() **const** Returns the L4 protocol.

Return The L4 protocol.

pfwl\_dissection\_info\_l4\_t **getNative**() **const** Returns the C representation of the L4 protocol.

Return The C representation of the L4 protocol.

## <span id="page-71-0"></span>**Class DissectionInfoL7**

• Defined in file\_include\_peafowl\_peafowl.hpp

#### **Class Documentation**

# <span id="page-71-1"></span>**class** peafowl::**DissectionInfoL7**

The result of the L7 identification process.

# **Public Functions**

**DissectionInfoL7**()

Constructor.

**DissectionInfoL7**(pfwl\_dissection\_info\_l7\_t *dissectionInfo*) Copy constructor.

#### **Parameters**

• dissectionInfo: The information to be copied.

#### std::vector<*[ProtocolL7](#page-86-1)*> **getProtocols**() **const**

Some L7 protocols may be carried by other L7 protocols. For example, Ethereum may be carried by JSON-RPC, which in turn may be carried by HTTP. If such a flow is found, we will have:

 $proto \text{co}(|0|) = HTTP$ 

 $protocols[1] = JSON-RPC$
$protocols[2] = Ethernet$ 

i.e., protocols are shown by the outermost to the innermost. Similarly, if Ethereum is carried by plain JSON-RPC, we would have:

 $protocols[0] = JSON-RPC$ 

 $proto \cosh[1] =$  Ethereum

This encapsulation can also hold over different packets of a given flow. E.g.IMAP over SSL has a few packet exchanged with plain IMAP and then the subsequent packets encapsulated within SSL. In such a case, the first IMAP packets will only have protocols $[0] = IMAP$ . However, when the first SSL packet for the flow is received, we will have protocols[0] =  $IMAP$  and protocols[1] = SSL for that packet and for all the subsequent packets. Indeed, it is important to remark that protocols are associated to flows and not to packets. This call returns the list of L7 protocols identified for this packet.

Return The list of L7 protocols identified for this packet.

#### *[ProtocolL7](#page-86-0)* **getProtocol**() **const**

Returns the first protocol of the list, i.e. this call is equivalent to *[getProtocols\(\)](#page-71-0)*[0].

Return The first protocol of the list.

*[Field](#page-73-0)* **getField**(*[FieldId](#page-92-0) id*) **const**

Returns a specific protocol field.

Return The protocol field.

#### **Parameters**

• id: The identifier of the field.

std::vector<*[Field](#page-73-0)*> **getFields**() **const** Returns all the protocol fields.

Return All the protocol fields.

# std::vector<std::string> **getTags**() **const**

Returns the tags associated to this packet.

Return The tags associated to this packet.

*[Field](#page-73-0)* **httpGetHeader**(**const** char \**headerName*) **const** httpGetHeader Extracts a specific HTTP header from the dissection info.

Return The header value.

### Parameters

• headerName: The name of the header ('\0' terminated).

### pfwl\_dissection\_info\_l7\_t **getNative**() **const**

Returns the C representation of the L7 protocol.

Return The C representation of the L7 protocol.

# **Class Field**

• Defined in file\_include\_peafowl\_peafowl.hpp

# **Class Documentation**

<span id="page-73-1"></span><span id="page-73-0"></span>**class** peafowl::**Field** A generic field extracted by peafowl.

### **Public Functions**

**Field**()

Constructs an empty field.

**Field**(pfwl\_field\_t *field*) Copy constructor.

#### **Parameters**

• field: *[Field](#page-73-1)* to be copied.

bool **isPresent**() **const** Checks if the field was present in the packet.

Return True if the field was present, false otherwise.

std::string **getString**() **const** Gets the field (as a string).

Return The field (as a string).

int64\_t **getNumber**() **const** Gets the field (as a number).

Return The field (as a number).

pfwl\_field\_t **getNative**() **const** Gets the C representation of the field.

Return The C representation of the field.

# **Class FlowInfo**

• Defined in file\_include\_peafowl\_peafowl.hpp

# **Class Documentation**

<span id="page-73-2"></span>**class** peafowl::**FlowInfo** Public information about the flow.

# **Public Functions**

### **FlowInfo**()

Constructor.

**FlowInfo**(pfwl\_flow\_info\_t *info*)

# Copy constructor.

#### **Parameters**

• info: The information to be copied.

#### uint64\_t **getId**() **const**

Returns the unique identifier of the flow. If multithreaded version is used, id is per-thread unique, i.e. two different flows, managed by two different threads may have the same id. If multithreaded *[Peafowl](#page-77-0)* is used, the unique identifier will be the pair <thread\_id, id>

Return The unique identifier of the flow.

#### uint16\_t **getThreadId**() **const**

Returns the identifier of the thread that managed this flow.

Return The identifier of the thread that managed this flow.

### *[IpAddress](#page-76-0)* **getAddressSrc**() **const**

Returns the source address, in network byte order.

Return The source address, in network byte order.

#### *[IpAddress](#page-76-0)* **getAddressDst**() **const**

Returns the destination address, in network byte order.

Return The destination address, in network byte order.

uint16\_t **getPortSrc**() **const**

Returns the source port, in network byte order.

Return The source port, in network byte order.

#### uint16\_t **getPortDst**() **const**

Returns the destination port, in network byte order.

Return The destination port, in network byte order.

### *[ProtocolL2](#page-82-0)* **getProtocolL2**() **const** Returns the L2 protocol.

Return The L2 protocol.

*[ProtocolL3](#page-83-0)* **getProtocolL3**() **const** Returns the L3 protocol.

Return The L3 protocol.

#### *[ProtocolL4](#page-85-0)* **getProtocolL4**() **const** Returns the L4 protocol.

Return The L4 protocol.

#### std::vector<*[ProtocolL7](#page-86-0)*> **getProtocolsL7**() **const**

Some L7 protocols may be carried by other L7 protocols. For example, Ethereum may be carried by JSON-RPC, which in turn may be carried by HTTP. If such a flow is found, we will have:

 $proto \text{cols}[0] = HTTP$ 

 $proto \text{cols}[1] = \text{JSON-RPC}$ 

 $protocols[2] = Ethernet$ 

i.e., protocols are shown by the outermost to the innermost. Similarly, if Ethereum is carried by plain JSON-RPC, we would have:

 $protocols[0] = JSON-RPC$ 

 $proto \cosh[1] =$  Ethereum

This encapsulation can also hold over different packets of a given flow. E.g.IMAP over SSL has a few packet exchanged with plain IMAP and then the subsequent packets encapsulated within SSL. In such a case, the first IMAP packets will only have protocols $[0] = IMAP$ . However, when the first SSL packet for the flow is received, we will have protocols[0] =  $IMAP$  and protocols[1] = SSL for that packet and for all the subsequent packets. Indeed, it is important to remark that protocols are associated to flows and not to packets. This call returns the list of L7 protocols identified for this flow.

Return The list of L7 protocols identified for this flow.

double **getStatistic**(*[Statistic](#page-93-0) stat*, *[Direction](#page-92-1) dir*) **const** Returns a flow statistic for a specific flow direction.

Return A flow statistic for a specific flow direction.

#### Parameters

- stat: The statistic.
- dir: The direction.

#### void \*\***getUserData**() **const**

Returns the user data associated to this flow.

Return The user data associated to this flow.

pfwl\_flow\_info\_t **getNative**() **const** Returns the C flow representation.

Return The C flow representation.

#### void **setUserData**(void \**udata*)

Sets some user-specific data for this flow.

#### **Parameters**

• udata: User-specific data for this flow.

#### **Class FlowManager**

• Defined in file\_include\_peafowl\_peafowl.hpp

### **Class Documentation**

#### <span id="page-75-1"></span><span id="page-75-0"></span>**class** peafowl::**FlowManager**

The *[FlowManager](#page-75-0)* class is a functor class, which is used to notify the user about some events concerning the flow (e.g. flow termination).

# **Public Functions**

#### **~FlowManager**()

#### void **onTermination**(**const** *[FlowInfo](#page-73-2)* &*info*)

Function which is called when a flow terminates. This function is called when the flow is expired and deleted. It can be used by the user to access flow information and to clear any data he/she associated to the flow. This function may be called by multiple threads concurrently. Any access to member variables should be appropriately managed by the implementer.

### **Parameters**

• info: The flow information.

# **Class IpAddress**

• Defined in file include peafowl peafowl.hpp

# **Class Documentation**

# <span id="page-76-0"></span>**class** peafowl::**IpAddress**

IP Address.

# **Public Functions**

**IpAddress**(pfwl\_ip\_addr *addr*, bool *isIPv6* = false) Builds the IP address.

### **Parameters**

- addr: The IP address.
- isIPv6: True if the address is an IPv6 address, false otherwise.

#### bool **isIPv4**() **const**

Checks if the address is an IPv4 address.

Return True if the address is an IPv4 address, false otherwise.

bool **isIPv6**() **const**

Checks if the address is an IPv6 address.

Return True if the address is an IPv6 address, false otherwise.

```
uint32_t getIPv4() const
```
Gets the address as an IPv4 address.

Return The IPv4 address.

**struct** in6\_addr **getIPv6**() **const** Gets the address as an IPv6 address.

Return The IPv6 address.

std::string **toString**() **const** Returns a string representation of the IP address.

Return A string representation of the IP address.

# **Template Class Pair**

• Defined in file\_include\_peafowl\_peafowl.hpp

# **Class Documentation**

<span id="page-77-1"></span>template<typename **T**> **class** peafowl::**Pair** A peafowl pair.

# **Public Functions**

**Pair**() Constructs an empty pair.

**Pair**(*[T](#page-77-1) first*, *[T](#page-77-1) second*) Constructs a pair.

#### Parameters

- first: The first element of the pair.
- second: The second element of the pair.

# **Class Peafowl**

• Defined in file\_include\_peafowl\_peafowl.hpp

# **Class Documentation**

```
class peafowl::Peafowl
 This class is the Peafowl handler.
```
# **Public Functions**

**Peafowl**()

Initializes *[Peafowl](#page-77-0)*. Initializes the library.

**~Peafowl**() Terminates the library.

void **setFlowManager**(*[FlowManager](#page-75-1)* \**flowManager*) setFlowManager Sets the functor object which is called when the flow terminates.

#### **Parameters**

- flowManager: The functor object.
- void **setExpectedFlows**(uint32\_t *flows*, *[FlowsStrategy](#page-93-1) strategy*) Sets the number of simultaneously active flows to be expected.

- flows: The number of simultaneously active flows.
- strategy: If PFWL\_FLOWS\_STRATEGY\_NONE, there will not be any limit to the number of simultaneously active flows. However, this could lead to slowdown when retrieving flow information. If PFWL\_FLOWS\_STRATEGY\_SKIP, when that number of active flows is reached, if a new flow is created an error will be returned (PFWL\_ERROR\_MAX\_FLOWS) and new flows will not be created. If PFWL\_FLOWS\_STRATEGY\_EVICT, when when that number of active flows is reached, if a new flow is created the oldest flow will be evicted.

#### void **setMaxTrials**(uint16\_t *maxTrials*)

Sets the maximum number of packets to use to identify the protocol. During the flow protocol identification, after this number of trials, if the library cannot decide between two or more protocols, one of them will be chosen, otherwise PFWL\_PROTOCOL\_UNKNOWN will be returned.

#### Parameters

• maxTrials: Maximum number of trials. Zero will be consider as infinity.

#### void **setDefragmentationOptions**(**const** *[DefragmentationOptions](#page-65-0)* &*options*) setDefragmentationOptions Sets the IPv4/IPv6 defragmentation options.

#### **Parameters**

• options: The IPv4/IPv6 defragmentation options.

#### void **tcpReorderingEnable**()

If enabled, the library will reorder out of order TCP packets (enabled by default).

#### void **tcpReorderingDisable**()

If called, the library will not reorder out of order TCP packets. Out-of-order segments will be delivered to the dissectors as they arrive. This means that the dissector may not be able to identify the application protocol. Moreover, if there are callbacks saved for TCP based protocols, if TCP reordering is disabled, the extracted informations could be erroneous or incomplete.

#### void **protocolL7Enable**(*[ProtocolL7](#page-86-0) protocol*)

Enables an L7 protocol dissector.

### **Parameters**

• protocol: The protocol to enable.

#### void **protocolL7Disable**(*[ProtocolL7](#page-86-0) protocol*)

Disables an L7 protocol dissector.

#### Parameters

- protocol: The protocol to disable.
- void **protocolL7EnableAll**() Enables all the L7 protocol dissector.

# void **protocolL7DisableAll**()

Disable all the protocol dissector.

# void **setTimestampUnit**(*[TimestampUnit](#page-93-2) unit*)

Sets the unit of the timestamps used in the dissect\* calls.

- unit: The unit of the timestamps.
- *[DissectionInfo](#page-67-0)* **dissectFromL2**(**const** std::string &*pkt*, double *timestamp*, *[ProtocolL2](#page-82-0) datalinkType*) Dissects the packet starting from the beginning of the L2 (datalink) header.

Return The result of the dissection from L2 to L7.

### Parameters

- pkt: A string containing the packet.
- timestamp: The current time. The time unit depends on the timers used by the caller and can be set through the setTimestampUnit call. By default it is assumed that the timestamps unit is 'seconds'.
- datalinkType: The datalink type. You can convert a PCAP datalink type to a *[Peafowl](#page-77-0)* datalink type by calling the function 'convertPcapDlt'.

*[DissectionInfo](#page-67-0)* **dissectFromL3**(**const** std::string &*pkt*, double *timestamp*)

Dissects the packet starting from the beginning of the L3 (IP) header.

Return The result of the dissection from L3 to L7.

### **Parameters**

- pkt: A string containing the packet (starting from the IP header).
- timestamp: The current time. The time unit depends on the timers used by the caller and can be set through the setTimestampUnit call. By default it is assumed that the timestamps unit is 'seconds'.

*[DissectionInfo](#page-67-0)* **dissectFromL4**(**const** std::string &*pkt*, double *timestamp*, **const** *[DissectionInfo](#page-67-0)* &*info*)

Dissects the packet starting from the beginning of the L4 (UDP or TCP) header.

Return The result of the dissection from L3 to L7.

#### **Parameters**

- pkt: A string containing the packet (from the start of TCP/UDP header).
- timestamp: The current time. The time unit depends on the timers used by the caller and can be set through the setTimestampUnit call. By default it is assumed that the timestamps unit is 'seconds'.
- info: The dissection information about L3 header.

*[DissectionInfo](#page-67-0)* **dissectL2**(**const** std::string &*pkt*, pfwl\_protocol\_l2\_t *datalinkType*) Extracts from the packet the L2 information.

Return The result of the L2 dissection.

# **Parameters**

- pkt: A string containing the packet.
- datalinkType: The datalink type. They match 1:1 the pcap datalink types. You can convert a PCAP datalink type to a *[Peafowl](#page-77-0)* datalink type by calling the function 'convertPcapDlt'.

*[DissectionInfo](#page-67-0)* **dissectL3**(**const** std::string &*pkt*, double *timestamp*)

Extracts from the packet the L3 information.

Return The result of the L3 dissection.

- pkt: A string containing the packet (from the start of the IP header).
- timestamp: The current time. The time unit depends on the timers used by the caller and can be set through the setTimestampUnit call. By default it is assumed that the timestamps unit is 'seconds'.

*[DissectionInfo](#page-67-0)* **dissectL4**(**const** std::string &*pkt*, double *timestamp*, **const** *[DissectionInfo](#page-67-0)* &*info*, FlowInfoPrivate &*flowInfoPrivate*)

Extracts from the packet the L4 information.

Return The result of the L4 dissection.

#### Parameters

- pkt: A string containing the packet (from the start of the TCP/UDP header).
- timestamp: The current time. The time unit depends on the timers used by the caller and can be set through the setTimestampUnit call. By default it is assumed that the timestamps unit is 'seconds'.
- info: The dissection information about L3 header. L4 protocol must be specified by the caller as well.
- flowInfoPrivate: Will be filled by this call.

#### *[DissectionInfo](#page-67-0)* **dissectL7**(**const** std::string &*pkt*, **const** *[DissectionInfo](#page-67-0)* &*info*, FlowInfoPrivate &*flowInfoPrivate*)

Extracts from the packet the L7 information. Before calling it, a check on L4 protocol should be done and the function should be called only if the packet is TCP or UDP. It should be used if the application already called dissectL7 or if the application already has the concept of 'flow'. In this case the first time that the flow is passed to the call, flow\_info\_private must be initialized with pfwl\_init\_flow\_info(...) and stored with the flow already present in the application. With this call, information in dissection info->flow are only set for L7 packets and bytes.

Return The result of the L7 dissection.

#### **Parameters**

- pkt: A string containing the packet (from the start of application data).
- info: The dissection information about L3 and L4 headers.
- flowInfoPrivate: The private information about the flow. It must be stored by the user.

#### void **fieldAddL7**(*[FieldId](#page-92-0) field*)

Enables the extraction of a specific L7 field for a given protocol. When a protocol is identified, the default behavior is to not inspect the packets belonging to that flow anymore and keep simply returning the same protocol identifier.

If at least one field extraction is enabled for a certain protocol, then we keep inspecting all the new packets of that flow to extract such field. Moreover, if the application protocol uses TCP, then we have the additional cost of TCP reordering for all the segments. Is highly recommended to enable TCP reordering if it is not already enabled (remember that is enabled by default). Otherwise the informations extracted could be erroneous/incomplete.

Please note that this is only a suggestion given by the user to peafowl, and that in some cases the dissector could still extract the field, even if this has not been requested by the user. Indeed, in some cases the extraction of some fields may be needed for the correct identification of the protocol.

#### **Parameters**

• field: The field to extract.

# void **fieldRemoveL7**(*[FieldId](#page-92-0) field*)

Disables the extraction of a specific L7 protocol field.

#### **Parameters**

• field: The field identifier.

void **setProtocolAccuracyL7**(*[ProtocolL7](#page-86-0) protocol*, *[DissectorAccuracy](#page-92-2) accuracy*)

Some L7 protocols dissectors (e.g. SIP) can be applied with a different level of accuracy (and of performance). By using this call the user can decide if running the dissector in its most accurate version (at the cost of a higher processing latency).

#### **Parameters**

- protocol: The L7 protocol for which we want to change the accuracy.
- accuracy: The accuracy level.

#### void **fieldTagsLoadL7**(*[FieldId](#page-92-0) field*, **const** char \**tagsFile*)

fieldTagsLoadL7 Loads the associations between fields values and user-defined tags.

Loads the associations between fields values and user-defined tags. { "rules": [ {"value": "google.com", "matchingType": "SUFFIX", "tag": "GOOGLE"}, {"value": "amazon.com", "matchingType": "SUF-FIX", "tag": "AMAZON"}, . . . ], }

#### **Parameters**

- field: The field identifier.
- tagsFile: The name of the JSON file containing associations between fields values and tags. The structure of the JSON file depends from the type of 'field'. *If 'field' is a string:*

value: Is the string to be matched against the field. The comparison will always be case insensitive. I.e. if searching for 'BarFoo', 'barfoo' and 'BaRfOo' will match as well. matchingType: Can be 'PREFIX', 'EXACT' or 'SUFFIX'. tag: The tag to assign to the packet when the field matches with stringToMatch. *If 'field' is a multi map:*

{ "rules": [ {"key": "Host", "value": "google.com", "matchingType": "SUFFIX", "tag": "GOOGLE"}, {"key": "Content-Type", "value": "amazon.com", "matchingType": "SUFFIX", "tag": "AMAZON"}, . . . ], }

key: The key to match in the multi map. 'value', 'matchingType' and 'tag' are the same as in the string case.

The 'tagsFile' argument can be NULL and the matching rules can be added later with the \*TagsAdd calls.

void **fieldStringTagsAddL7**(*[FieldId](#page-92-0) field*, **const** std::string &*value*, *[FieldMatching](#page-92-3) matching-*

*Type*, **const** std::string &*tag*)

pfwl\_field\_string\_tags\_add Adds a tag matching rule for a specific field.

Adds a tag matching rule for a specific string field.

#### **Parameters**

- field: The field identifier.
- value: Is the string to be matched against the field. The comparison will always be case insensitive. I.e. if searching for 'BarFoo', 'barfoo' and 'BaRfOo' will match as well.
- matchingType: Can be 'PREFIX', 'EXACT' or 'SUFFIX'.
- tag: The tag to assign to the packet when the field matches with 'value'.

void **fieldMmapTagsAddL7**(*[FieldId](#page-92-0) field*, **const** std::string &*key*, **const** std::string &*value*, *[Field-](#page-92-3)[Matching](#page-92-3) matchingType*, **const** std::string &*tag*)

fieldMmapTagsAddL7 Adds a tag matching rule for a specific field.

Adds a tag matching rule for a specific multimap field.

#### **Parameters**

• field: The field identifier.

- key: The key of the multimap value. The comparison will always be case insensitive. I.e. if searching for 'BarFoo', 'barfoo' and 'BaRfOo' will match as well.
- value: The value of the multimap value. The comparison will always be case insensitive. I.e. if searching for 'BarFoo', 'barfoo' and 'BaRfOo' will match as well.
- matchingType: Can be 'PREFIX', 'EXACT' or 'SUFFIX'.
- tag: The tag to assign to the packet when the field matches with 'value'.

#### void **fieldTagsUnloadL7**(*[FieldId](#page-92-0) field*)

fieldTagsUnloadL7 Unloads the associations between fields values and user-defined tags.

Unloads the associations between fields values and user-defined tags.

#### **Parameters**

• field: The field identifier.

#### void **statisticAdd**(*[Statistic](#page-93-0) stat*)

Enables the computation of a specific flow statistic.

Return 0 if succeeded, 1 otherwise.

#### **Parameters**

• stat: The statistic to be enabled.

### void **statisticRemove**(*[Statistic](#page-93-0) stat*)

Disables the computation of a specific flow statistic.

Return 0 if succeeded, 1 otherwise.

#### **Parameters**

• stat: The statistic to be enabled.

#### **Class ProtocolL2**

• Defined in file\_include\_peafowl\_peafowl.hpp

#### **Class Documentation**

### <span id="page-82-0"></span>**class** peafowl::**ProtocolL2**

pfwl\_l2\_protocols\_names array in parsing\_l2.c

# **Public Functions**

**ProtocolL2**(pfwl\_protocol\_l2\_t *protocol*) Copy constructor

#### **Parameters**

• protocol: The protocol to copy.

**ProtocolL2**(**const** std::string &*protocol*) Build the protocol starting from its name.

#### **Parameters**

L2 datalink protocols supported by peafowl. When adding a new protocol, please update the

- protocol: The protocol name.
- **const** std::string &**getName**() **const** Returns the name of the protocol.
	- Return The name of the protocol.
- pfwl\_protocol\_l2\_t **getId**() **const** Returns the identifier of the protocol.

Return The identifier of the protocol.

```
operator pfwl_protocol_l2_t() const
Accesses the protocol.
```
### **Friends**

**friend** bool **operator==**(**const** *[ProtocolL2](#page-82-0)* &*p1*, **const** pfwl\_protocol\_l2\_t &*p2*) Checks if two protocols are equal.

Return True if the two protocols are equal, false otherwise.

#### **Parameters**

- p1: The first protocol.
- p2: The second protocol.
- **friend** bool **operator!=**(**const** *[ProtocolL2](#page-82-0)* &*p1*, **const** pfwl\_protocol\_l2\_t &*p2*) Checks if two protocols are different.

Return True if the two protocols are different, false otherwise.

# Parameters

- p1: The first protocol.
- p2: The second protocol.

#### **Class ProtocolL3**

• Defined in file\_include\_peafowl\_peafowl.hpp

#### **Class Documentation**

<span id="page-83-0"></span>**class** peafowl::**ProtocolL3** L3 (IP) protocol.

# **Public Functions**

**ProtocolL3**(pfwl\_protocol\_l3\_t *protocol*) Copy constructor

### **Parameters**

• protocol: The protocol to copy.

**ProtocolL3**(**const** std::string &*protocol*) Build the protocol starting from its name.

#### Parameters

- protocol: The protocol name.
- **const** std::string &**getName**() **const** Returns the name of the protocol.
	- Return The name of the protocol.
- pfwl\_protocol\_l3\_t **getId**() **const** Returns the identifier of the protocol.

Return The identifier of the protocol.

#### **operator pfwl\_protocol\_l3\_t**() **const** Accesses the protocol.

# **Friends**

**friend** bool **operator==**(**const** *[ProtocolL3](#page-83-0)* &*p1*, **const** pfwl\_protocol\_l3\_t &*p2*) Checks if two protocols are equal.

Return True if the two protocols are equal, false otherwise.

#### **Parameters**

- p1: The first protocol.
- p2: The second protocol.

**friend** bool **operator!=**(**const** *[ProtocolL3](#page-83-0)* &*p1*, **const** pfwl\_protocol\_l3\_t &*p2*) Checks if two protocols are different.

Return True if the two protocols are different, false otherwise.

- p1: The first protocol.
- p2: The second protocol.

# **Class ProtocolL4**

• Defined in file\_include\_peafowl\_peafowl.hpp

# **Class Documentation**

<span id="page-85-0"></span>**class** peafowl::**ProtocolL4** L4 protocol. Values defined in include/netinet/in.h (IPPROTO\_TCP, IPPROTO\_UDP, IPPROTO\_ICMP, etc. . . )

# **Public Functions**

**ProtocolL4**(pfwl\_protocol\_l4\_t *protocol*) Copy constructor

# Parameters

- protocol: The protocol to copy.
- **ProtocolL4**(**const** std::string &*protocol*) Build the protocol starting from its name.

#### Parameters

- protocol: The protocol name.
- **const** std::string &**getName**() **const** Returns the name of the protocol.
	- Return The name of the protocol.
- pfwl\_protocol\_l4\_t **getId**() **const** Returns the identifier of the protocol.

Return The identifier of the protocol.

# **operator pfwl\_protocol\_l4\_t**() **const**

Accesses the protocol.

# **Friends**

**friend** bool **operator==**(**const** *[ProtocolL4](#page-85-0)* &*p1*, **const** pfwl\_protocol\_l4\_t &*p2*) Checks if two protocols are equal.

Return True if the two protocols are equal, false otherwise.

#### Parameters

- p1: The first protocol.
- p2: The second protocol.
- **friend** bool **operator!=**(**const** *[ProtocolL4](#page-85-0)* &*p1*, **const** pfwl\_protocol\_l4\_t &*p2*) Checks if two protocols are different.

Return True if the two protocols are different, false otherwise.

- p1: The first protocol.
- p2: The second protocol.

**friend** bool **operator==**(**const** *[ProtocolL4](#page-85-0)* &*p1*, **const** int &*p2*) Checks if two protocols are equal.

Return True if the two protocols are equal, false otherwise.

#### **Parameters**

- p1: The first protocol.
- p2: The second protocol.
- **friend** bool **operator!=**(**const** *[ProtocolL4](#page-85-0)* &*p1*, **const** int &*p2*) Checks if two protocols are different.

Return True if the two protocols are different, false otherwise.

#### Parameters

- p1: The first protocol.
- p2: The second protocol.

#### **Class ProtocolL7**

• Defined in file\_include\_peafowl\_peafowl.hpp

#### **Class Documentation**

<span id="page-86-0"></span>**class** peafowl::**ProtocolL7**

L7 (application level) protocol.

# **Public Functions**

**ProtocolL7**(pfwl\_protocol\_l7\_t *protocol*) Copy constructor

#### **Parameters**

• protocol: The protocol to copy.

**ProtocolL7**(**const** std::string &*protocol*) Build the protocol starting from its name.

#### **Parameters**

• protocol: The protocol name.

**const** std::string &**getName**() **const** Returns the name of the protocol.

Return The name of the protocol.

pfwl\_protocol\_l7\_t **getId**() **const** Returns the identifier of the protocol.

Return The identifier of the protocol.

**operator pfwl\_protocol\_l7\_t**() **const** Accesses the protocol.

# **Friends**

**friend** bool **operator==**(**const** *[ProtocolL7](#page-86-0)* &*p1*, **const** pfwl\_protocol\_l7\_t &*p2*) Checks if two protocols are equal.

Return True if the two protocols are equal, false otherwise.

#### **Parameters**

- p1: The first protocol.
- p2: The second protocol.
- **friend** bool **operator!=**(**const** *[ProtocolL7](#page-86-0)* &*p1*, **const** pfwl\_protocol\_l7\_t &*p2*) Checks if two protocols are different.

Return True if the two protocols are different, false otherwise.

#### Parameters

- p1: The first protocol.
- p2: The second protocol.

### **Class Status**

• Defined in file\_include\_peafowl\_peafowl.hpp

### **Class Documentation**

<span id="page-87-0"></span>**class** peafowl::**Status** *[Status](#page-87-0)* of the identification process

# **Public Functions**

**Status**(pfwl\_status\_t *status*) Copy constructor.

#### Parameters

- status: The C status.
- std::string **getMessage**() **const**

Returns a string message associated to this status.

Return A string message associated to this status.

bool **isError**() **const** Checks if this status is an error status.

Return True if this status is an error status, false otherwise.

# **Class String**

• Defined in file\_include\_peafowl\_peafowl.hpp

# **Class Documentation**

**class** peafowl::**String** A string as represented by peafowl.

# **Public Functions**

**String**()

Constructs an empty string.

**String**(pfwl\_string\_t *string*) Copy constructor.

#### **Parameters**

• string: *[Field](#page-73-1)* to be copied.

**const** unsigned char \***getValue**() **const** Returns the buffer containing the protocol field.

Return The buffer containing the protocol field.

size\_t **getLength**() **const** Returns the length of the buffer.

Return The length of the buffer.

# **Functions**

#### **Function peafowl::convertPcapDlt**

• Defined in file\_include\_peafowl\_peafowl.hpp

# **Function Documentation**

### *[ProtocolL2](#page-82-0)* peafowl::**convertPcapDlt**(int *dlt*)

convertPcapDlt Converts a pcap datalink type (which can be obtained with the pcap\_datalink(...) call), to a pfwl\_datalink\_type\_t.

Return The peafowl datalink type. PFWL\_DLT\_NOT\_SUPPORTED is returned if the specified datalink type is not supported by peafowl.

# Parameters

• dlt: The pcap datalink type.

# **Function peafowl::fieldGet**

• Defined in file\_include\_peafowl\_peafowl.hpp

# **Function Documentation**

*[Field](#page-73-0)* peafowl::**fieldGet**(std::vector<*[Field](#page-73-0)*> *fields*, *[FieldId](#page-92-0) id*) fieldGet Extracts a specific field from a list of fields.

Return The extracted field.

# Parameters

- fields: The list of fields.
- id: The field identifier.

# **Function peafowl::getL2ProtocolsNames**

• Defined in file\_include\_peafowl\_peafowl.hpp

# **Function Documentation**

std::vector<std::string> peafowl::**getL2ProtocolsNames**() Returns the string represetations of the L2 protocols.

Return An array A of string, such that A[i] is the string representation of the L2 protocol with id 'i'.

# **Function peafowl::getL3ProtocolsNames**

• Defined in file\_include\_peafowl\_peafowl.hpp

# **Function Documentation**

std::vector<std::string> peafowl::**getL3ProtocolsNames**()

Returns the string represetations of the L3 protocols.

Return An array A of string, such that A[i] is the string representation of the L3 protocol with id 'i'.

# **Function peafowl::getL4ProtocolsNames**

• Defined in file\_include\_peafowl\_peafowl.hpp

# **Function Documentation**

std::vector<std::string> peafowl::**getL4ProtocolsNames**() Returns the string represetations of the L4 protocols.

**Return** An array A of string, such that  $A[i]$  is the string representation of the L4 protocol with id 'i'.

# **Function peafowl::getL7FieldId**

• Defined in file\_include\_peafowl\_peafowl.hpp

# **Function Documentation**

*[FieldId](#page-92-0)* peafowl::**getL7FieldId**(*[ProtocolL7](#page-86-0) protocol*, std::string *fieldName*) Returns the id associated to a protocol field name.

Return The id associated to the protocol field with name 'fieldName'.

#### Parameters

- protocol: protocol The protocol.
- fieldName: The name of the field.

# **Function peafowl::getL7FieldName**

• Defined in file\_include\_peafowl\_peafowl.hpp

# **Function Documentation**

std::string peafowl::**getL7FieldName**(*[FieldId](#page-92-0) field*) Returns the string represetation of a protocol field.

Return The string representation of the protocol field with id 'field'.

# Parameters

• field: The protocol field identifier.

# **Function peafowl::getL7FieldProtocol**

• Defined in file\_include\_peafowl\_peafowl.hpp

# **Function Documentation**

*[ProtocolL7](#page-86-0)* peafowl::**getL7FieldProtocol**(*[FieldId](#page-92-0) field*) Returns the protocol associated to a field identifier.

Return The protocol associated to a field identifier.

# Parameters

• field: The field identifier.

# **Function peafowl::getL7FieldType**

• Defined in file\_include\_peafowl\_peafowl.hpp

# **Function Documentation**

```
FieldType peafowl::getL7FieldType(FieldId field)
 getL7FieldType Returns the type of a field.
```
Returns the type of a field.

Return The type of 'field'.

# Parameters

• field: The field.

# **Function peafowl::getL7ProtocolsNames**

• Defined in file\_include\_peafowl\_peafowl.hpp

# **Function Documentation**

std::vector<std::string> peafowl::**getL7ProtocolsNames**() Returns the string represetations of the L7 protocols.

**Return** An array A of string, such that  $A[i]$  is the string representation of the L7 protocol with id 'i'.

# **Typedefs**

# **Typedef peafowl::Direction**

• Defined in file\_include\_peafowl\_peafowl.hpp

# **Typedef Documentation**

<span id="page-92-1"></span>**typedef** pfwl\_direction\_t peafowl::**Direction** Possible packet directions.

# **Typedef peafowl::DissectorAccuracy**

• Defined in file\_include\_peafowl\_peafowl.hpp

# **Typedef Documentation**

<span id="page-92-2"></span>**typedef** pfwl\_dissector\_accuracy\_t peafowl::**DissectorAccuracy** The accuracy of the dissector.

# **Typedef peafowl::FieldId**

• Defined in file\_include\_peafowl\_peafowl.hpp

# **Typedef Documentation**

<span id="page-92-0"></span>**typedef** pfwl\_field\_id\_t peafowl::**FieldId** Protocol fields which can be extracted by peafowl.

# **Typedef peafowl::FieldMatching**

• Defined in file\_include\_peafowl\_peafowl.hpp

# **Typedef Documentation**

<span id="page-92-3"></span>**typedef** pfwl\_field\_matching\_t peafowl::**FieldMatching** The field matching rule to be used in tagging packets.

# **Typedef peafowl::FieldType**

• Defined in file\_include\_peafowl\_peafowl.hpp

# **Typedef Documentation**

<span id="page-92-4"></span>**typedef** pfwl\_field\_type\_t peafowl::**FieldType** Possible types for peafowl fields.

# **Typedef peafowl::FlowsStrategy**

• Defined in file\_include\_peafowl\_peafowl.hpp

# **Typedef Documentation**

<span id="page-93-1"></span>**typedef** pfwl\_flows\_strategy\_t peafowl::**FlowsStrategy** Possible strategies to adopt when there are too many flows in the flows table.

# **Typedef peafowl::Statistic**

• Defined in file\_include\_peafowl\_peafowl.hpp

# **Typedef Documentation**

- <span id="page-93-0"></span>**typedef** pfwl\_statistic\_t peafowl::**Statistic**
	- A generic statistic for the flow. While a field is something related to the packet, a statistic is something related to the flow (e.g. packets per second, etc...).

# **Typedef peafowl::TimestampUnit**

• Defined in file\_include\_peafowl\_peafowl.hpp

# **Typedef Documentation**

<span id="page-93-2"></span>**typedef** pfwl\_timestamp\_unit\_t peafowl::**TimestampUnit** Units of timestamps used by *[Peafowl](#page-77-0)*.

# **4.8 Python API**

[pypeafowl](#page-93-3) Peafowl python API

# **4.8.1 pypeafowl**

**Description**

<span id="page-93-3"></span>**Peafowl python API**

# **Classes**

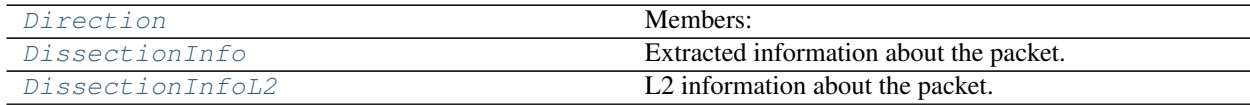

continues on next page

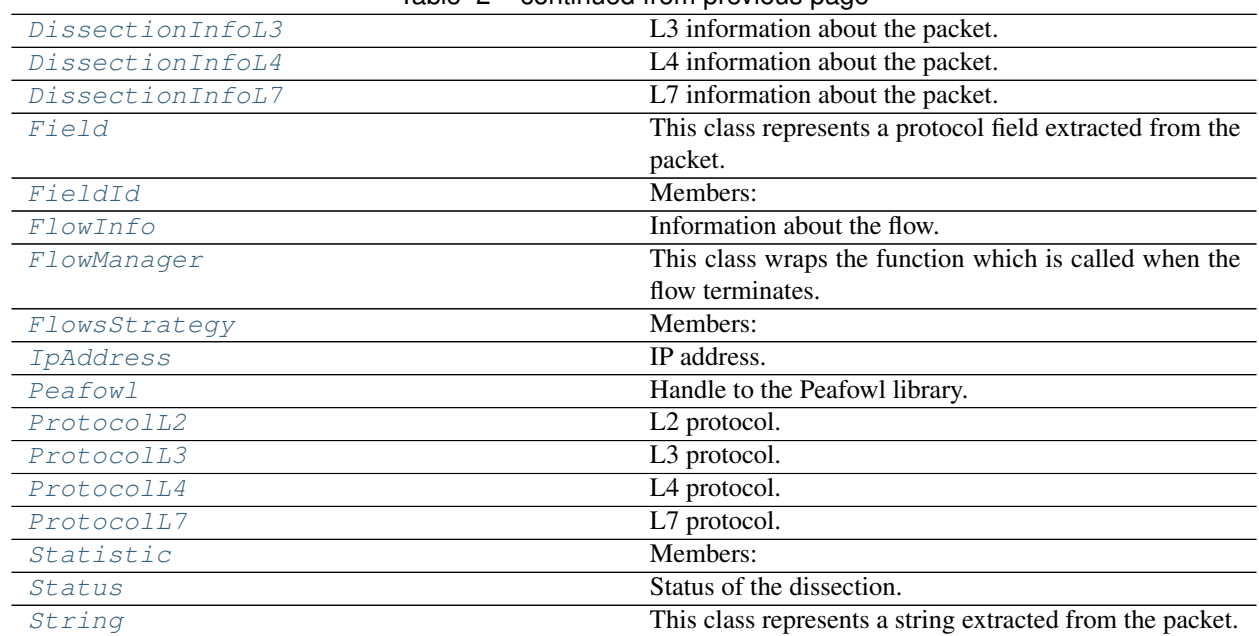

# Table 2 – continued from previous page

# **pypeafowl.Direction**

<span id="page-94-0"></span>**class** pypeafowl.**Direction**

Members:

OUTBOUND [] From source address to destination address.

INBOUND [] From destination address to source address.

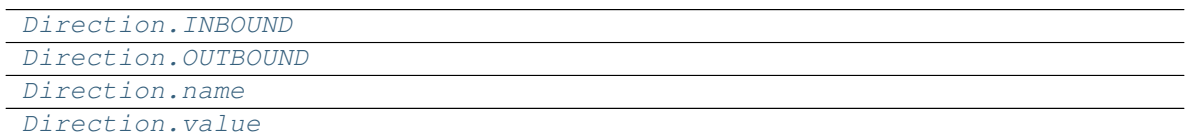

# **pypeafowl.Direction.INBOUND**

<span id="page-94-1"></span>Direction.**INBOUND = <Direction.INBOUND: 1>**

# **pypeafowl.Direction.OUTBOUND**

<span id="page-95-1"></span>Direction.**OUTBOUND = <Direction.OUTBOUND: 0>**

# **pypeafowl.Direction.name**

<span id="page-95-2"></span>**property** Direction.**name**

**pypeafowl.Direction.value**

<span id="page-95-3"></span>**property** Direction.**value**

# **pypeafowl.DissectionInfo**

#### <span id="page-95-0"></span>**class** pypeafowl.**DissectionInfo**

Extracted information about the packet.

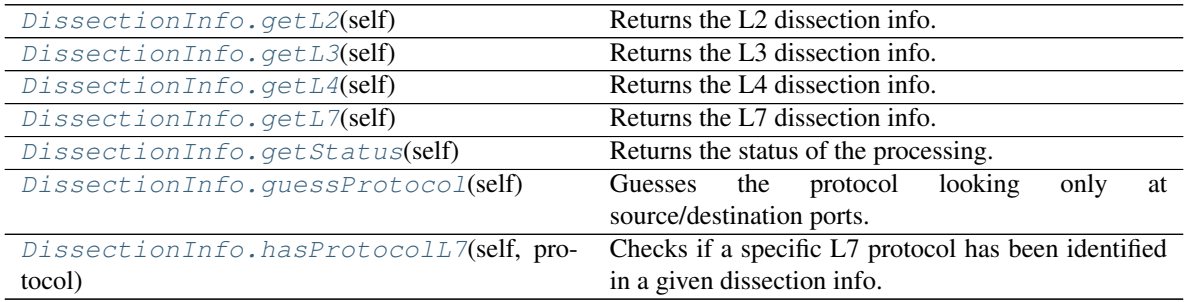

# **pypeafowl.DissectionInfo.getL2**

<span id="page-95-4"></span>DissectionInfo.**getL2**(*self:* [pypeafowl.DissectionInfo](#page-95-0)) → *[pypeafowl.DissectionInfoL2](#page-97-0)* Returns the L2 dissection info.

Returns: The L2 dissection info.

# **pypeafowl.DissectionInfo.getL3**

<span id="page-96-0"></span>DissectionInfo.**getL3**(*self:* [pypeafowl.DissectionInfo](#page-95-0)) → *[pypeafowl.DissectionInfoL3](#page-97-1)* Returns the L3 dissection info.

Returns: The L3 dissection info.

# **pypeafowl.DissectionInfo.getL4**

<span id="page-96-1"></span>DissectionInfo.**getL4**(*self:* [pypeafowl.DissectionInfo](#page-95-0)) → *[pypeafowl.DissectionInfoL4](#page-99-0)* Returns the L4 dissection info.

Returns: The L4 dissection info.

# **pypeafowl.DissectionInfo.getL7**

<span id="page-96-2"></span>DissectionInfo.**getL7**(*self:* [pypeafowl.DissectionInfo](#page-95-0)) → *[pypeafowl.DissectionInfoL7](#page-100-0)* Returns the L7 dissection info.

Returns: The L7 dissection info.

# **pypeafowl.DissectionInfo.getStatus**

<span id="page-96-3"></span>DissectionInfo.**getStatus**(*self:* [pypeafowl.DissectionInfo](#page-95-0)) → peafowl::Status Returns the status of the processing.

Returns: The status of the processing.

# **pypeafowl.DissectionInfo.guessProtocol**

<span id="page-96-4"></span>DissectionInfo.**guessProtocol**(*self:* [pypeafowl.DissectionInfo](#page-95-0)) → peafowl::ProtocolL7 Guesses the protocol looking only at source/destination ports. This could be erroneous because sometimes protocols run over ports which are not their well-known ports.

Returns: The possible matching protocol.

# **pypeafowl.DissectionInfo.hasProtocolL7**

<span id="page-96-5"></span>DissectionInfo.**hasProtocolL7**(*self: pypeafowl.DissectionInfo*, *protocol:*

*peafowl::ProtocolL7*) → bool

Checks if a specific L7 protocol has been identified in a given dissection info. ATTENTION: Please note that protocols are associated to flows and not to packets. For example, if for a given flow, the first packet carries IMAP data and the second packet carries SSL encrypted data, we will have:

For the first packet:

- pfwl\_has\_protocol\_L7(info, PFWL\_PROTO\_L7\_IMAP): True
- pfwl\_has\_protocol\_L7(info, PFWL\_PROTO\_L7\_SSL): False

For the second packet:

• pfwl\_has\_protocol\_L7(info, PFWL\_PROTO\_L7\_IMAP): True

• pfwl\_has\_protocol\_L7(info, PFWL\_PROTO\_L7\_SSL): True

For all the subsequent packets:

- pfwl\_has\_protocol\_L7(info, PFWL\_PROTO\_L7\_IMAP): True
- pfwl\_has\_protocol\_L7(info, PFWL\_PROTO\_L7\_SSL): True

### Args:

protocol The L7 protocol.

Returns: True if the protocol was present, false otherwise.

### **pypeafowl.DissectionInfoL2**

#### <span id="page-97-0"></span>**class** pypeafowl.**DissectionInfoL2**

L2 information about the packet.

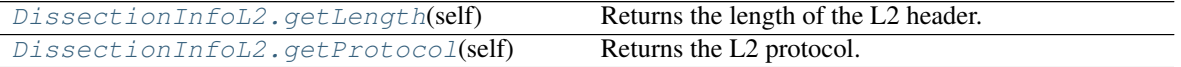

# **pypeafowl.DissectionInfoL2.getLength**

<span id="page-97-2"></span>DissectionInfoL2.**getLength**(*self:* [pypeafowl.DissectionInfoL2](#page-97-0)) → int Returns the length of the L2 header.

Returns: The length of the L2 header.

### **pypeafowl.DissectionInfoL2.getProtocol**

<span id="page-97-3"></span>DissectionInfoL2.**getProtocol**(*self:* [pypeafowl.DissectionInfoL2](#page-97-0)) → peafowl::ProtocolL2 Returns the L2 protocol.

Returns: The L2 protocol.

#### **pypeafowl.DissectionInfoL3**

# <span id="page-97-1"></span>**class** pypeafowl.**DissectionInfoL3**

L3 information about the packet.

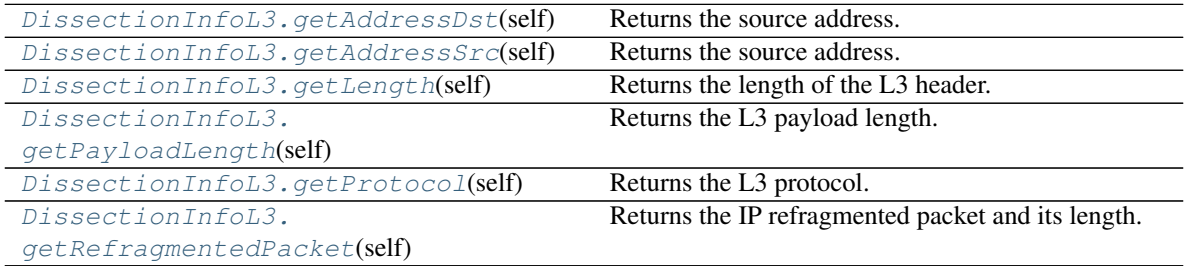

### **pypeafowl.DissectionInfoL3.getAddressDst**

<span id="page-98-0"></span>DissectionInfoL3.**getAddressDst**(*self:* [pypeafowl.DissectionInfoL3](#page-97-1)) → *[py](#page-108-0)[peafowl.IpAddress](#page-108-0)* Returns the source address.

Returns: The source address.

### **pypeafowl.DissectionInfoL3.getAddressSrc**

<span id="page-98-1"></span>DissectionInfoL3.**getAddressSrc**(*self:* [pypeafowl.DissectionInfoL3](#page-97-1)) → *[py](#page-108-0)[peafowl.IpAddress](#page-108-0)*

Returns the source address.

Returns: The source address.

#### **pypeafowl.DissectionInfoL3.getLength**

<span id="page-98-2"></span>DissectionInfoL3.**getLength**(*self:* [pypeafowl.DissectionInfoL3](#page-97-1)) → int Returns the length of the L3 header.

Returns: The length of the L3 header.

#### **pypeafowl.DissectionInfoL3.getPayloadLength**

<span id="page-98-3"></span>DissectionInfoL3.**getPayloadLength**(*self:* [pypeafowl.DissectionInfoL3](#page-97-1)) → int Returns the L3 payload length.

Returns: The L3 payload length.

#### **pypeafowl.DissectionInfoL3.getProtocol**

<span id="page-98-4"></span>DissectionInfoL3.**getProtocol**(*self:* [pypeafowl.DissectionInfoL3](#page-97-1)) → peafowl::ProtocolL3 Returns the L3 protocol.

Returns: The L3 protocol.

#### **pypeafowl.DissectionInfoL3.getRefragmentedPacket**

<span id="page-98-5"></span>DissectionInfoL3.**getRefragmentedPacket**(*self:* [pypeafowl.DissectionInfoL3](#page-97-1)) → Tuple[int, int] Returns the IP refragmented packet and its length.

Returns: The IP refragmented packet and its length.

# **pypeafowl.DissectionInfoL4**

# <span id="page-99-0"></span>**class** pypeafowl.**DissectionInfoL4**

L4 information about the packet.

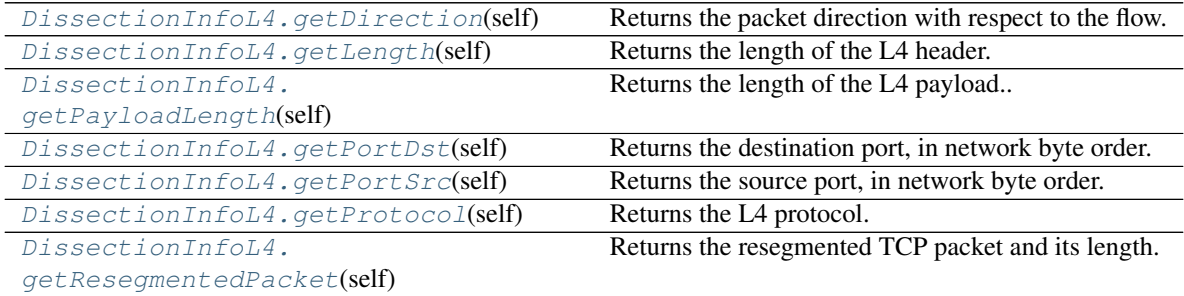

# **pypeafowl.DissectionInfoL4.getDirection**

<span id="page-99-1"></span>DissectionInfoL4.**getDirection**(*self:* [pypeafowl.DissectionInfoL4](#page-99-0)) → *[pypeafowl.Direction](#page-94-0)* Returns the packet direction with respect to the flow.

Returns: The packet direction with respect to the flow.

# **pypeafowl.DissectionInfoL4.getLength**

<span id="page-99-2"></span>DissectionInfoL4.**getLength**(*self:* [pypeafowl.DissectionInfoL4](#page-99-0)) → int Returns the length of the L4 header.

Returns: The length of the L4 header.

# **pypeafowl.DissectionInfoL4.getPayloadLength**

<span id="page-99-3"></span>DissectionInfoL4.**getPayloadLength**(*self:* [pypeafowl.DissectionInfoL4](#page-99-0)) → int Returns the length of the L4 payload..

Returns: The length of the L4 payload.

# **pypeafowl.DissectionInfoL4.getPortDst**

<span id="page-99-4"></span>DissectionInfoL4.**getPortDst**(*self:* [pypeafowl.DissectionInfoL4](#page-99-0)) → int Returns the destination port, in network byte order.

Returns: The destination port, in network byte order.

### **pypeafowl.DissectionInfoL4.getPortSrc**

<span id="page-100-1"></span>DissectionInfoL4.**getPortSrc**(*self:* [pypeafowl.DissectionInfoL4](#page-99-0)) → int Returns the source port, in network byte order.

Returns: The source port, in network byte order.

#### **pypeafowl.DissectionInfoL4.getProtocol**

<span id="page-100-2"></span>DissectionInfoL4.**getProtocol**(*self:* [pypeafowl.DissectionInfoL4](#page-99-0)) → peafowl::ProtocolL4 Returns the L4 protocol.

Returns: The L4 protocol.

#### **pypeafowl.DissectionInfoL4.getResegmentedPacket**

<span id="page-100-3"></span>DissectionInfoL4.**getResegmentedPacket**(*self:* [pypeafowl.DissectionInfoL4](#page-99-0)) → Tuple[int,

int] Returns the resegmented TCP packet and its length.

Returns: The resegmented TCP packet and its length.

#### **pypeafowl.DissectionInfoL7**

#### <span id="page-100-0"></span>**class** pypeafowl.**DissectionInfoL7**

L7 information about the packet.

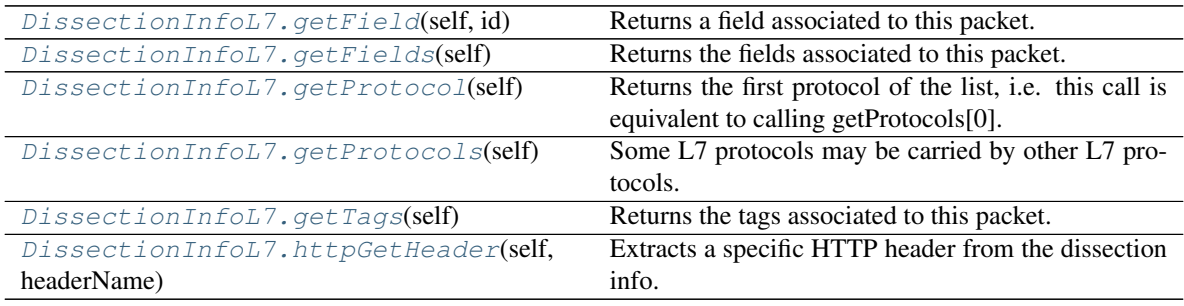

### **pypeafowl.DissectionInfoL7.getField**

<span id="page-100-4"></span>DissectionInfoL7.**getField**(*self:* [pypeafowl.DissectionInfoL7,](#page-100-0) *id:* [pypeafowl.FieldId](#page-103-0)) → *[py](#page-102-0)[peafowl.Field](#page-102-0)*

Returns a field associated to this packet.

Args:

id The identifier of the field.

Returns: The field associated to this packet.

# **pypeafowl.DissectionInfoL7.getFields**

<span id="page-101-0"></span>DissectionInfoL7.**getFields**(*self:* [pypeafowl.DissectionInfoL7](#page-100-0)) → List[*[pypeafowl.Field](#page-102-0)*] Returns the fields associated to this packet.

Returns: The fields associated to this packet.

### **pypeafowl.DissectionInfoL7.getProtocol**

<span id="page-101-1"></span>DissectionInfoL7.**getProtocol**(*self:* [pypeafowl.DissectionInfoL7](#page-100-0)) → peafowl::ProtocolL7 Returns the first protocol of the list, i.e. this call is equivalent to calling getProtocols[0].

Returns: The first protocol of the list.

#### **pypeafowl.DissectionInfoL7.getProtocols**

<span id="page-101-2"></span>DissectionInfoL7.getProtocols(*self:* [pypeafowl.DissectionInfoL7](#page-100-0))

List[peafowl::ProtocolL7]

Some L7 protocols may be carried by other L7 protocols. For example, Ethereum may be carried by JSON-RPC, which in turn may be carried by HTTP. If such a flow is found, we will have:

 $protocols[0] = HTTP$ 

 $protocols[1] = JSON-RPC$ 

 $protocols[2] = Ethernet$ 

i.e., protocols are shown by the outermost to the innermost. Similarly, if Ethereum is carried by plain JSON-RPC, we would have:

 $protocols[0] = JSON-RPC$ 

 $protocols[1] = Ethernet$ 

This encapsulation can also hold over different packets of a given flow. E.g.IMAP over SSL has a few packet exchanged with plain IMAP and then the subsequent packets encapsulated within SSL. In such a case, the first IMAP packets will only have protocols $[0] = IMAP$ . However, when the first SSL packet for the flow is received, we will have protocols[0] =  $IMAP$  and protocols[1] = SSL for that packet and for all the subsequent packets. Indeed, it is important to remark that protocols are associated to flows and not to packets. This call returns the list of L7 protocols identified for this packet.

Returns: The list of L7 protocols identified for this packet.

#### **pypeafowl.DissectionInfoL7.getTags**

<span id="page-101-3"></span>DissectionInfoL7.**getTags**(*self:* [pypeafowl.DissectionInfoL7](#page-100-0)) → List[str] Returns the tags associated to this packet.

Returns: The tags associated to this packet.

# **pypeafowl.DissectionInfoL7.httpGetHeader**

<span id="page-102-1"></span>DissectionInfoL7.**httpGetHeader**(*self:* [pypeafowl.DissectionInfoL7,](#page-100-0) *headerName: str*) → *[pypeafowl.Field](#page-102-0)*

Extracts a specific HTTP header from the dissection info.

#### Args:

headerName The name of the header ('0' terminated).

Returns: The header value.

# **pypeafowl.Field**

# <span id="page-102-0"></span>**class** pypeafowl.**Field**

This class represents a protocol field extracted from the packet.

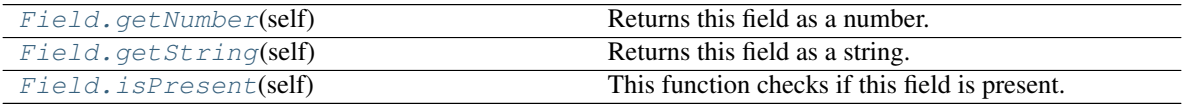

# **pypeafowl.Field.getNumber**

<span id="page-102-2"></span>Field.**getNumber**(*self:* [pypeafowl.Field](#page-102-0)) → int Returns this field as a number.

Returns: The number.

# **pypeafowl.Field.getString**

<span id="page-102-3"></span>Field.**getString**(*self:* [pypeafowl.Field](#page-102-0)) → str Returns this field as a string.

Returns: The string.

# **pypeafowl.Field.isPresent**

<span id="page-103-2"></span>Field.**isPresent**(*self:* [pypeafowl.Field](#page-102-0)) → bool This function checks if this field is present.

Returns: True if the field is present, False otherwise.

### **pypeafowl.FieldId**

<span id="page-103-0"></span>**class** pypeafowl.**FieldId** Members:

HTTP\_URL

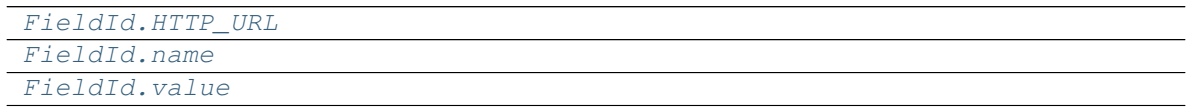

# **pypeafowl.FieldId.HTTP\_URL**

<span id="page-103-3"></span>FieldId.**HTTP\_URL = <FieldId.HTTP\_URL: 43>**

# **pypeafowl.FieldId.name**

<span id="page-103-4"></span>**property** FieldId.**name**

# **pypeafowl.FieldId.value**

<span id="page-103-5"></span>**property** FieldId.**value**

#### **pypeafowl.FlowInfo**

# <span id="page-103-1"></span>**class** pypeafowl.**FlowInfo**

Information about the flow.

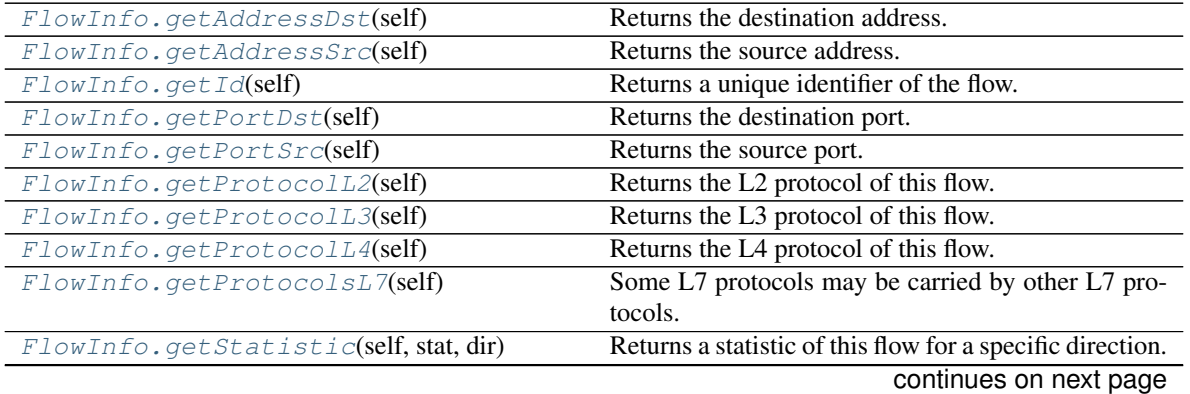

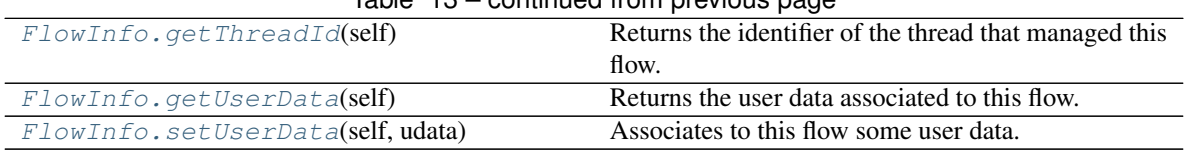

# Table 13 – continued from previous page

# **pypeafowl.FlowInfo.getAddressDst**

<span id="page-104-0"></span>FlowInfo.**getAddressDst**(*self:* [pypeafowl.FlowInfo](#page-103-1)) → *[pypeafowl.IpAddress](#page-108-0)* Returns the destination address.

Returns: The destination address.

### **pypeafowl.FlowInfo.getAddressSrc**

<span id="page-104-1"></span>FlowInfo.**getAddressSrc**(*self:* [pypeafowl.FlowInfo](#page-103-1)) → *[pypeafowl.IpAddress](#page-108-0)* Returns the source address.

Returns: The source address.

### **pypeafowl.FlowInfo.getId**

<span id="page-104-2"></span> $FlowInfo$ . getId (*self:* [pypeafowl.FlowInfo](#page-103-1))  $\rightarrow$  int

Returns a unique identifier of the flow. If multithreaded version is used, id is per-thread unique, i.e. two different flows, managed by two different threads may have the same id. If multithreaded Peafowl is used, the unique identifier will be the pair <thread\_id, id>

Returns: The identifier of the flow.

# **pypeafowl.FlowInfo.getPortDst**

<span id="page-104-3"></span>FlowInfo.**getPortDst**(*self:* [pypeafowl.FlowInfo](#page-103-1)) → int Returns the destination port.

Returns: The destination port.

# **pypeafowl.FlowInfo.getPortSrc**

<span id="page-104-4"></span>FlowInfo.**getPortSrc**(*self:* [pypeafowl.FlowInfo](#page-103-1)) → int Returns the source port.

Returns: The source port.

# **pypeafowl.FlowInfo.getProtocolL2**

<span id="page-105-0"></span>FlowInfo.**getProtocolL2**(*self:* [pypeafowl.FlowInfo](#page-103-1)) → peafowl::ProtocolL2 Returns the L2 protocol of this flow.

Returns: The L2 protocol of this flow.

# **pypeafowl.FlowInfo.getProtocolL3**

<span id="page-105-1"></span>FlowInfo.**getProtocolL3**(*self:* [pypeafowl.FlowInfo](#page-103-1)) → peafowl::ProtocolL3 Returns the L3 protocol of this flow.

Returns: The L3 protocol of this flow.

# **pypeafowl.FlowInfo.getProtocolL4**

<span id="page-105-2"></span>FlowInfo.**getProtocolL4**(*self:* [pypeafowl.FlowInfo](#page-103-1)) → peafowl::ProtocolL4 Returns the L4 protocol of this flow.

Returns: The L4 protocol of this flow.

# **pypeafowl.FlowInfo.getProtocolsL7**

```
FlowInfo.getProtocolsL7(self: pypeafowl.FlowInfo) → List[peafowl::ProtocolL7]
 Some L7 protocols may be carried by other L7 protocols. For example, Ethereum may be carried by
 JSON-RPC, which in turn may be carried by HTTP. If such a flow is found, we will have:
```
 $protocols[0] = HTTP$ 

 $protocols[1] = JSON-RPC$ 

 $protocols[2] = Ethernet$ 

i.e., protocols are shown by the outermost to the innermost. Similarly, if Ethereum is carried by plain JSON-RPC, we would have:

 $protocols[0] = JSON-RPC$ 

 $protocols[1] = Ethernet$ 

This encapsulation can also hold over different packets of a given flow. E.g.IMAP over SSL has a few packet exchanged with plain IMAP and then the subsequent packets encapsulated within SSL. In such a case, the first IMAP packets will only have  $protocols[0] = \text{IMAP}$ . However, when the first SSL packet for the flow is received, we will have protocols[0] =  $IMAP$  and protocols[1] = SSL for that packet and for all the subsequent packets. Indeed, it is important to remark that protocols are associated to flows and not to packets. This call returns the list of L7 protocols of this flow.

Returns: The list of L7 protocols of this flow.

### **pypeafowl.FlowInfo.getStatistic**

<span id="page-106-1"></span>FlowInfo.**getStatistic**(*self:* [pypeafowl.FlowInfo,](#page-103-1) *stat:* [pypeafowl.Statistic,](#page-113-1) *dir:* [py](#page-94-0) $peafowl.Direction) \rightarrow float$  $peafowl.Direction) \rightarrow float$ 

Returns a statistic of this flow for a specific direction.

Args:

stat The type of statistic to get.

dir The direction.

Returns: The required statistics of this flow.

#### **pypeafowl.FlowInfo.getThreadId**

```
FlowInfo.getThreadId(self: pypeafowl.FlowInfo) → int
 Returns the identifier of the thread that managed this flow.
```
Returns: The identifier of the thread that managed this flow.

#### **pypeafowl.FlowInfo.getUserData**

<span id="page-106-3"></span>FlowInfo.**getUserData**(*self:* [pypeafowl.FlowInfo](#page-103-1)) → capsule Returns the user data associated to this flow.

Returns: The user data associated to this flow.

### **pypeafowl.FlowInfo.setUserData**

<span id="page-106-4"></span>FlowInfo.**setUserData**(*self:* [pypeafowl.FlowInfo,](#page-103-1) *udata: capsule*) → None Associates to this flow some user data.

Args:

udata The user data.

### **pypeafowl.FlowManager**

#### <span id="page-106-0"></span>**class** pypeafowl.**FlowManager**

This class wraps the function which is called when the flow terminates.

[FlowManager.onTermination](#page-107-1)(self, info) This function is called when the flow terminates

# **pypeafowl.FlowManager.onTermination**

<span id="page-107-1"></span>FlowManager.**onTermination**(*self: pypeafowl.FlowManager*, *info: peafowl::FlowInfo*) → None This function is called when the flow terminates

Args:

info The flow information.

#### **pypeafowl.FlowsStrategy**

<span id="page-107-0"></span>**class** pypeafowl.**FlowsStrategy** Members:

FLOWS\_STRATEGY\_NONE

FLOWS\_STRATEGY\_SKIP

FLOWS\_STRATEGY\_EVICT

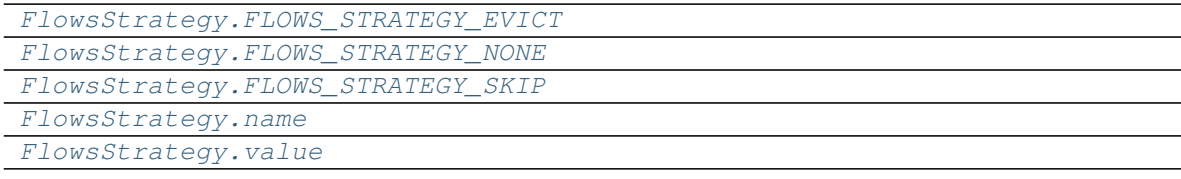

# **pypeafowl.FlowsStrategy.FLOWS\_STRATEGY\_EVICT**

<span id="page-107-2"></span>FlowsStrategy.**FLOWS\_STRATEGY\_EVICT = <FlowsStrategy.FLOWS\_STRATEGY\_EVICT: 2>**

### **pypeafowl.FlowsStrategy.FLOWS\_STRATEGY\_NONE**

<span id="page-107-3"></span>FlowsStrategy.**FLOWS\_STRATEGY\_NONE = <FlowsStrategy.FLOWS\_STRATEGY\_NONE: 0>**

#### **pypeafowl.FlowsStrategy.FLOWS\_STRATEGY\_SKIP**

<span id="page-107-4"></span>FlowsStrategy.**FLOWS\_STRATEGY\_SKIP = <FlowsStrategy.FLOWS\_STRATEGY\_SKIP: 1>**

### **pypeafowl.FlowsStrategy.name**

<span id="page-107-5"></span>**property** FlowsStrategy.**name**
## <span id="page-108-5"></span>**pypeafowl.FlowsStrategy.value**

**property** FlowsStrategy.**value**

**pypeafowl.IpAddress**

<span id="page-108-4"></span>**class** pypeafowl.**IpAddress** IP address.

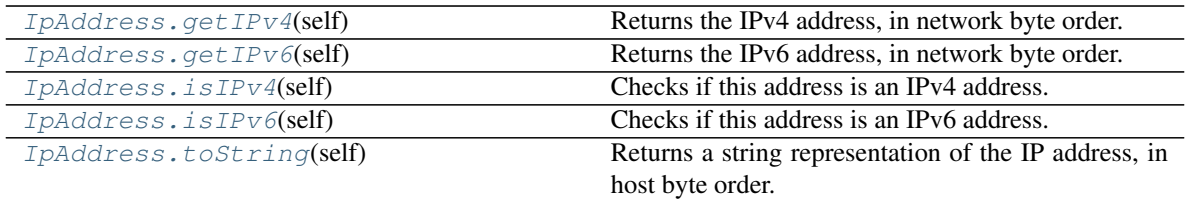

## **pypeafowl.IpAddress.getIPv4**

<span id="page-108-0"></span>IpAddress.**getIPv4**(*self:* [pypeafowl.IpAddress](#page-108-4)) → int Returns the IPv4 address, in network byte order.

Returns: The IPv4 address, in network byte order.

## **pypeafowl.IpAddress.getIPv6**

<span id="page-108-1"></span>IpAddress.**getIPv6**(*self:* [pypeafowl.IpAddress](#page-108-4)) → in6\_addr Returns the IPv6 address, in network byte order.

Returns: The IPv6 address, in network byte order.

## **pypeafowl.IpAddress.isIPv4**

<span id="page-108-2"></span>IpAddress.**isIPv4**(*self:* [pypeafowl.IpAddress](#page-108-4)) → bool Checks if this address is an IPv4 address.

Returns: True if the address is an IPv4 address, false otherwise.

## **pypeafowl.IpAddress.isIPv6**

<span id="page-108-3"></span>IpAddress.**isIPv6**(*self:* [pypeafowl.IpAddress](#page-108-4)) → bool Checks if this address is an IPv6 address.

Returns: True if the address is an IPv4 address, false otherwise.

## <span id="page-109-3"></span>**pypeafowl.IpAddress.toString**

<span id="page-109-0"></span>IpAddress.**toString**(*self:* [pypeafowl.IpAddress](#page-108-4)) → str Returns a string representation of the IP address, in host byte order.

Returns: A string representation of the IP address, in host byte order.

#### **pypeafowl.Peafowl**

## <span id="page-109-2"></span>**class** pypeafowl.**Peafowl**

Handle to the Peafowl library.

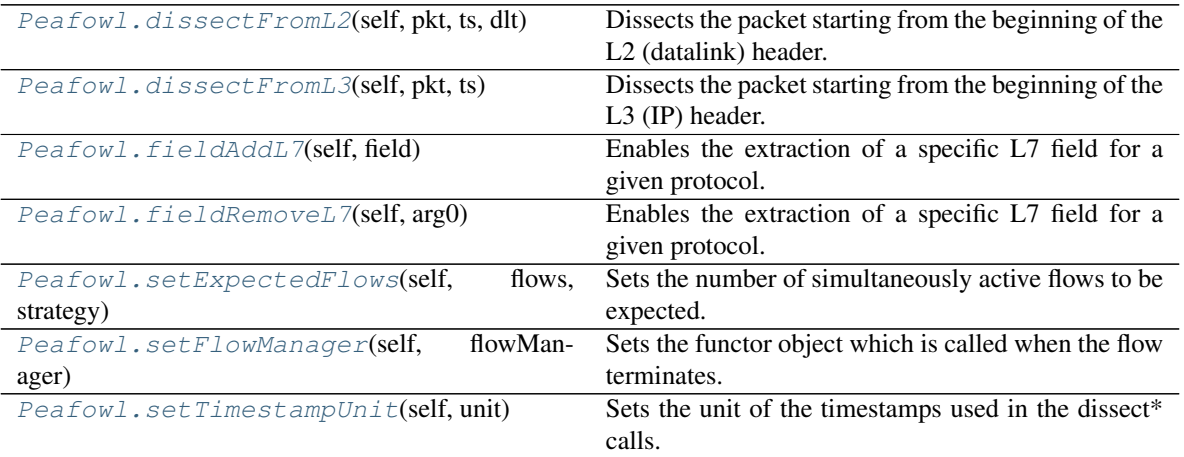

#### **pypeafowl.Peafowl.dissectFromL2**

<span id="page-109-1"></span>Peafowl.**dissectFromL2**(*self:* [pypeafowl.Peafowl,](#page-109-2) *pkt: str*, *ts: float*, *dlt:* [pypeafowl.ProtocolL2](#page-111-3)) → *[pypeafowl.DissectionInfo](#page-95-0)*

Dissects the packet starting from the beginning of the L2 (datalink) header.

#### Args:

pkt A string containing the packet.

- ts The current time. The time unit depends on the timers used by the caller and can be set through the setTimestampUnit call. By default it is assumed that the timestamps unit is 'seconds'.
- dlt The datalink type. You can convert a PCAP datalink type to a Peafowl datalink type by calling the function 'convertPcapDlt'.

Returns: The result of the dissection from L2 to L7.

#### <span id="page-110-3"></span>**pypeafowl.Peafowl.dissectFromL3**

<span id="page-110-0"></span>Peafowl.**dissectFromL3**(*self:* [pypeafowl.Peafowl,](#page-109-2) *pkt: str*, *ts: float*) → *[pypeafowl.DissectionInfo](#page-95-0)* Dissects the packet starting from the beginning of the L3 (IP) header.

Args:

pkt A string containing the packet.

ts The current time. The time unit depends on the timers used by the caller and can be set through the setTimestampUnit call. By default it is assumed that the timestamps unit is 'seconds'.

Returns: The result of the dissection from L3 to L7.

#### **pypeafowl.Peafowl.fieldAddL7**

<span id="page-110-1"></span>Peafowl.**fieldAddL7**(*self:* [pypeafowl.Peafowl,](#page-109-2) *field:* [pypeafowl.FieldId](#page-103-0)) → None

Enables the extraction of a specific L7 field for a given protocol. When a protocol is identified, the default behavior is to not inspect the packets belonging to that flow anymore and keep simply returning the same protocol identifier.

If at least one field extraction is enabled for a certain protocol, then we keep inspecting all the new packets of that flow to extract such field. Moreover, if the application protocol uses TCP, then we have the additional cost of TCP reordering for all the segments. Is highly recommended to enable TCP reordering if it is not already enabled (remember that is enabled by default). Otherwise the informations extracted could be erroneous/incomplete.

Please note that this is only a suggestion given by the user to peafowl, and that in some cases the dissector could still extract the field, even if this has not been requested by the user. Indeed, in some cases the extraction of some fields may be needed for the correct identification of the protocol.

Args:

field The field to extract.

#### **pypeafowl.Peafowl.fieldRemoveL7**

<span id="page-110-2"></span>Peafowl.**fieldRemoveL7**(*self:* [pypeafowl.Peafowl,](#page-109-2) *arg0:* [pypeafowl.FieldId](#page-103-0)) → None

Enables the extraction of a specific L7 field for a given protocol. When a protocol is identified, the default behavior is to not inspect the packets belonging to that flow anymore and keep simply returning the same protocol identifier.

If at least one field extraction is enabled for a certain protocol, then we keep inspecting all the new packets of that flow to extract such field. Moreover, if the application protocol uses TCP, then we have the additional cost of TCP reordering for all the segments. Is highly recommended to enable TCP reordering if it is not already enabled (remember that is enabled by default). Otherwise the informations extracted could be erroneous/incomplete.

Please note that this is only a suggestion given by the user to peafowl, and that in some cases the dissector could still extract the field, even if this has not been requested by the user. Indeed, in some cases the extraction of some fields may be needed for the correct identification of the protocol.

#### Args:

field The field to extract.

### <span id="page-111-4"></span>**pypeafowl.Peafowl.setExpectedFlows**

<span id="page-111-0"></span>Peafowl.**setExpectedFlows**(*self:* [pypeafowl.Peafowl,](#page-109-2) *flows: int*, *strategy:* [py](#page-107-0) $peafowl.FlowsStrategy) \rightarrow None$  $peafowl.FlowsStrategy) \rightarrow None$ Sets the number of simultaneously active flows to be expected.

#### Args:

flows The number of simultaneously active flows.

strategy If PFWL\_FLOWS\_STRATEGY\_NONE, there will not be any limit to the number of simultaneously active flows. However, this could lead to slowdown when retrieving flow information. If PFWL\_FLOWS\_STRATEGY\_SKIP, when that number of active flows is reached, if a new flow is created an error will be returned (PFWL\_ERROR\_MAX\_FLOWS) and new flows will not be created. If PFWL\_FLOWS\_STRATEGY\_EVICT, when when that number of active flows is reached, if a new flow is created the oldest flow will be evicted.

#### **pypeafowl.Peafowl.setFlowManager**

<span id="page-111-1"></span>Peafowl.**setFlowManager**(*self:* [pypeafowl.Peafowl,](#page-109-2) *flowManager:* [pypeafowl.FlowManager](#page-106-0)) →

None<br>Sets the functor object which is called when the flow terminates.

#### Args:

flowManager The functor object.

#### **pypeafowl.Peafowl.setTimestampUnit**

<span id="page-111-2"></span>Peafowl.**setTimestampUnit**(*self:* [pypeafowl.Peafowl,](#page-109-2) *unit: pfwl\_timestamp\_unit\_t*) → None Sets the unit of the timestamps used in the dissect\* calls.

#### Args:

unit The unit of the timestamps.

#### **pypeafowl.ProtocolL2**

#### <span id="page-111-3"></span>**class** pypeafowl.**ProtocolL2** L2 protocol.

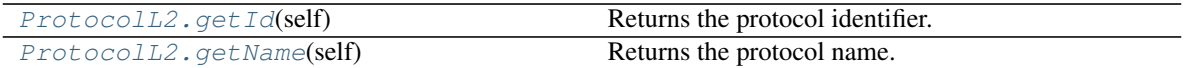

## <span id="page-112-6"></span>**pypeafowl.ProtocolL2.getId**

<span id="page-112-0"></span>ProtocolL2.**getId**(*self:* [pypeafowl.ProtocolL2](#page-111-3)) → pfwl\_datalink\_type Returns the protocol identifier.

Returns: The protocol identifier.

#### **pypeafowl.ProtocolL2.getName**

<span id="page-112-1"></span>ProtocolL2.**getName**(*self:* [pypeafowl.ProtocolL2](#page-111-3)) → str Returns the protocol name.

Returns: The protocol name.

#### **pypeafowl.ProtocolL3**

<span id="page-112-4"></span>**class** pypeafowl.**ProtocolL3** L3 protocol.

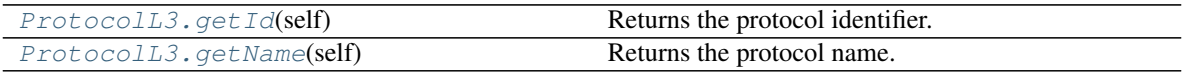

## **pypeafowl.ProtocolL3.getId**

<span id="page-112-2"></span>ProtocolL3.**getId**(*self:* [pypeafowl.ProtocolL3](#page-112-4)) → pfwl\_protocol\_l3\_t Returns the protocol identifier.

Returns: The protocol identifier.

### **pypeafowl.ProtocolL3.getName**

<span id="page-112-3"></span>ProtocolL3.**getName**(*self:* [pypeafowl.ProtocolL3](#page-112-4)) → str Returns the protocol name.

Returns: The protocol name.

#### **pypeafowl.ProtocolL4**

<span id="page-112-5"></span>**class** pypeafowl.**ProtocolL4** L4 protocol.

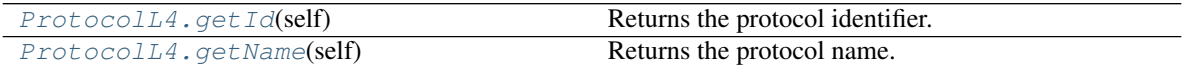

## <span id="page-113-5"></span>**pypeafowl.ProtocolL4.getId**

<span id="page-113-0"></span>ProtocolL4.**getId**(*self:* [pypeafowl.ProtocolL4](#page-112-5)) → int Returns the protocol identifier.

Returns: The protocol identifier.

## **pypeafowl.ProtocolL4.getName**

<span id="page-113-1"></span>ProtocolL4.**getName**(*self:* [pypeafowl.ProtocolL4](#page-112-5)) → str Returns the protocol name.

Returns: The protocol name.

## **pypeafowl.ProtocolL7**

<span id="page-113-4"></span>**class** pypeafowl.**ProtocolL7** L7 protocol.

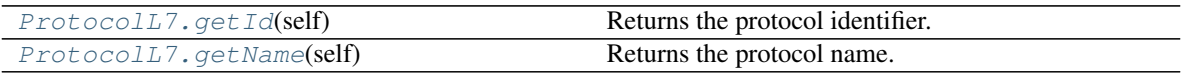

## **pypeafowl.ProtocolL7.getId**

<span id="page-113-2"></span>ProtocolL7.**getId**(*self:* [pypeafowl.ProtocolL7](#page-113-4)) → pfwl\_protocol\_l7\_t Returns the protocol identifier.

Returns: The protocol identifier.

## **pypeafowl.ProtocolL7.getName**

<span id="page-113-3"></span>ProtocolL7.**getName**(*self:* [pypeafowl.ProtocolL7](#page-113-4)) → str Returns the protocol name.

Returns: The protocol name.

#### **pypeafowl.Statistic**

**class** pypeafowl.**Statistic** Members: **PACKETS BYTES** TIMESTAMP\_FIRST TIMESTAMP\_LAST L4\_TCP\_RTT\_SYN\_ACK L4\_TCP\_COUNT\_SYN

L4\_TCP\_COUNT\_FIN

<span id="page-114-2"></span>L4\_TCP\_COUNT\_RST

L4\_TCP\_COUNT\_RETRANSMISSIONS

L4\_TCP\_COUNT\_ZERO\_WINDOW

L4\_TCP\_WINDOW\_SCALING

L7\_PACKETS

L7\_BYTES

STAT\_NUM

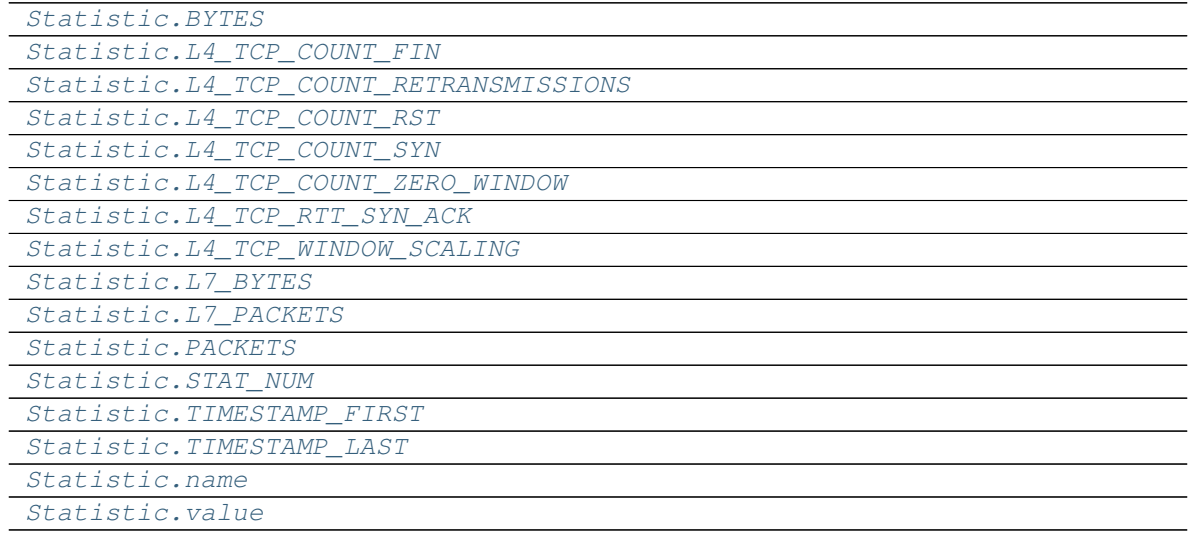

## **pypeafowl.Statistic.BYTES**

<span id="page-114-0"></span>Statistic.**BYTES = <Statistic.BYTES: 1>**

**pypeafowl.Statistic.L4\_TCP\_COUNT\_FIN**

<span id="page-114-1"></span>Statistic.**L4\_TCP\_COUNT\_FIN = <Statistic.L4\_TCP\_COUNT\_FIN: 6>**

## <span id="page-115-9"></span>**pypeafowl.Statistic.L4\_TCP\_COUNT\_RETRANSMISSIONS**

<span id="page-115-0"></span>Statistic.**L4\_TCP\_COUNT\_RETRANSMISSIONS = <Statistic.L4\_TCP\_COUNT\_RETRANSMISSIONS: 8>**

**pypeafowl.Statistic.L4\_TCP\_COUNT\_RST**

<span id="page-115-1"></span>Statistic.**L4\_TCP\_COUNT\_RST = <Statistic.L4\_TCP\_COUNT\_RST: 7>**

**pypeafowl.Statistic.L4\_TCP\_COUNT\_SYN**

<span id="page-115-2"></span>Statistic.**L4\_TCP\_COUNT\_SYN = <Statistic.L4\_TCP\_COUNT\_SYN: 5>**

**pypeafowl.Statistic.L4\_TCP\_COUNT\_ZERO\_WINDOW**

<span id="page-115-3"></span>Statistic.**L4\_TCP\_COUNT\_ZERO\_WINDOW = <Statistic.L4\_TCP\_COUNT\_ZERO\_WINDOW: 9>**

**pypeafowl.Statistic.L4\_TCP\_RTT\_SYN\_ACK**

<span id="page-115-4"></span>Statistic.**L4\_TCP\_RTT\_SYN\_ACK = <Statistic.L4\_TCP\_RTT\_SYN\_ACK: 4>**

**pypeafowl.Statistic.L4\_TCP\_WINDOW\_SCALING**

<span id="page-115-5"></span>Statistic.**L4\_TCP\_WINDOW\_SCALING = <Statistic.L4\_TCP\_WINDOW\_SCALING: 10>**

**pypeafowl.Statistic.L7\_BYTES**

<span id="page-115-6"></span>Statistic.**L7\_BYTES = <Statistic.L7\_BYTES: 12>**

**pypeafowl.Statistic.L7\_PACKETS**

<span id="page-115-7"></span>Statistic.**L7\_PACKETS = <Statistic.L7\_PACKETS: 11>**

## **pypeafowl.Statistic.PACKETS**

<span id="page-115-8"></span>Statistic.**PACKETS = <Statistic.PACKETS: 0>**

## <span id="page-116-8"></span>**pypeafowl.Statistic.STAT\_NUM**

<span id="page-116-0"></span>Statistic.**STAT\_NUM = <Statistic.STAT\_NUM: 13>**

### **pypeafowl.Statistic.TIMESTAMP\_FIRST**

<span id="page-116-1"></span>Statistic.**TIMESTAMP\_FIRST = <Statistic.TIMESTAMP\_FIRST: 2>**

**pypeafowl.Statistic.TIMESTAMP\_LAST**

<span id="page-116-2"></span>Statistic.**TIMESTAMP\_LAST = <Statistic.TIMESTAMP\_LAST: 3>**

**pypeafowl.Statistic.name**

<span id="page-116-3"></span>**property** Statistic.**name**

**pypeafowl.Statistic.value**

<span id="page-116-4"></span>**property** Statistic.**value**

#### **pypeafowl.Status**

<span id="page-116-6"></span>**class** pypeafowl.**Status** Status of the dissection.

[Status.getMessage](#page-116-5)(self) Returns the message associated to this status.

### **pypeafowl.Status.getMessage**

<span id="page-116-5"></span>Status.**getMessage**(*self:* [pypeafowl.Status](#page-116-6)) → str Returns the message associated to this status.

Returns: The message associated to this status.

#### **pypeafowl.String**

<span id="page-116-7"></span>**class** pypeafowl.**String**

This class represents a string extracted from the packet.

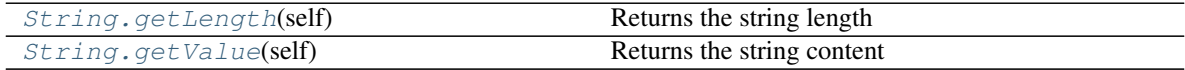

## <span id="page-117-3"></span>**pypeafowl.String.getLength**

<span id="page-117-0"></span>String.**getLength**(*self:* [pypeafowl.String](#page-116-7)) → int Returns the string length

Returns: The string length

#### **pypeafowl.String.getValue**

<span id="page-117-1"></span>String.**getValue**(*self:* [pypeafowl.String](#page-116-7)) → int Returns the string content

Returns: The string content

### **Functions**

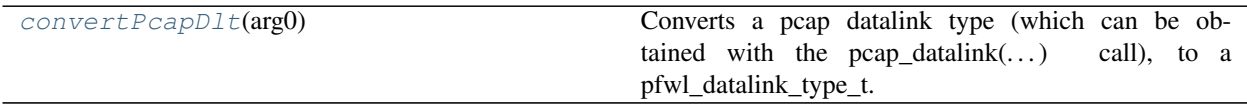

#### **pypeafowl.convertPcapDlt**

<span id="page-117-2"></span>pypeafowl.**convertPcapDlt**(*arg0: int*) → *[pypeafowl.ProtocolL2](#page-111-3)*

Converts a pcap datalink type (which can be obtained with the pcap\_datalink $(...)$  call), to a pfwl\_datalink\_type\_t.

#### Args:

dlt The pcap datalink type.

Returns: The peafowl datalink type. PFWL\_DLT\_NOT\_SUPPORTED is returned if the specified datalink type is not supported by peafowl.

## **4.9 Adding New Protocols**

If you want to add the support for new protocols, you can do it by following some simple steps. Protocols must be added in the C implementation. They will then be automatically available to the C++ and Python interfaces as well.

For example, if you want to add the support for the Telnet protocol:

1. Define the protocol and give to it the next available numeric identifier (file `include/peafowl/peafowl.  $h$ ).

```
/** Protocols. **/
typedef enum{
 PFWL_PROTO_L7_HTTP = 0,
 PFWL_PROTO_L7_BGP,
 PFWL_PROTO_L7_SMTP,
  PFWL_PROTO_L7_POP3,
```
(continues on next page)

(continued from previous page)

```
PFWL_PROTO_L7_TELNET, // <--- Insert this line right before 'PFWL_PROTO_L7
˓→NUM' to assign an identifier to the new protocol
 PFWL_PROTO_L7_NUM
}pfwl_protocol_l7_t;
```
2. Create a new inspector, by implementing a C function with the following signature and semantic:

```
uint8_t check_telnet(pfwl_state_t* state, \frac{1}{2} ///< The.
˓→state of the library.
                  const unsigned char* app_data, //\langle A_n \rangle˓→pointer to the beginning of the
                                                                ///<sub>1</sub>˓→application (layer 7) data.
                 uint32_t data_length, \frac{1}{2} ///< The
˓→lenght of the application data.
                  pfwl_dissection_info_t* dissection_info, //\langle˓→Dissection data collected up to L4.
                  pfwl_flow_info_private_t* flow_info_private); //\langle.
˓→Information about the flow the packet belongs to
```
The function declaration must be put in include/peafowl/inspectors/inspectors.h, while its definition can be put in a new source file in inspectors folder (e.g. src/inspectors/telnet.c).

This function, after analyzing "app\_data" and using the knowledge about the current state of the flow can return one of four different values:

- PFWL\_PROTOCOL\_MATCHES: If the protocol matches for sure
- PFWL\_PROTOCOL\_NO\_MATCHES: If the protocol doesn't matches for sure
- PFWL\_PROTOCOL\_MORE\_DATA\_NEEDED: If the inspector needs more data to be sure that the protocol matches
- PFWL\_PROTOCOL\_ERROR: If an error occurred

You can look at one of the existing inspectors to see some examples.

If the inspector needs to store information about the application flow, add an appropriate structure in the pfwl\_flow\_info\_private\_t structure (in file include/peafowl/flow\_table.h). This data will be flow-specific and will be preserved between different packets for the same flow.

```
typedef struct pfwl_flow_info_private{
    [\ldots]/************************************/
    /* Protocol inspectors support data */
    /************************************/
    [...]
    /***********************************/
    /** Telnet Tracking informations. **/
    /***********************************/
    void* telnet_state;
}pfwl_flow_info_private_t;
```
These data can be then used by the inspector by accessing the parameter  $flow\_info\_private$ .

- 3. In file src/parsing\_l7.c, create a descriptor for the new protocol, by adding a descriptor struct to the protocols\_descriptors array. The descriptor has the following fields:
- name: A string representation for the protocol (e.g. "TELNET").
- dissector: The function to detect the if the packet is carrying data for the given protocol. (Described in point 2)
- transport: PFWL\_L7\_TRANSPORT\_TCP if the protocol can only be carried by TCP packets, PFWL\_L7\_TRANSPORT\_UDP if the protocol can only be carried by UDP packets, PFWL\_L7\_TRANSPORT\_TCP\_OR\_UDP if the protocol can be carried by both TCP and UDP packets.
- dependencies fields: Array of fields (of other protocols) needed to identify this protocol. Last value in the array must always be PFWL\_FIELDS\_L7\_NUM
- 4. If the protocol usually run on one or more predefined ports, specify the association between the ports and the protocol identifier (src/parsing\_l7.c).

ATTENTION: The ports must be specified in Network Byte Order! Check include/peafowl/ inspectors/protocols\_identifiers.h for some example.

```
static const pfwl_protocol_l7 const
 pfwl_known_ports_tcp[PFWL_MAX_UINT_16+1] =
    {[0 ... PFWL_MAX_UINT_16] = PFWL_PROTOCOL_UNKNOWN
    ,[port_http] = PFWL_PROTOCOL_HTTP
    ,[port_bgp] = PFWL_PROTOCOL_BGP
    ,[port_smtp_1] = PFWL_PROTOCOL_SMTP
    ,[port_smtp_2] = PFWL_PROTOCOL_SMTP
    ,[port_pop3] = PFWL_PROTOCOL_POP3
    ,[port_telnet] = PFWL_PROTOCOL_TELNET};
```
In this way, when the framework receives a protocol on the telnet port, it will first check if the carried protocol is Telnet and, if this is not the case, it will check the other protocols. In a similar way, if the protocol runs over UDP instead of TCP, you have to add it to pfwl known ports udp array.

5. Add unit tests for the protocol. Suppose you are adding the support for the TELNET protocol. First, you need to add a testTelnet.cpp file under ./test/. This file will be automatically compiled and executed when the tests are run. In this file you should put the code for checking that the protocol TELNET is correctly identified. You can check correctness in the way you prefer.

However, the suggested (and simplest) way is the following:

- Place a .pcap file containing some packets for the protocol under the ./test/pcaps folder. Suppose this file is called TELNET.pcap. If the protocol is a TCP-based protocol, check that the .pcap contains the SYN packets which open the TCP connection.
- Peafowl relies on [googletest][\(https://github.com/google/googletest\)](https://github.com/google/googletest). In the testTelnet.cpp file you can check the correctness of the identification by running the following code:

```
#include "common.h"
TEST(TELNETTest, Generic) {
    std::vector<uint> protocols;
    getProtocols("./pcaps/TELNET.pcap", protocols);
    EXPECT_EQ(protocols[PFWL_PROTOCOL_TELNET], (uint) 42);
}
```
Where 42 is the number of TELNET packets you expect to be identified by the protocol inspector. Of course, you can check the correctness of the protocol in any other way.

6. Recompile the framework with testing option enabled and run the tests to check that the unit tests succeed:

```
$ cd build
$rm -rf *
$ cmake -DENABLE_TESTS=ON ../
```
(continues on next page)

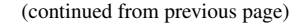

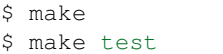

If you implemented the support for some other protocols please consider opening a Pull Request.

## **4.10 Adding New Fields**

As described before, besides protocol identification, it is possible to seamlessly provide data and metadata carried by the protocols to the application that uses the framework. To add this capability to existing inspector you need to follow some simple steps.

For example, let us assume that POP3 dissector is available in Peafowl but no field extraction capabilities are provided yet. To extract POP3 fields the following steps must be followed:

1. Add to the field\_L7\_descriptors array in the src/parsing\_l7.c source file, the descriptors for the fields you want to extract, for example:

```
typedef enum{
  [\ldots]{PFWL_PROTO_L7_POP3, "SRC_ADDR", PFWL_FIELD_TYPE_STRING, "POP3 source.
˓→address"},
  {PFWL_PROTO_L7_POP3 , "DST_ADDR", PFWL_FIELD_TYPE_STRING, "POP3
˓→destination address"},
  [...]
}pfwl_field_id_t;
```
#### The elements specified are defined as follows:

- The first element is the protocol for which we want to extract the field
- The second element is the short name of the field. Enum values called PFWL\_FIELDS\_L7\_POP3\_SRC\_ADDR and PFWL\_FIELDS\_L7\_POP3\_DST\_ADDR will be automatically generated when compiling the code, and could be used by the user inside the application.
- The third element is the type of field. In this case both addresses are strings.
- The fourth and last field is a textual description of the field (just used for documentation purposes).
- 2. In the protocol dissector, set the fields once you find them in the packet. Different types of fields are supported, and some helper functions (e.g. pfwl\_field\_string\_set(...)) are provided to simplify setting the fields. Peafowl guarantees that the fields are valid only until the next packet for the same flow is received. Accordingly, to avoid data copying, for STRING fields you can just set a pointer to the position in the original packet. Instead of copying the data. Moreover, you could inspect and process some parts of the packet only if the user required that field.

E.g. suppose you want to set a field corresponding to the source mail address:

```
if(pfwl_protocol_field_required(state, PFWL_FIELDS_L7_POP3_SRC_ADDR)){
 pfwl_field_string_set(dissection_info,_PFWL_FIELDS_L7_POP3_SRC_ADDR,..
˓→[pointer to the address start in the packet], [length of the address])
}
```
3. Now, inside the application that is using Peafowl, it is possible to check the fields that have been extracted. Helper function are provided.

For example:

```
if(pfwl_dissect_from_L2(state, packet, header.caplen, time(NULL), dlt, &
˓→dissection_info) >= PFWL_STATUS_OK){
  if(dissection_info.l7.protocol == PFWL_PROTOCOL_POP3){
    pfwl_string_t src_addr;
    if(!pfwl_field_string_get(&dissection_info.l7.protocol_fields, PFWL_
˓→FIELDS_L7_POP3_SRC_ADDR, &src_addr)){
      // Use src_addr string
    }
  }
}
```
If you implemented the extraction of some other fields please consider opening a Pull Request.

## **4.11 Low-level Configuration**

Peafowl can be tuned by modifying some low-level configuration parameters, by modifying some #define in the include/config.h file before compiling and installing the library. The most important are the following:

- PFWL\_HTTP\_MAX\_HEADERS: The maximum number of headers that can be extracted for a single HTTP packet [default =  $256$ ].
- PFWL\_DEFAULT\_FLOW\_TABLE\_AVG\_BUCKET\_SIZE: Default value for the average bucket size of the flow table.
- PFWL\_DEFAULT\_EXPECTED\_FLOWS: Default value for the expected flows
- PFWL CACHE LINE SIZE: Size of L1 cache line
- PFWL FLOW TABLE USE MEMORY POOL: If 1 a certain amount of memory is preallocated for the hash table. That amount of memory can be specified using macros `` PFWL\_FLOW\_TABLE\_MEMORY\_POOL\_DEFAULT\_SIZE\_v4`` and PFWL\_FLOW\_TABLE\_MEMORY\_POOL\_DEFAULT\_SIZE\_v6 respectively for IPv4 and IPv6 hash tables.
- PFWL\_USE\_MTF: If 1, when a packet is received, the information about its flow are moved on the top of the corresponding collision list. Experiments shown that this can be very useful in most cases.
- PFWL\_NUMA\_AWARE: Experimental macro for NUMA machine support
- PFWL\_NUMA\_AWARE\_FLOW\_TABLE\_NODE: Experimental macro for NUMA machine support
- PFWL\_DEFAULT\_MAX\_TRIALS\_PER\_FLOW: Maximum number of attempts before declaring the protocol of the flow as "Unknown". 0 means infinite.
- PFWL\_ENABLE\_L3\_TRUNCATION\_PROTECTION and PFWL\_ENABLE\_L4\_TRUNCATION\_PROTECTION: To protect from the cases in which the packet is truncated for some reasons
- PFWL FLOW TABLE HASH VERSION: Hash function used for the hash table where the flows are stored. Can be one of: PFWL\_SIMPLE\_HASH, PFWL\_FNV\_HASH, PFWL\_MURMUR3\_HASH, PFWL\_BKDR\_HASH. Experiments shown that PFWL\_SIMPLE\_HASH is a good choice for most cases.
- PFWL\_IPv4\_FRAGMENTATION\_DEFAULT\_TABLE\_SIZE: Size of the table containing IPv4 fragments when IPv4 fragmentation is enabled.
- PFWL IPv4\_FRAGMENTATION\_DEFAULT\_PER\_HOST\_MEMORY\_LIMIT: Maximum amount of memory that can be allocated to any source for fragmentation purposes.
- PFWL IPv4 FRAGMENTATION DEFAULT TOTAL MEMORY LIMIT: Maximum amount of memory (global) that can be allocated for fragmentation purposes.
- PFWL\_IPv4\_FRAGMENTATION\_DEFAULT\_REASSEMBLY\_TIMEOUT: Maximum amount of time (seconds) which can elapse from when the first fragment for a datagram is received to the moment when it is completely rebuilt. If after this amount of time there is still some missing fragment, the fragments saved by the framework will be removed.
- PFWL\_IPv6\_FRAGMENTATION\_DEFAULT\_TABLE\_SIZE: As for IPv4
- PFWL\_IPv6\_FRAGMENTATION\_DEFAULT\_PER\_HOST\_MEMORY\_LIMIT: As for IPv4
- PFWL\_IPv6\_FRAGMENTATION\_DEFAULT\_TOTAL\_MEMORY\_LIMIT: As for IPv4
- PFWL\_IPv6\_FRAGMENTATION\_DEFAULT\_REASSEMBLY\_TIMEOUT: As for IPv4

# **PYTHON MODULE INDEX**

p pypeafowl, [90](#page-93-0)

## **INDEX**

getField() (*pypeafowl.DissectionInfoL7 method*), [97](#page-100-0) getFields() (*pypeafowl.DissectionInfoL7 method*),

getLength() (*pypeafowl.DissectionInfoL3 method*),

getLength() (*pypeafowl.DissectionInfoL4 method*),

getPayloadLength() (*pypeafowl.DissectionInfoL3*

getPayloadLength() (*pypeafowl.DissectionInfoL4*

getPortDst() (*pypeafowl.DissectionInfoL4 method*),

getLength() (*pypeafowl.String method*), [114](#page-117-3) getMessage() (*pypeafowl.Status method*), [113](#page-116-8) getName() (*pypeafowl.ProtocolL2 method*), [109](#page-112-6) getName() (*pypeafowl.ProtocolL3 method*), [109](#page-112-6) getName() (*pypeafowl.ProtocolL4 method*), [110](#page-113-5) getName() (*pypeafowl.ProtocolL7 method*), [110](#page-113-5) getNumber() (*pypeafowl.Field method*), [99](#page-102-0)

getId() (*pypeafowl.FlowInfo method*), [101](#page-104-0) getId() (*pypeafowl.ProtocolL2 method*), [109](#page-112-6) getId() (*pypeafowl.ProtocolL3 method*), [109](#page-112-6) getId() (*pypeafowl.ProtocolL4 method*), [110](#page-113-5) getId() (*pypeafowl.ProtocolL7 method*), [110](#page-113-5) getIPv4() (*pypeafowl.IpAddress method*), [105](#page-108-5) getIPv6() (*pypeafowl.IpAddress method*), [105](#page-108-5) getL2() (*pypeafowl.DissectionInfo method*), [92](#page-95-1) getL3() (*pypeafowl.DissectionInfo method*), [93](#page-96-0) getL4() (*pypeafowl.DissectionInfo method*), [93](#page-96-0) getL7() (*pypeafowl.DissectionInfo method*), [93](#page-96-0) getLength() (*pypeafowl.DissectionInfoL2 method*),

[98](#page-101-0)

[94](#page-97-0)

[95](#page-98-0)

[96](#page-99-0)

*method*), [95](#page-98-0)

*method*), [96](#page-99-0)

## B

BYTES (*pypeafowl.Statistic attribute*), [111](#page-114-2)

## C

convertPcapDlt() (*in module pypeafowl*), [114](#page-117-3)

## D

Direction (*class in pypeafowl*), [91](#page-94-0) dissectFromL2() (*pypeafowl.Peafowl method*), [106](#page-109-3) dissectFromL3() (*pypeafowl.Peafowl method*), [107](#page-110-3) DissectionInfo (*class in pypeafowl*), [92](#page-95-1) DissectionInfoL2 (*class in pypeafowl*), [94](#page-97-0) DissectionInfoL3 (*class in pypeafowl*), [94](#page-97-0) DissectionInfoL4 (*class in pypeafowl*), [96](#page-99-0) DissectionInfoL7 (*class in pypeafowl*), [97](#page-100-0)

# F

Field (*class in pypeafowl*), [99](#page-102-0) fieldAddL7() (*pypeafowl.Peafowl method*), [107](#page-110-3) FieldId (*class in pypeafowl*), [100](#page-103-1) fieldRemoveL7() (*pypeafowl.Peafowl method*), [107](#page-110-3) FlowInfo (*class in pypeafowl*), [100](#page-103-1) FlowManager (*class in pypeafowl*), [103](#page-106-1) FLOWS\_STRATEGY\_EVICT (*pypeafowl.FlowsStrategy attribute*), [104](#page-107-1) FLOWS\_STRATEGY\_NONE (*pypeafowl.FlowsStrategy attribute*), [104](#page-107-1) FLOWS\_STRATEGY\_SKIP (*pypeafowl.FlowsStrategy attribute*), [104](#page-107-1) FlowsStrategy (*class in pypeafowl*), [104](#page-107-1)

# G

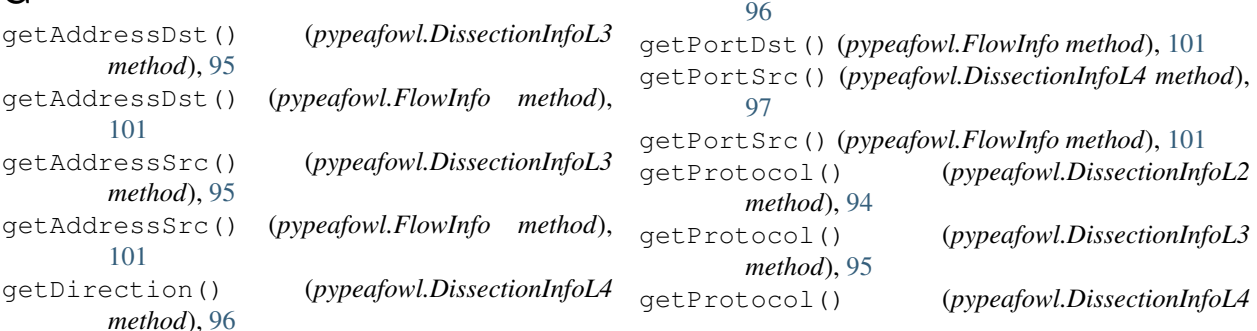

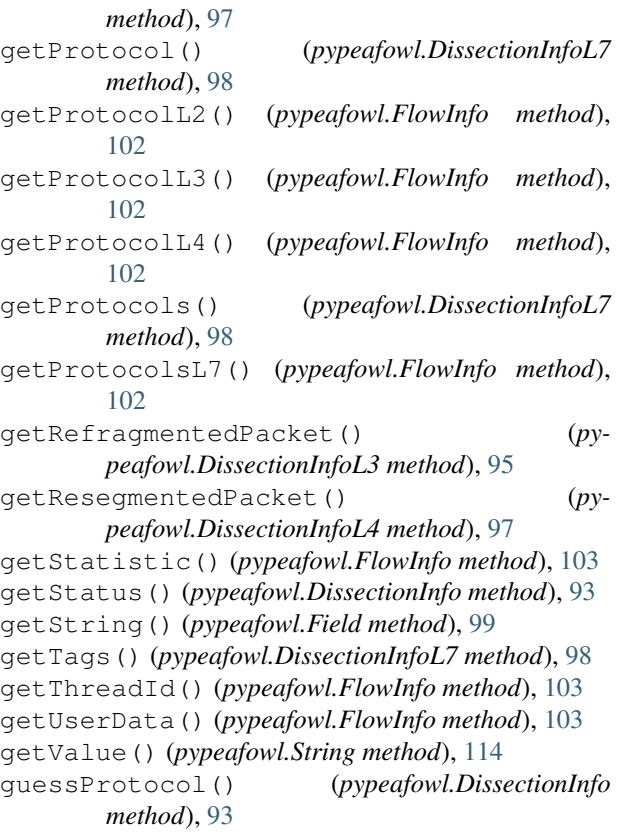

## H

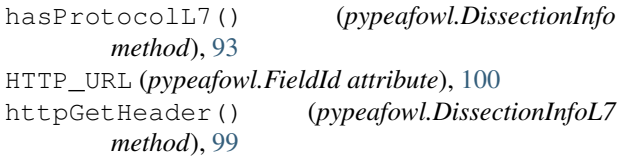

# I

INBOUND (*pypeafowl.Direction attribute*), [91](#page-94-0) IpAddress (*class in pypeafowl*), [105](#page-108-5) isIPv4() (*pypeafowl.IpAddress method*), [105](#page-108-5) isIPv6() (*pypeafowl.IpAddress method*), [105](#page-108-5) isPresent() (*pypeafowl.Field method*), [100](#page-103-1)

# L

- L4\_TCP\_COUNT\_FIN (*pypeafowl.Statistic attribute*), [111](#page-114-2) L4\_TCP\_COUNT\_RETRANSMISSIONS (*pypeafowl.Statistic attribute*), [112](#page-115-9) L4\_TCP\_COUNT\_RST (*pypeafowl.Statistic attribute*), [112](#page-115-9) L4\_TCP\_COUNT\_SYN (*pypeafowl.Statistic attribute*), [112](#page-115-9)
- L4\_TCP\_COUNT\_ZERO\_WINDOW (*pypeafowl.Statistic attribute*), [112](#page-115-9)
- L4\_TCP\_RTT\_SYN\_ACK (*pypeafowl.Statistic attribute*), [112](#page-115-9)

L4\_TCP\_WINDOW\_SCALING (*pypeafowl.Statistic attribute*), [112](#page-115-9)

L7\_BYTES (*pypeafowl.Statistic attribute*), [112](#page-115-9)

L7\_PACKETS (*pypeafowl.Statistic attribute*), [112](#page-115-9)

## M

```
module
   pypeafowl, 90
```
## N

```
name() (pypeafowl.Direction property), 92
```
- name() (*pypeafowl.FieldId property*), [100](#page-103-1)
- name() (*pypeafowl.FlowsStrategy property*), [104](#page-107-1)
- name() (*pypeafowl.Statistic property*), [113](#page-116-8)

## O

```
onTermination() (pypeafowl.FlowManager
        method), 104
OUTBOUND (pypeafowl.Direction attribute), 92
```
## P

```
PACKETS (pypeafowl.Statistic attribute), 112
Peafowl (class in pypeafowl), 106
peafowl::convertPcapDlt (C++ function), 85
peafowl::DefragmentationOptions (C++
       class), 62
peafowl::DefragmentationOptions::DefragmentationOptions
       (C++ function), 63
peafowl::DefragmentationOptions::disableIPv4
       (C++ function), 63
peafowl::DefragmentationOptions::disableIPv6
       (C++ function), 64
peafowl::DefragmentationOptions::enableIPv4
       (C++ function), 63
peafowl::DefragmentationOptions::enableIPv6
       (C++ function), 63
peafowl::DefragmentationOptions::setPerHostMemoryLi
       (C++ function), 63
peafowl::DefragmentationOptions::setPerHostMemoryL
       (C++ function), 63
peafowl::DefragmentationOptions::setReassemblyTime
       (C++ function), 63
peafowl::DefragmentationOptions::setReassemblyTime
       (C++ function), 63
peafowl::DefragmentationOptions::setTotalMemoryLim
       (C++ function), 63
peafowl::DefragmentationOptions::setTotalMemoryLim
       (C++ function), 63
peafowl::Direction (C++ type), 89
peafowl::DissectionInfo (C++ class), 64
peafowl::DissectionInfo::DissectionInfo
       (C++ function), 64
peafowl::DissectionInfo::getFlowInfo
       (C++ function), 65
```
peafowl::DissectionInfo::getL2 (*C++ function*), [65](#page-68-0) peafowl::DissectionInfo::getL3 (*C++ function*), [65](#page-68-0) peafowl::DissectionInfo::getL4 (*C++ function*), [65](#page-68-0) peafowl::DissectionInfo::getL7 (*C++ function*), [65](#page-68-0) peafowl::DissectionInfo::getNativeInfo (*C++ function*), [65](#page-68-0) peafowl::DissectionInfo::getStatus (*C++ function*), [65](#page-68-0) peafowl::DissectionInfo::guessProtocol (*C++ function*), [64](#page-67-0) peafowl::DissectionInfo::hasProtocolL7 (*C++ function*), [64](#page-67-0) peafowl::DissectionInfo::operator= (*C++ function*), [64](#page-67-0) peafowl::DissectionInfoL2 (*C++ class*), [66](#page-69-0) peafowl::DissectionInfoL2::DissectionInfoL2 (*C++ function*), [66](#page-69-0) peafowl::DissectionInfoL2::getLength (*C++ function*), [66](#page-69-0) peafowl::DissectionInfoL2::getNative (*C++ function*), [66](#page-69-0) peafowl::DissectionInfoL2::getProtocol (*C++ function*), [66](#page-69-0) peafowl::DissectionInfoL3 (*C++ class*), [66](#page-69-0) peafowl::DissectionInfoL3::DissectionInfoL3 peafowl::Field::Field (*C++ function*), [70](#page-73-0) (*C++ function*), [66](#page-69-0) peafowl::DissectionInfoL3::getAddressDst peafowl::Field::getNumber (*C++ function*), [70](#page-73-0) (*C++ function*), [67](#page-70-0) peafowl::DissectionInfoL3::getAddressSrc peafowl::Field::isPresent (*C++ function*), [70](#page-73-0) (*C++ function*), [67](#page-70-0) peafowl::DissectionInfoL3::getLength (*C++ function*), [66](#page-69-0) peafowl::DissectionInfoL3::getNative (*C++ function*), [67](#page-70-0) peafowl::DissectionInfoL3::getPayloadLength peafowl::FlowInfo::FlowInfo (*C++ function*), (*C++ function*), [66](#page-69-0) peafowl::DissectionInfoL3::getProtocol peafowl::FlowInfo::getAddressDst (*C++* (*C++ function*), [67](#page-70-0) peafowl::DissectionInfoL3::getRefragmentedPacket peafowl::FlowInfo::getAddressSrc (*C++* (*C++ function*), [67](#page-70-0) peafowl::DissectionInfoL4 (*C++ class*), [67](#page-70-0) peafowl::DissectionInfoL4::DissectionInfoL4 peafowl::FlowInfo::getNative (*C++ func-*(*C++ function*), [67](#page-70-0) peafowl::DissectionInfoL4::getDirection peafowl::FlowInfo::getPortDst (*C++ func-*(*C++ function*), [68](#page-71-0) peafowl::DissectionInfoL4::getLength (*C++ function*), [67](#page-70-0) peafowl::DissectionInfoL4::getNative (*C++ function*), [68](#page-71-0) peafowl::DissectionInfoL4::getPayloadLength peafowl::FlowInfo::getProtocolL3 (*C++* (*C++ function*), [67](#page-70-0) peafowl::DissectionInfoL4::getPortDst (*C++ function*), [68](#page-71-0) peafowl::DissectionInfoL4::getPortSrc (*C++ function*), [68](#page-71-0) peafowl::DissectionInfoL4::getProtocol (*C++ function*), [68](#page-71-0) peafowl::DissectionInfoL4::getResegmentedPacket (*C++ function*), [68](#page-71-0) peafowl::DissectionInfoL7 (*C++ class*), [68](#page-71-0) peafowl::DissectionInfoL7::DissectionInfoL7 (*C++ function*), [68](#page-71-0) peafowl::DissectionInfoL7::getField (*C++ function*), [69](#page-72-0) peafowl::DissectionInfoL7::getFields (*C++ function*), [69](#page-72-0) peafowl::DissectionInfoL7::getNative (*C++ function*), [69](#page-72-0) peafowl::DissectionInfoL7::getProtocol (*C++ function*), [69](#page-72-0) peafowl::DissectionInfoL7::getProtocols (*C++ function*), [68](#page-71-0) peafowl::DissectionInfoL7::getTags (*C++ function*), [69](#page-72-0) peafowl::DissectionInfoL7::httpGetHeader (*C++ function*), [69](#page-72-0) peafowl::DissectorAccuracy (*C++ type*), [89](#page-92-0) peafowl::Field (*C++ class*), [70](#page-73-0) peafowl::Field::getNative (*C++ function*), [70](#page-73-0) peafowl::Field::getString (*C++ function*), [70](#page-73-0) peafowl::fieldGet (*C++ function*), [86](#page-89-0) peafowl::FieldId (*C++ type*), [89](#page-92-0) peafowl::FieldMatching (*C++ type*), [89](#page-92-0) peafowl::FieldType (*C++ type*), [89](#page-92-0) peafowl::FlowInfo (*C++ class*), [70](#page-73-0) [71](#page-74-0) *function*), [71](#page-74-0) *function*), [71](#page-74-0) peafowl::FlowInfo::getId (*C++ function*), [71](#page-74-0) *tion*), [72](#page-75-0) *tion*), [71](#page-74-0) peafowl::FlowInfo::getPortSrc (*C++ function*), [71](#page-74-0) peafowl::FlowInfo::getProtocolL2 (*C++ function*), [71](#page-74-0)

*function*), [71](#page-74-0) peafowl::FlowInfo::getProtocolL4 (*C++ function*), [71](#page-74-0) peafowl::FlowInfo::getProtocolsL7 (*C++ function*), [71](#page-74-0) peafowl::FlowInfo::getStatistic (*C++ function*), [72](#page-75-0) peafowl::FlowInfo::getThreadId (*C++ function*), [71](#page-74-0) peafowl::FlowInfo::getUserData (*C++ function*), [72](#page-75-0) peafowl::FlowInfo::setUserData (*C++ function*), [72](#page-75-0) peafowl::FlowManager (*C++ class*), [72](#page-75-0) peafowl::FlowManager::~FlowManager (*C++ function*), [73](#page-76-0) peafowl::FlowManager::onTermination (*C++ function*), [73](#page-76-0) peafowl::FlowsStrategy (*C++ type*), [90](#page-93-1) peafowl::getL2ProtocolsNames (*C++ function*), [86](#page-89-0) peafowl::getL3ProtocolsNames (*C++ function*), [86](#page-89-0) peafowl::getL4ProtocolsNames (*C++ function*), [87](#page-90-0) peafowl::getL7FieldId (*C++ function*), [87](#page-90-0) peafowl::getL7FieldName (*C++ function*), [87](#page-90-0) peafowl::getL7FieldProtocol (*C++ function*), [88](#page-91-0) peafowl::getL7FieldType (*C++ function*), [88](#page-91-0) peafowl::getL7ProtocolsNames (*C++ function*), [88](#page-91-0) peafowl::IpAddress (*C++ class*), [73](#page-76-0) peafowl::IpAddress::getIPv4 (*C++ function*), [73](#page-76-0) peafowl::IpAddress::getIPv6 (*C++ function*), [73](#page-76-0) peafowl::IpAddress::IpAddress (*C++ function*), [73](#page-76-0) peafowl::IpAddress::isIPv4 (*C++ function*), [73](#page-76-0) peafowl::IpAddress::isIPv6 (*C++ function*), [73](#page-76-0) peafowl::IpAddress::toString (*C++ function*), [73](#page-76-0) peafowl::Pair (*C++ class*), [74](#page-77-0) peafowl::Pair::Pair (*C++ function*), [74](#page-77-0) peafowl::Peafowl (*C++ class*), [74](#page-77-0) peafowl::Peafowl::~Peafowl (*C++ function*), [74](#page-77-0) peafowl::Peafowl::dissectFromL2 (*C++ function*), [75](#page-78-0) peafowl::Peafowl::dissectFromL3 (*C++ function*), [76](#page-79-0)

peafowl::Peafowl::dissectFromL4 (*C++ function*), [76](#page-79-0) peafowl::Peafowl::dissectL2 (*C++ function*), [76](#page-79-0) peafowl::Peafowl::dissectL3 (*C++ function*), [76](#page-79-0) peafowl::Peafowl::dissectL4 (*C++ function*), [76](#page-79-0) peafowl::Peafowl::dissectL7 (*C++ function*), [77](#page-80-0) peafowl::Peafowl::fieldAddL7 (*C++ function*), [77](#page-80-0) peafowl::Peafowl::fieldMmapTagsAddL7 (*C++ function*), [78](#page-81-0) peafowl::Peafowl::fieldRemoveL7 (*C++ function*), [77](#page-80-0) peafowl::Peafowl::fieldStringTagsAddL7 (*C++ function*), [78](#page-81-0) peafowl::Peafowl::fieldTagsLoadL7 (*C++ function*), [78](#page-81-0) peafowl::Peafowl::fieldTagsUnloadL7 (*C++ function*), [79](#page-82-0) peafowl::Peafowl::Peafowl (*C++ function*), [74](#page-77-0) peafowl::Peafowl::protocolL7Disable (*C++ function*), [75](#page-78-0) peafowl::Peafowl::protocolL7DisableAll (*C++ function*), [75](#page-78-0) peafowl::Peafowl::protocolL7Enable (*C++ function*), [75](#page-78-0) peafowl::Peafowl::protocolL7EnableAll (*C++ function*), [75](#page-78-0) peafowl::Peafowl::setDefragmentationOptions (*C++ function*), [75](#page-78-0) peafowl::Peafowl::setExpectedFlows (*C++ function*), [74](#page-77-0) peafowl::Peafowl::setFlowManager (*C++ function*), [74](#page-77-0) peafowl::Peafowl::setMaxTrials (*C++ function*), [75](#page-78-0) peafowl::Peafowl::setProtocolAccuracyL7 (*C++ function*), [77](#page-80-0) peafowl::Peafowl::setTimestampUnit (*C++ function*), [75](#page-78-0) peafowl::Peafowl::statisticAdd (*C++ function*), [79](#page-82-0) peafowl::Peafowl::statisticRemove (*C++ function*), [79](#page-82-0) peafowl::Peafowl::tcpReorderingDisable (*C++ function*), [75](#page-78-0) peafowl::Peafowl::tcpReorderingEnable (*C++ function*), [75](#page-78-0) peafowl::ProtocolL2 (*C++ class*), [79](#page-82-0)

peafowl::ProtocolL2::getName (*C++ func-*peafowl::Status::Status (*C++ function*), [84](#page-87-0) *tion*), [80](#page-83-0) peafowl::ProtocolL2::operator pfwl\_protocol\_l2\_t (*C++ function*), [80](#page-83-0) peafowl::ProtocolL2::operator!= (*C++ function*), [80](#page-83-0) peafowl::ProtocolL2::operator== (*C++ function*), [80](#page-83-0) peafowl::ProtocolL2::ProtocolL2 (*C++ function*), [79](#page-82-0) peafowl::ProtocolL3 (*C++ class*), [80](#page-83-0) peafowl::ProtocolL3::getId (*C++ function*), [81](#page-84-0) peafowl::ProtocolL3::getName (*C++ function*), [81](#page-84-0) peafowl::ProtocolL3::operator pfwl\_protocol\_l3\_t (*C++ function*), [81](#page-84-0) peafowl::ProtocolL3::operator!= (*C++ function*), [81](#page-84-0) peafowl::ProtocolL3::operator== (*C++ function*), [81](#page-84-0) peafowl::ProtocolL3::ProtocolL3 (*C++ function*), [81](#page-84-0) peafowl::ProtocolL4 (*C++ class*), [82](#page-85-0) peafowl::ProtocolL4::getId (*C++ function*), [82](#page-85-0) peafowl::ProtocolL4::getName (*C++ function*), [82](#page-85-0) peafowl::ProtocolL4::operator pfwl\_protocol\_l4\_t (*C++ function*), [82](#page-85-0) peafowl::ProtocolL4::operator!= (*C++ function*), [82,](#page-85-0) [83](#page-86-0) peafowl::ProtocolL4::operator== (*C++ function*), [82](#page-85-0) peafowl::ProtocolL4::ProtocolL4 (*C++ function*), [82](#page-85-0) peafowl::ProtocolL7 (*C++ class*), [83](#page-86-0) peafowl::ProtocolL7::getId (*C++ function*), [83](#page-86-0) peafowl::ProtocolL7::getName (*C++ function*), [83](#page-86-0) peafowl::ProtocolL7::operator pfwl\_protocol\_l7\_t (*C++ function*), [83](#page-86-0) peafowl::ProtocolL7::operator!= (*C++ function*), [84](#page-87-0) peafowl::ProtocolL7::operator== (*C++ function*), [84](#page-87-0) peafowl::ProtocolL7::ProtocolL7 (*C++ function*), [83](#page-86-0) peafowl::Statistic (*C++ type*), [90](#page-93-1) peafowl::Status (*C++ class*), [84](#page-87-0) peafowl::Status::getMessage (*C++ function*), [84](#page-87-0) peafowl::Status::isError (*C++ function*), [84](#page-87-0)

peafowl::String (*C++ class*), [85](#page-88-0) peafowl::String::getLength (*C++ function*), [85](#page-88-0) peafowl::String::getValue (*C++ function*), [85](#page-88-0) peafowl::String::String (*C++ function*), [85](#page-88-0) peafowl::TimestampUnit (*C++ type*), [90](#page-93-1) pfwl\_array\_t (*C struct*), [16](#page-19-0) pfwl\_basic\_type\_t (*C union*), [30](#page-33-0) pfwl\_basic\_type\_t.number (*C var*), [31](#page-34-0) pfwl\_basic\_type\_t.string (*C var*), [31](#page-34-0) pfwl\_convert\_pcap\_dlt (*C function*), [31](#page-34-0) pfwl\_create\_flow\_info\_private (*C function*), [32](#page-35-0) pfwl\_datalink\_type (*C enum*), [18](#page-21-0) pfwl\_datalink\_type.PFWL\_PROTO\_L2\_EN10MB (*C enumerator*), [18](#page-21-0) pfwl\_datalink\_type.PFWL\_PROTO\_L2\_FDDI (*C enumerator*), [19](#page-22-0) pfwl\_datalink\_type.PFWL\_PROTO\_L2\_IEEE802 (*C enumerator*), [18](#page-21-0) pfwl\_datalink\_type.PFWL\_PROTO\_L2\_IEEE802\_11 (*C enumerator*), [18](#page-21-0) pfwl\_datalink\_type.PFWL\_PROTO\_L2\_IEEE802\_11\_RADIO (*C enumerator*), [18](#page-21-0) pfwl\_datalink\_type.PFWL\_PROTO\_L2\_LINUX\_SLL (*C enumerator*), [18](#page-21-0) pfwl\_datalink\_type.PFWL\_PROTO\_L2\_LOOP (*C enumerator*), [19](#page-22-0) pfwl\_datalink\_type.PFWL\_PROTO\_L2\_NULL (*C enumerator*), [19](#page-22-0) pfwl\_datalink\_type.PFWL\_PROTO\_L2\_NUM (*C enumerator*), [19](#page-22-0) pfwl\_datalink\_type.PFWL\_PROTO\_L2\_PPP (*C enumerator*), [19](#page-22-0) pfwl\_datalink\_type.PFWL\_PROTO\_L2\_RAW (*C enumerator*), [19](#page-22-0) pfwl\_datalink\_type.PFWL\_PROTO\_L2\_SLIP (*C enumerator*), [19](#page-22-0) pfwl\_defragmentation\_disable\_ipv4 (*C function*), [32](#page-35-0) pfwl\_defragmentation\_disable\_ipv6 (*C function*), [32](#page-35-0) pfwl\_defragmentation\_enable\_ipv4 (*C function*), [33](#page-36-0) pfwl\_defragmentation\_enable\_ipv6 (*C function*), [33](#page-36-0)  $(C++$  pfwl\_defragmentation\_set\_per\_host\_memory\_limit\_ipv-(*C function*), [33](#page-36-0) pfwl\_defragmentation\_set\_per\_host\_memory\_limit\_ipv6 (*C function*), [34](#page-37-0) pfwl defragmentation set reassembly timeout ipv4 (*C function*), [34](#page-37-0)

pfwl\_defragmentation\_set\_reassembly\_timeout\_ipv6

(*C function*), [34](#page-37-0) pfwl\_defragmentation\_set\_total\_memory\_limit\_ipv4 (*C enumerator*), [22](#page-25-0) (*C function*), [35](#page-38-0) pfwl\_defragmentation\_set\_total\_memory\_limit\_ipv6 (*C enumerator*), [22](#page-25-0) (*C function*), [35](#page-38-0) pfwl\_destroy\_flow\_info\_private (*C function*), [36](#page-39-0) pfwl\_direction\_t (*C enum*), [19](#page-22-0) pfwl\_direction\_t.PFWL\_DIRECTION\_INBOUND pfwl\_field\_id\_t.PFWL\_FIELDS\_L7\_HTTP\_VERSION\_MAJOR (*C enumerator*), [19](#page-22-0) pfwl\_direction\_t.PFWL\_DIRECTION\_OUTBOUND pfwl\_field\_id\_t.PFWL\_FIELDS\_L7\_HTTP\_VERSION\_MINOR (*C enumerator*), [19](#page-22-0) pfwl\_dissect\_from\_L2 (*C function*), [36](#page-39-0) pfwl\_dissect\_from\_L3 (*C function*), [36](#page-39-0) pfwl\_dissect\_from\_L4 (*C function*), [37](#page-40-0) pfwl\_dissect\_L2 (*C function*), [37](#page-40-0) pfwl\_dissect\_L3 (*C function*), [38](#page-41-0) pfwl\_dissect\_L4 (*C function*), [38](#page-41-0) pfwl\_dissect\_L7 (*C function*), [39](#page-42-0) pfwl\_dissection\_info (*C struct*), [16](#page-19-0) pfwl\_dissection\_info\_l2 (*C struct*), [16](#page-19-0) pfwl\_dissection\_info\_l2\_t (*C type*), [57](#page-60-0) pfwl\_dissection\_info\_l3 (*C struct*), [17](#page-20-0) pfwl\_dissection\_info\_l3\_t (*C type*), [57](#page-60-0) pfwl\_dissection\_info\_l4 (*C struct*), [17](#page-20-0) pfwl\_dissection\_info\_l4\_t (*C type*), [58](#page-61-0) pfwl\_dissection\_info\_l7 (*C struct*), [17](#page-20-0) pfwl\_dissection\_info\_l7\_t (*C type*), [58](#page-61-0) pfwl\_dissection\_info\_t (*C type*), [58](#page-61-0) pfwl\_dissector\_accuracy\_t (*C enum*), [19](#page-22-0) pfwl\_dissector\_accuracy\_t.PFWL\_DISSECTORp**ACCURAEYdHIGH**t.PFWL\_FIELDS\_L7\_NUM (*C* (*C enumerator*), [20](#page-23-0) pfwl\_dissector\_accuracy\_t.PFWL\_DISSECTORpACCURACYdLOW\_t.PFWL\_FIELDS\_L7\_QUIC\_JA3 (*C enumerator*), [19](#page-22-0) pfwl\_dissector\_accuracy\_t.PFWL\_DISSECTORpACCURACYdMEdIUMPFWL\_FIELDS\_L7\_QUIC\_SNI (*C enumerator*), [19](#page-22-0) pfwl\_field (*C struct*), [17](#page-20-0) pfwl\_field\_add\_L7 (*C function*), [40](#page-43-0) pfwl\_field\_array\_get\_pair (*C function*), [40](#page-43-0) pfwl\_field\_array\_length (*C function*), [41](#page-44-0) pfwl\_field\_id\_t (*C enum*), [20](#page-23-0) pfwl\_field\_id\_t.PFWL\_FIELDS\_L7\_DNS\_AUTH\_SRV (*C enumerator*), [21](#page-24-0) pfwl\_field\_id\_t.PFWL\_FIELDS\_L7\_DNS\_NAME\_SRV (*C enumerator*), [21](#page-24-0) pfwl\_field\_id\_t.PFWL\_FIELDS\_L7\_DNS\_NS\_IP\_1 (*C enumerator*), [21](#page-24-0) pfwl\_field\_id\_t.PFWL\_FIELDS\_L7\_DNS\_NS\_IP\_2 (*C enumerator*), [21](#page-24-0) pfwl\_field\_id\_t.PFWL\_FIELDS\_L7\_HTTP\_BODY (*C enumerator*), [22](#page-25-0) pfwl\_field\_id\_t.PFWL\_FIELDS\_L7\_HTTP\_HEADERS (*C enumerator*), [22](#page-25-0) pfwl\_field\_id\_t.PFWL\_FIELDS\_L7\_HTTP\_METHOD pfwl\_field\_id\_t.PFWL\_FIELDS\_L7\_HTTP\_MSG\_TYPE pfwl\_field\_id\_t.PFWL\_FIELDS\_L7\_HTTP\_STATUS\_CODE (*C enumerator*), [22](#page-25-0) pfwl\_field\_id\_t.PFWL\_FIELDS\_L7\_HTTP\_URL (*C enumerator*), [22](#page-25-0) (*C enumerator*), [22](#page-25-0) (*C enumerator*), [22](#page-25-0) pfwl\_field\_id\_t.PFWL\_FIELDS\_L7\_JSON\_RPC\_ERROR (*C enumerator*), [24](#page-27-0) pfwl\_field\_id\_t.PFWL\_FIELDS\_L7\_JSON\_RPC\_FIRST (*C enumerator*), [23](#page-26-0) pfwl\_field\_id\_t.PFWL\_FIELDS\_L7\_JSON\_RPC\_ID (*C enumerator*), [23](#page-26-0) pfwl\_field\_id\_t.PFWL\_FIELDS\_L7\_JSON\_RPC\_LAST (*C enumerator*), [24](#page-27-0) pfwl\_field\_id\_t.PFWL\_FIELDS\_L7\_JSON\_RPC\_METHOD (*C enumerator*), [23](#page-26-0) pfwl\_field\_id\_t.PFWL\_FIELDS\_L7\_JSON\_RPC\_MSG\_TYPE (*C enumerator*), [23](#page-26-0) pfwl\_field\_id\_t.PFWL\_FIELDS\_L7\_JSON\_RPC\_PARAMS (*C enumerator*), [23](#page-26-0) pfwl\_field\_id\_t.PFWL\_FIELDS\_L7\_JSON\_RPC\_RESULT (*C enumerator*), [24](#page-27-0) pfwl\_field\_id\_t.PFWL\_FIELDS\_L7\_JSON\_RPC\_VERSION (*C enumerator*), [23](#page-26-0) *enumerator*), [24](#page-27-0) (*C enumerator*), [24](#page-27-0) (*C enumerator*), [24](#page-27-0) pfwl\_field\_id\_t.PFWL\_FIELDS\_L7\_QUIC\_UAID (*C enumerator*), [24](#page-27-0) pfwl\_field\_id\_t.PFWL\_FIELDS\_L7\_QUIC\_VERSION (*C enumerator*), [24](#page-27-0) pfwl\_field\_id\_t.PFWL\_FIELDS\_L7\_RTCP\_RECEIVER\_ALL (*C enumerator*), [23](#page-26-0) pfwl\_field\_id\_t.PFWL\_FIELDS\_L7\_RTCP\_RECEIVER\_DELAY\_LSR (*C enumerator*), [23](#page-26-0) pfwl\_field\_id\_t.PFWL\_FIELDS\_L7\_RTCP\_RECEIVER\_EXT\_SI (*C enumerator*), [23](#page-26-0) pfwl\_field\_id\_t.PFWL\_FIELDS\_L7\_RTCP\_RECEIVER\_FLCNPL (*C enumerator*), [23](#page-26-0) pfwl\_field\_id\_t.PFWL\_FIELDS\_L7\_RTCP\_RECEIVER\_ID (*C enumerator*), [23](#page-26-0) pfwl\_field\_id\_t.PFWL\_FIELDS\_L7\_RTCP\_RECEIVER\_INT\_J (*C enumerator*), [23](#page-26-0) pfwl\_field\_id\_t.PFWL\_FIELDS\_L7\_RTCP\_RECEIVER\_LSR (*C enumerator*), [23](#page-26-0)

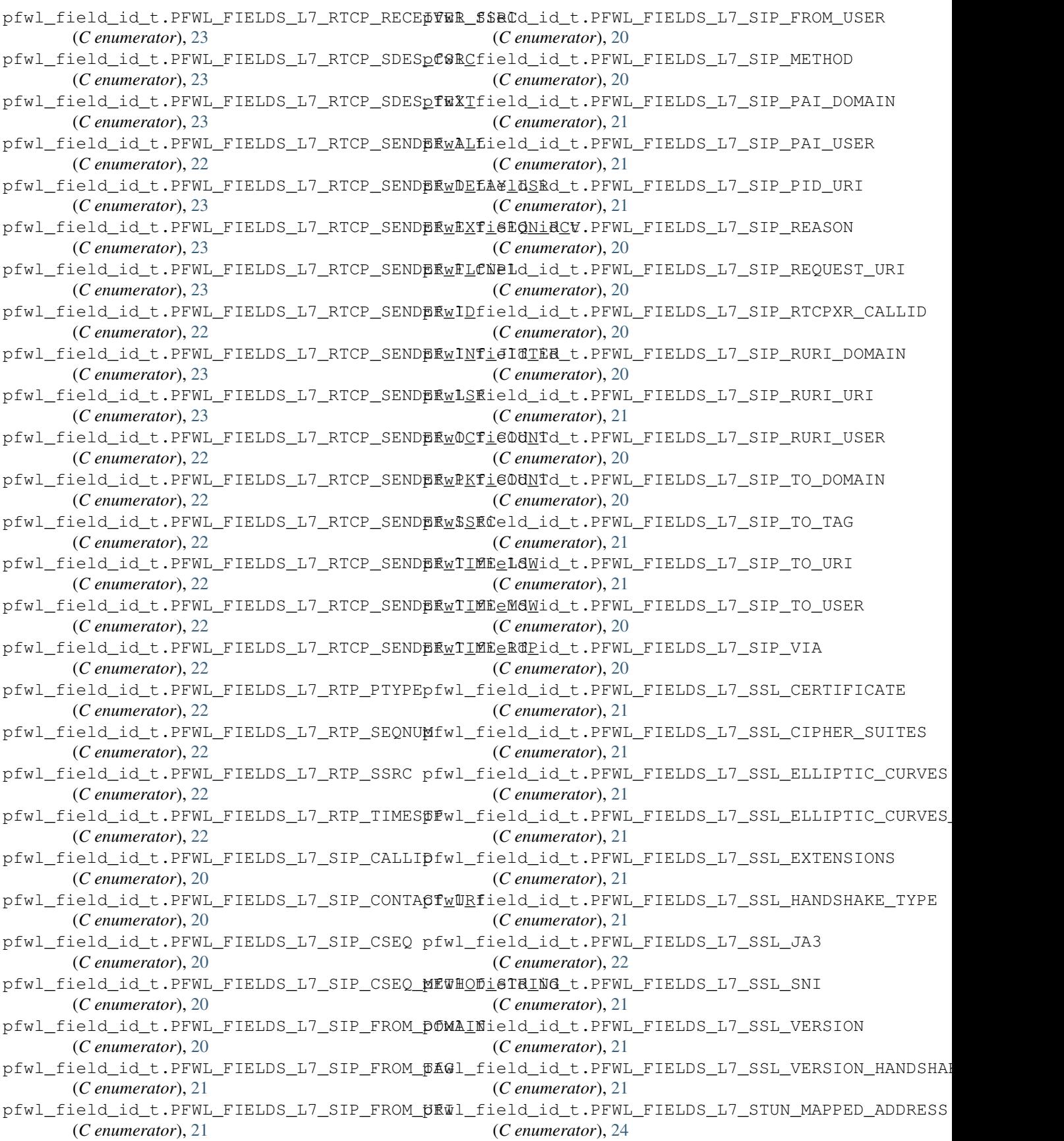

pfwl\_field\_id\_t.PFWL\_FIELDS\_L7\_STUN\_MAPPED<u>wAD</u>DRESS7PORTtocol\_name(*Cfunction*), [48](#page-51-0) (*C enumerator*), [24](#page-27-0) pfwl\_field\_matching\_t (*C enum*), [24](#page-27-0) pfwl\_field\_matching\_t.PFWL\_FIELD\_MATCHING\_ERROR pfwl\_guess\_protocol (*C function*), [49](#page-52-0) (*C enumerator*), [24](#page-27-0) pfwl\_field\_matching\_t.PFWL\_FIELD\_MATCHING\_EXACT pfwl\_http\_get\_header (*C function*), [50](#page-53-0) (*C enumerator*), [24](#page-27-0) pfwl\_field\_matching\_t.PFWL\_FIELD\_MATCHING<u>fBREF</u>mXt\_flow\_info(*Cfunction*), [51](#page-54-0) (*C enumerator*), [24](#page-27-0) pfwl\_field\_matching\_t.PFWL\_FIELD\_MATCHING<u>f</u>@UEFpXaddr.ipv4(Cvar),[31](#page-34-0) (*C enumerator*), [24](#page-27-0) pfwl\_field\_mmap\_tags\_add\_L7 (*C function*), [41](#page-44-0) pfwl\_field\_number\_get (*C function*), [42](#page-45-0) pfwl\_field\_remove\_L7 (*C function*), [42](#page-45-0) pfwl\_field\_string\_get (*C function*), [42](#page-45-0) pfwl\_field\_string\_tags\_add\_L7 (*C function*), [43](#page-46-0) pfwl\_field\_t (*C type*), [58](#page-61-0) pfwl\_field\_tags\_load\_L7 (*C function*), [43](#page-46-0) pfwl\_field\_tags\_unload\_L7 (*C function*), [44](#page-47-0) pfwl\_field\_type\_t (*C enum*), [25](#page-28-0) pfwl\_field\_type\_t.PFWL\_FIELD\_TYPE\_ARRAY pfwl\_protocol\_l3\_t.PFWL\_PROTO\_L3\_NUM (*C* (*C enumerator*), [25](#page-28-0) pfwl\_field\_type\_t.PFWL\_FIELD\_TYPE\_MMAP (*C enumerator*), [25](#page-28-0) pfwl\_field\_type\_t.PFWL\_FIELD\_TYPE\_NUMBER pfwl\_protocol\_l7\_disable\_all (*C function*), (*C enumerator*), [25](#page-28-0) pfwl\_field\_type\_t.PFWL\_FIELD\_TYPE\_PAIR (*C enumerator*), [25](#page-28-0) pfwl\_field\_type\_t.PFWL\_FIELD\_TYPE\_STRING pfwl\_protocol\_l7\_t (*C enum*), [26](#page-29-0) (*C enumerator*), [25](#page-28-0) pfwl\_flow\_info (*C struct*), [18](#page-21-0) pfwl\_flow\_info\_t (*C type*), [59](#page-62-0) pfwl\_flows\_strategy\_t (*C enum*), [25](#page-28-0) pfwl\_flows\_strategy\_t.PFWL\_FLOWS\_STRATEG\foundfotocol\_17\_t.PFWL\_PROTO\_L7\_DHCP (*C enumerator*), [25](#page-28-0) pfwl\_flows\_strategy\_t.PFWL\_FLOWS\_STRATEG<sup>\*</sup>NONErotocol\_17\_t.PFWL\_PROTO\_L7\_DHCPv6 (*C enumerator*), [25](#page-28-0) pfwl\_flows\_strategy\_t.PFWL\_FLOWS\_STRATEGY\_SKIP pfwl\_protocol\_l7\_t.PFWL\_PROTO\_L7\_DNS (*C* (*C enumerator*), [25](#page-28-0) pfwl\_get\_L2\_protocol\_id (*C function*), [44](#page-47-0) pfwl\_get\_L2\_protocol\_name (*C function*), [44](#page-47-0) pfwl\_get\_L2\_protocols\_names (*C function*), [45](#page-48-0) pfwl\_get\_L3\_protocol\_id (*C function*), [45](#page-48-0) pfwl\_get\_L3\_protocol\_name (*C function*), [45](#page-48-0) pfwl\_get\_L3\_protocols\_names (*C function*), [46](#page-49-0) pfwl\_get\_L4\_protocol\_id (*C function*), [46](#page-49-0) pfwl\_get\_L4\_protocol\_name (*C function*), [46](#page-49-0) pfwl\_get\_L4\_protocols\_names (*C function*), [46](#page-49-0) pfwl\_get\_L7\_field\_id (*C function*), [47](#page-50-0) pfwl\_get\_L7\_field\_name (*C function*), [47](#page-50-0) pfwl\_get\_L7\_field\_protocol (*C function*), [47](#page-50-0) pfwl\_get\_L7\_field\_type (*C function*), [48](#page-51-0) pfwl\_get\_L7\_protocol\_id (*C function*), [48](#page-51-0) pfwl\_get\_L7\_protocols\_names (*C function*), [49](#page-52-0) pfwl\_get\_status\_msg (*C function*), [49](#page-52-0) pfwl\_has\_protocol\_L7 (*C function*), [50](#page-53-0) pfwl\_init (*C function*), [51](#page-54-0) pfwl\_ip\_addr (*C union*), [31](#page-34-0) pfwl\_ip\_addr.ipv6 (*C var*), [31](#page-34-0) pfwl\_ip\_addr\_t (*C type*), [59](#page-62-0) PFWL\_MAX\_L7\_SUBPROTO\_DEPTH (*C macro*), [57](#page-60-0) pfwl\_mmap\_t (*C type*), [60](#page-63-0) pfwl\_pair\_t (*C struct*), [18](#page-21-0) pfwl\_protocol\_l2\_t (*C type*), [60](#page-63-0) pfwl\_protocol\_l3\_t (*C enum*), [26](#page-29-0) pfwl\_protocol\_l3\_t.PFWL\_PROTO\_L3\_IPV4 (*C enumerator*), [26](#page-29-0) pfwl\_protocol\_l3\_t.PFWL\_PROTO\_L3\_IPV6 (*C enumerator*), [26](#page-29-0) *enumerator*), [26](#page-29-0) pfwl\_protocol\_l4\_t (*C type*), [60](#page-63-0) pfwl\_protocol\_l7\_disable (*C function*), [51](#page-54-0) [52](#page-55-0) pfwl\_protocol\_l7\_enable (*C function*), [52](#page-55-0) pfwl\_protocol\_l7\_enable\_all (*C function*), [52](#page-55-0) pfwl\_protocol\_l7\_t.PFWL\_PROTO\_L7\_BGP (*C enumerator*), [26](#page-29-0) pfwl\_protocol\_l7\_t.PFWL\_PROTO\_L7\_BITCOIN (*C enumerator*), [27](#page-30-0) (*C enumerator*), [26](#page-29-0) (*C enumerator*), [26](#page-29-0) *enumerator*), [26](#page-29-0) pfwl\_protocol\_l7\_t.PFWL\_PROTO\_L7\_DROPBOX (*C enumerator*), [27](#page-30-0) pfwl\_protocol\_l7\_t.PFWL\_PROTO\_L7\_ETHEREUM (*C enumerator*), [27](#page-30-0) pfwl\_protocol\_l7\_t.PFWL\_PROTO\_L7\_GIT (*C enumerator*), [28](#page-31-0) pfwl\_protocol\_l7\_t.PFWL\_PROTO\_L7\_HANGOUT (*C enumerator*), [27](#page-30-0) pfwl\_protocol\_l7\_t.PFWL\_PROTO\_L7\_HTTP (*C enumerator*), [26](#page-29-0) pfwl\_protocol\_l7\_t.PFWL\_PROTO\_L7\_IMAP (*C enumerator*), [27](#page-30-0) pfwl\_protocol\_l7\_t.PFWL\_PROTO\_L7\_JSON\_RPC (*C enumerator*), [27](#page-30-0)

pfwl\_protocol\_l7\_t.PFWL\_PROTO\_L7\_KERBEROS pfwl\_protocol\_l7\_t.PFWL\_PROTO\_L7\_ZCASH (*C enumerator*), [28](#page-31-0) pfwl\_protocol\_l7\_t.PFWL\_PROTO\_L7\_MDNS (*C enumerator*), [26](#page-29-0) pfwl\_protocol\_l7\_t.PFWL\_PROTO\_L7\_MONERO (*C enumerator*), [27](#page-30-0) pfwl\_protocol\_l7\_t.PFWL\_PROTO\_L7\_MQTT (*C enumerator*), [27](#page-30-0) pfwl\_protocol\_l7\_t.PFWL\_PROTO\_L7\_MYSQL (*C enumerator*), [27](#page-30-0) pfwl\_protocol\_l7\_t.PFWL\_PROTO\_L7\_NOT\_DETERMINED pfwl\_set\_timestamp\_unit (*C function*), [55](#page-58-0) (*C enumerator*), [28](#page-31-0) pfwl\_protocol\_l7\_t.PFWL\_PROTO\_L7\_NTP (*C* pfwl\_statistic\_remove (*C function*), [55](#page-58-0) *enumerator*), [26](#page-29-0) pfwl\_protocol\_l7\_t.PFWL\_PROTO\_L7\_NUM (*C enumerator*), [28](#page-31-0) pfwl\_protocol\_l7\_t.PFWL\_PROTO\_L7\_POP3 (*C enumerator*), [27](#page-30-0) pfwl\_protocol\_l7\_t.PFWL\_PROTO\_L7\_QUIC (*C enumerator*), [27](#page-30-0) pfwl\_protocol\_l7\_t.PFWL\_PROTO\_L7\_QUIC5 (*C enumerator*), [27](#page-30-0) pfwl\_protocol\_l7\_t.PFWL\_PROTO\_L7\_RTCP (*C enumerator*), [26](#page-29-0) pfwl\_protocol\_l7\_t.PFWL\_PROTO\_L7\_RTP (*C* pfwl\_statistic\_t.PFWL\_STAT\_L4\_TCP\_COUNT\_ZERO\_WINDOW *enumerator*), [26](#page-29-0) pfwl\_protocol\_l7\_t.PFWL\_PROTO\_L7\_SIP (*C enumerator*), [26](#page-29-0) pfwl\_protocol\_l7\_t.PFWL\_PROTO\_L7\_SKYPE (*C enumerator*), [26](#page-29-0) pfwl\_protocol\_l7\_t.PFWL\_PROTO\_L7\_SMTP (*C enumerator*), [27](#page-30-0) pfwl\_protocol\_l7\_t.PFWL\_PROTO\_L7\_SPOTIFY pfwl\_statistic\_t.PFWL\_STAT\_L7\_PACKETS (*C enumerator*), [27](#page-30-0) pfwl\_protocol\_l7\_t.PFWL\_PROTO\_L7\_SSDP (*C enumerator*), [27](#page-30-0) pfwl\_protocol\_l7\_t.PFWL\_PROTO\_L7\_SSH (*C* pfwl\_statistic\_t.PFWL\_STAT\_PACKETS (*C enumerator*), [26](#page-29-0) pfwl\_protocol\_l7\_t.PFWL\_PROTO\_L7\_SSL (*C* pfwl\_statistic\_t.PFWL\_STAT\_TIMESTAMP\_FIRST *enumerator*), [27](#page-30-0) pfwl\_protocol\_l7\_t.PFWL\_PROTO\_L7\_STRATUM pfwl\_statistic\_t.PFWL\_STAT\_TIMESTAMP\_LAST (*C enumerator*), [27](#page-30-0) pfwl\_protocol\_l7\_t.PFWL\_PROTO\_L7\_STUN (*C enumerator*), [27](#page-30-0) pfwl\_protocol\_l7\_t.PFWL\_PROTO\_L7\_TELEGRAM (*C enumerator*), [27](#page-30-0) pfwl\_protocol\_l7\_t.PFWL\_PROTO\_L7\_TOR (*C enumerator*), [28](#page-31-0) pfwl\_protocol\_l7\_t.PFWL\_PROTO\_L7\_UNKNOWN (*C enumerator*), [28](#page-31-0) pfwl\_protocol\_l7\_t.PFWL\_PROTO\_L7\_VIBER (*C enumerator*), [28](#page-31-0) pfwl\_protocol\_l7\_t.PFWL\_PROTO\_L7\_WHATSAPP (*C enumerator*), [27](#page-30-0) (*C enumerator*), [27](#page-30-0) pfwl\_set\_expected\_flows (*C function*), [53](#page-56-0) pfwl\_set\_flow\_cleaner\_callback (*C function*), [53](#page-56-0) pfwl\_set\_flow\_termination\_callback (*C function*), [54](#page-57-0) pfwl\_set\_max\_trials (*C function*), [54](#page-57-0) pfwl\_set\_protocol\_accuracy\_L7 (*C function*), [54](#page-57-0) pfwl\_statistic\_add (*C function*), [55](#page-58-0) pfwl\_statistic\_t (*C enum*), [28](#page-31-0) pfwl\_statistic\_t.PFWL\_STAT\_BYTES (*C enumerator*), [28](#page-31-0) pfwl\_statistic\_t.PFWL\_STAT\_L4\_TCP\_COUNT\_FIN (*C enumerator*), [28](#page-31-0) pfwl\_statistic\_t.PFWL\_STAT\_L4\_TCP\_COUNT\_RETRANSMIS (*C enumerator*), [29](#page-32-0) pfwl\_statistic\_t.PFWL\_STAT\_L4\_TCP\_COUNT\_RST (*C enumerator*), [29](#page-32-0) pfwl\_statistic\_t.PFWL\_STAT\_L4\_TCP\_COUNT\_SYN (*C enumerator*), [28](#page-31-0) (*C enumerator*), [29](#page-32-0) pfwl\_statistic\_t.PFWL\_STAT\_L4\_TCP\_RTT\_SYN\_ACK (*C enumerator*), [28](#page-31-0) pfwl\_statistic\_t.PFWL\_STAT\_L4\_TCP\_WINDOW\_SCALING (*C enumerator*), [29](#page-32-0) pfwl\_statistic\_t.PFWL\_STAT\_L7\_BYTES (*C enumerator*), [29](#page-32-0) (*C enumerator*), [29](#page-32-0) pfwl\_statistic\_t.PFWL\_STAT\_NUM (*C enumerator*), [29](#page-32-0) *enumerator*), [28](#page-31-0) (*C enumerator*), [28](#page-31-0) (*C enumerator*), [28](#page-31-0) pfwl\_status (*C enum*), [29](#page-32-0) pfwl\_status.PFWL\_ERROR\_IPSEC\_NOTSUPPORTED (*C enumerator*), [29](#page-32-0) pfwl\_status.PFWL\_ERROR\_IPV6\_HDR\_PARSING (*C enumerator*), [29](#page-32-0) pfwl\_status.PFWL\_ERROR\_L2\_PARSING (*C enumerator*), [29](#page-32-0) pfwl\_status.PFWL\_ERROR\_L3\_PARSING (*C enumerator*), [29](#page-32-0) pfwl\_status.PFWL\_ERROR\_L4\_PARSING (*C enumerator*), [29](#page-32-0) pfwl\_status.PFWL\_ERROR\_MAX\_FLOWS (*C enu-*

```
merator), 29
pfwl_status.PFWL_ERROR_WRONG_IPVERSION
       (C enumerator), 29
pfwl_status.PFWL_STATUS_IP_DATA_REBUILT
       (C enumerator), 30
pfwl_status.PFWL_STATUS_IP_FRAGMENT (C
       enumerator), 29
pfwl_status.PFWL_STATUS_OK (C enumerator),
        29
pfwl_status.PFWL_STATUS_TCP_CONNECTION_TERMINATED
       (C enumerator), 30
pfwl_status.PFWL_STATUS_TCP_OUT_OF_ORDER
       (C enumerator), 30
pfwl_status_t (C type), 60
pfwl_string_t (C struct), 18
PFWL_TAGS_MAX (C macro), 57
pfwl_tcp_reordering_disable (C function), 56
pfwl_tcp_reordering_enable (C function), 56
pfwl_terminate (C function), 56
pfwl_timestamp_unit_t (C enum), 30
pfwl_timestamp_unit_t.PFWL_TIMESTAMP_UNIT_MICROSECONDS
        (C enumerator), 30
pfwl_timestamp_unit_t.PFWL_TIMESTAMP_UNIT_MILLISECONDS
        (C enumerator), 30
pfwl_timestamp_unit_t.PFWL_TIMESTAMP_UNIT_SECONDS
       (C enumerator), 30
ProtocolL2 (class in pypeafowl), 108
ProtocolL3 (class in pypeafowl), 109
ProtocolL4 (class in pypeafowl), 109
ProtocolL7 (class in pypeafowl), 110
pypeafowl
    module, 90
                                               value() (pypeafowl.FieldId property), 100
                                              value() (pypeafowl.FlowsStrategy property), 105
                                               value() (pypeafowl.Statistic property), 113
```
# S

```
setExpectedFlows() (pypeafowl.Peafowl method),
        108
setFlowManager() (pypeafowl.Peafowl method),
        108
setTimestampUnit() (pypeafowl.Peafowl method),
        108
setUserData() (pypeafowl.FlowInfo method), 103
STAT_NUM (pypeafowl.Statistic attribute), 113
Statistic (class in pypeafowl), 110
Status (class in pypeafowl), 113
String (class in pypeafowl), 113
```
# T

TIMESTAMP\_FIRST (*pypeafowl.Statistic attribute*), [113](#page-116-8) TIMESTAMP\_LAST (*pypeafowl.Statistic attribute*), [113](#page-116-8) toString() (*pypeafowl.IpAddress method*), [106](#page-109-3)

# $\mathsf{V}$

value() (*pypeafowl.Direction property*), [92](#page-95-1)